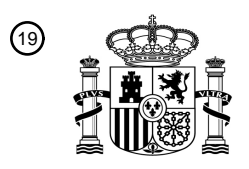

OFICINA ESPAÑOLA DE PATENTES Y MARCAS

ESPAÑA

<u>E IN HUN I DEN HUN I HAN HUN I HUN I HUN I HUN I HUN</u>

<sup>11</sup> **2 725 926** Número de publicación:

 $(51)$  Int. CI.: *G01N 33/68* (2006.01) *C12N 5/00* (2006.01) *C12Q 1/68* (2008.01) *C12N 5/078* (2010.01) *G01N 33/80* (2006.01)

### <sup>12</sup> TRADUCCIÓN DE PATENTE EUROPEA T3

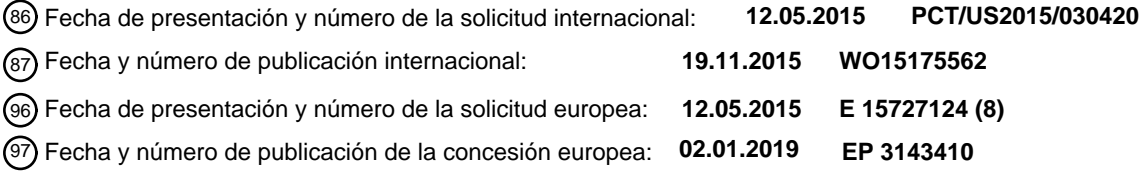

54 Título: **Preparación de glóbulos rojos nucleados fetales (NRBC) para pruebas de diagnóstico**

30 Prioridad:

**15.05.2014 US 201461993659 P**

45 Fecha de publicación y mención en BOPI de la traducción de la patente: **30.09.2019**

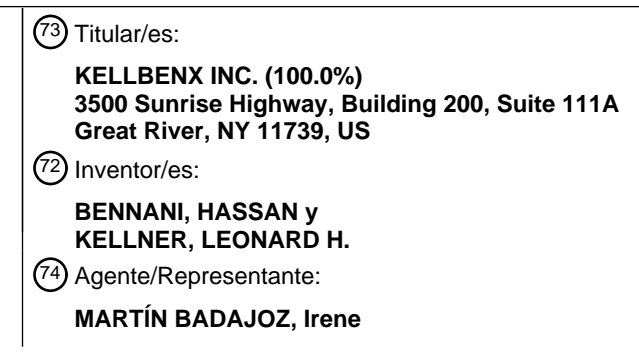

Aviso:En el plazo de nueve meses a contar desde la fecha de publicación en el Boletín Europeo de Patentes, de la mención de concesión de la patente europea, cualquier persona podrá oponerse ante la Oficina Europea de Patentes a la patente concedida. La oposición deberá formularse por escrito y estar motivada; sólo se considerará como formulada una vez que se haya realizado el pago de la tasa de oposición (art. 99.1 del Convenio sobre Concesión de Patentes Europeas).

#### **DESCRIPCIÓN**

Preparación de glóbulos rojos nucleados fetales (NRBC) para pruebas de diagnóstico

#### 5 **2. Antecedentes**

La práctica del diagnóstico prenatal para detectar posibles anomalías cromosómicas y genéticas del feto permite a los padres y cuidadores iniciar la monitorización de predisposiciones y el tratamiento temprano de enfermedades o estados. La práctica de diagnóstico prenatal se ha establecido bien para detectar posibles anomalías cromosómicas 10 y genéticas del feto, permitiendo por tanto tomar decisiones informadas por parte de los padres y los cuidadores. Entre diversas anomalías cromosómicas compatibles con la vida (aneuploidía 21, 18, 13, X, Y), el síndrome de Down, provocado por la presencia de la totalidad o parte de una copia adicional del cromosoma 21, es la causa genética más común de retraso mental y el motivo principal por el que las mujeres buscan diagnóstico prenatal (Pierce B. Genetics: A conceptual approach (W.H. Freeman y colaboradores, 2008), 3.ª edición; Driscoll and Gross, 15 2009, N Engl J Med. 360:2556-62). Se notifica que se producen trastornos citogenéticos en aproximadamente el 1 % de los recién nacidos vivos, el 2 % de los embarazos en mujeres de más de 35 años, y en aproximadamente el 50 %

de los abortos espontáneos en el primer trimestre (Thompson y Thompson Genetics in Medicine, sexta edición, capítulo 9). Se notifica que la incidencia de defectos de un solo gen en una población de un millón de recién nacidos vivos es de aproximadamente el 0,36 % (Thompson y Thompson Genetics in Medicine, sexta edición, capítulo 9). 20

El examen preferido en el primer trimestre, que implica la cuantificación a partir de suero de PAPP-A (proteína A en plasma asociada con el embarazo),  $\beta$ -Hcg libre (gonadotropinas coriónicas humanas  $\beta$  libres) y exploración por ecografía de la translucided nucal, tiene una tasa de detección de síndrome de Down de aproximadamente el 90 %, pero a costa de una tasa de falsos positivos significativa del 5 % (Nicolaides *et al.*, 2005, Ultrasound Obstet Gynecol

- 25 25:221-26). Un metanálisis de estudios de examen en el primer trimestre (Evans *et al.*, 2007, Am J Obstet Gynecol 196:198-05) concluyó que en la práctica la sensibilidad que puede alcanzarse podría ser significativamente inferior (aproximadamente el 80-84 %) a la notificada.
- La detección definitiva de anomalías cromosómicas y trastornos de un solo gen es posible mediante análisis de 30 cariotipo de tejidos fetales obtenidos mediante biopsia de vellosidades coriónicas, amniocentesis o toma de muestras de cordón umbilical. Para minimizar los riesgos de estados tales como síndrome de Down, estas pruebas se ofrecen a mujeres identificadas mediante un conjunto de criterios de examen como que tienen el riesgo más alto de anomalías cromosómicas fetales. Este grupo incluye generalmente embarazos con edad materna de 35 o más y respuestas anómalas a exploraciones por ecografía del feto y/o pruebas de examen de marcador en suero materno
- 35 realizadas durante el primer y/o segundo trimestres del embarazo (Nicolaides *et al.*, 2005, Ultrasound Obstet Gynecol 25:221-26). Sin embargo, estos procedimientos son altamente invasivos, requieren profesionales experimentados y son propensos a un riesgo significativo de pérdida del feto (hasta el 1 %) y/o complicaciones para la madre (Mujezinovic *et al.*, 2007, Obstet Gynecol 110:687-94; Tabor *et al.*, 1986, Lancet 1:1287-93; Buscaglia *et al.*, 1996, Prenat Diagn 16:375-76). Una directriz del Colegio americano de obstetras y ginecólogos (ACOG) que
- 40 recomienda a sus miembros que realicen pruebas en todas las madres embarazadas para detectar anomalías genéticas (ACOG Practice bulletin Clinical Management Guidelines for Ob-Gyns, n.º 7, enero de 2007) es una indicación de la necesidad no satisfecha de tecnologías no invasivas que puedan conducir de manera segura a un diagnóstico específico del estado genético del feto.
- 45 Desde hace varias décadas, la búsqueda de alternativas no invasivas se ha centrado en el aislamiento, identificación y posterior análisis de materiales genéticos fetales que normalmente cruzan la barrera placentaria a la circulación materna. Desde los informes pioneros sobre la detección de células fetales en 1893 y posteriormente de ADN fetal libre de células y en la sangre materna (véase la tabla 1 de Purwosunu *et al.*, 2006, Taiwanese J. Obstet Gynecol 45(1):10-20), dos enfoques prometedores basados en el análisis de células fetales o materiales genéticos fetales 50 libres de células han recibido un enorme interés.
- El ADN fetal "libre de células" es relativamente abundante en la sangre materna, constituyendo el 5-10 % del ADN libre de células total en el plasma materno (Hahn *et al.*, 2011, Expert Reviews in Molecular Medicine 13:e16). Las pruebas prenatales basadas en ADN libre de células, que se vuelven viables con la llegada de técnicas de 55 secuenciación de nueva generación, llegó a estar comercialmente disponible por primera vez en EE. UU. en 2011, y actualmente se comercializan al menos cuatro ensayos de este tipo. Hasta la fecha, los métodos de pruebas de ADN libre de células permiten la identificación de sexo, detección de aneuploidía y mutaciones presentes en el ADN paterno, pero no análisis genéticos más refinados, tales como detección de microdeleciones o microinserciones (véase, por ejemplo, Simpson, 2013, Fertility and Sterility 99:1124-1134). Además, se han notificado resultados de 60 pruebas imprecisos, incluyendo falsos positivos, aunque de manera infrecuente (véase Simpson, 2013, Fertility and Sterility 99(4):1124-1134; Dugo *et al.*, 2014, J Prenat Med. 8(1-2):31-35).

En comparación con ARN o ADN fetal libre de células, las células fetales intactas pueden proporcionar acceso a materiales genéticos fetales completos importantes para la detección de anomalías cromosómicas así como una 65 evaluación más completa del estado genético fetal (Huang *et al.*, 2011, J Cell Biochem. 112:1475-85). Varios desafíos significativos han dificultado el desarrollo de métodos de aislamiento de células fetales fiables. La principal

2

limitación para el aislamiento es el bajo número de células nucleadas fetales circulantes en la sangre materna, oscilando las estimaciones entre 1-2 células fetales por ml de sangre materna (Bianchi *et al.*, 1997, Am J Hum Genet 61(4):822-829) y 2-6 por ml de sangre materna (Krabchi *et al.*, 2001, Clin Genet 60:145-150), aunque se ha notificado que los números son hasta seis veces mayores en embarazos con aneuploidía (Krabchi *et al.*, 2006, Clin

- 5 Genet 69:145-154 y Bianchi *et al.*, 1997, Am J Hum Genet 61(4):822-829). Para poner este número en perspectiva, se ha estimado la razón de células fetales con respecto a células maternas en la sangre a de 1 en 10<sup>5</sup> a 1 en 10<sup>9</sup> (véase Purwosunu *et al.*, 2006, Taiwanese J. Obstet Gynecol 45(1):10-20; Simpson, 2013, Fertility and Sterility 99(4):1124-1134), y para cada 1-6 células fetales en 1 ml de sangre materna hay aproximadamente 4,2-5,4  $\times$  10<sup>9</sup> glóbulos rojos de adulto, 1,16-8,3 × 10<sup>3</sup> neutrófilos, 2-9,5 × 10<sup>5</sup> monocitos, 1-4,8 × 10<sup>6</sup> linfocitos, 1,33-3,33 × 10<sup>8</sup>
- 10 plaquetas, hasta 4,5 x 10<sup>5</sup> eosinófilos y hasta 2 x 10<sup>5</sup> basófilos (números tomados de Uthman, Blood Cells and the CBC, al que puede accederse en web2.iadfw.net/uthman/blood\_cells.html).

Entre la variedad de células fetales en la sangre materna (trofoblastos, linfocitos, glóbulos rojos nucleados y células madre hematopoyéticas; véase Bianchi, 1999, Br J Haematol 105:574-83), los glóbulos rojos nucleados (NRBC), 15 también conocidos como eritroblastos, tienen la mayor parte de las características deseadas para un ensayo prenatal fiable. Los NRBC fetales (fNRBC) tienen una capacidad proliferativa y duración limitadas (y por tanto no

- persisten de un embarazo a otro), son mononucleados, portan un complemento representativo de cromosomas fetales, y están presentes sistemáticamente en sangre materna (Huang *et al.*, 2011, J Cell Biochem. 112:1475-85; Kavanagh *et al.*, 2010, J Chromat B 878:1905-11; Bianchi, 1999, Br J Haematol 105:574-83; Choolani *et al.*, 2003, 20 Mol Hum Repro 9:227-35; Bianchi y Lo, 2010, en Genetic Disorders and the Fetus: Diagnosis, Prevention and
- Treatment, sexta edición, capítulo 30, págs. 978-1000 (Milunsky and Milunsky eds.)). Estudios de eritropoyesis fetal han identificado dos procesos distintos, que se producen inicialmente en el saco vitelino (eritropoyesis primitiva, que produce eritroblastos primitivos) y posteriormente en el hígado y la médula ósea fetales (que produce eritroblastos definitivos) (Huang *et al.*, 2011, J Cell Biochem. 112:1475-85). Se han detectado eritroblastos tanto primitivos como
- 25 definitivos en la circulación materna, siendo los eritroblastos primitivos el tipo de célula predominante en el primer trimestre que se sustituye de manera progresiva por el tipo definitivo que persiste hasta el término (Huang *et al.*, 2011, J Cell Biochem. 112:1475-85; Choolani *et al.*, 2003, Mol Hum Repro 9:227-35).

El estudio más extenso de células fetales en sangre materna fue el ensayo NIFTY de múltiples años, múltiples 30 centros, que se diseñó para evaluar la utilidad y viabilidad de aislar células fetales para diagnosticar anomalías fetales. Los cuatro centros implicados intentaron aislar células fetales a partir de sangre materna y analizar las células aisladas mediante hibridación fluorescente *in situ* (FISH) con sondas específicas de cromosoma (Bianchi *et al.*, 2002, Prenat Diagn 22:609-615). Los cuatro centros, designados A, B, C y D, usaron todos ellos separación por gradiente de densidad como etapa preliminar para empobrecer células maternas y después usaron diferentes

- 35 métodos para obtener células fetales para FISH. En el centro A, la separación por densidad fue seguida por fijación de células, selección negativa mediante MACS usando anticuerpos anti-CD14 y anti-CD15, y FACS usando anticuerpo anti-HbF (hemoglobina fetal). En el centro B, la separación por gradiente de densidad fue seguida por fijación de células y selección simultánea negativa y positiva usando FACS con anticuerpos anti-HbF para la selección positiva y anticuerpos anti-CD45 o anti-HbA (hemoglobina de adulto) para la selección negativa. En el
- 40 centro C, la separación por gradiente de densidad fue seguida por selección negativa mediante MACS usando anticuerpos anti-CD14 y anti-CD45, FACS usando anticuerpos anti-CD71, y fijación de células. En el centro D, la separación por gradiente de densidad fue seguida por fijación de células y selección positiva usando MACS con anticuerpos anti-CD71. La tasa de detección general de cromosomas X e Y en células fetales masculinas fue de tan solo el 41,1 % de los casos, y la tasa de falsos positivos (es decir, detección de cromosomas X e Y en células fetales
- 45 femeninas) fue del 11,1 %. La tasa de detección global de aneuploidías fue del 74,4 %, con una tasa de falsos positivos que se estimó que era de entre el 0,6 % y el 4,1 %. Véase Bianchi *et al.*, 2002, Prenat Diagn 22:609-615. Se dijo que los métodos basados en MACS proporcionaban una mejor recuperación y detección que los métodos basados en FACS (Bianchi y Lo, 2010, en Genetic Disorders and the Fetus: Diagnosis, Prevention and Treatment, sexta edición, capítulo 30, págs. 978-1000 (Milunsky and Milunsky eds.)). Uno de los contribuyentes del ensayo
- 50 NIFTY mencionó que el enfoque "era laborioso, carecía de recuperación sistemática y tenía una tasa no informativa inaceptable". Simpson, 2013, Fertility and Sterility 99(4):1124-1134.

Büsch *et al.* (Prenat diagn, 1994, 14: 1129-1140) divulgan el enriquecimiento de células fetales a partir de sangre materna mediante selección negativa de células maternas seguida por doble MACS.

55

Se ha usado una variedad de otros enfoques para aislar células fetales, incluyendo centrifugación, filtración, desplazamiento lateral, magnetoforesis, unión a lectina, dielectroforesis, micromanipulación y captura por láser, y microdisección. También se han usado métodos con rendimiento superior, tales como sistemas mecánicos microelectrónicos (MEMS) y métodos de enriquecimiento de célula automatizados (Kavanagh *et al.*, 2010. J Chromat

- 60 B 878:1905-11; Kilpatrick *et al.*, 2004, J Obstet Gynecol 190:1571-81; Seppo *et al.*, 2008, Prenat Diagn 28:815-21; Talasaz *et al.*, 2009, PANS 106:3970-75, 2009; Kumo *et al.*, 2010, 14th International Conference on Miniaturized Systems for Chemistry and Life Sciences. 3-7 de octubre de 2010, Groningen, Países Bajos; págs. 1583-1585; Cheng *et al.*, 2011, J Clin Lab Anal 25:1-7; Choolani *et al.*, 2012, Best Practice & Research Clinical Obstetrics and Gynaecology 26:655-667). También han proporcionado resultados no sistemáticos (Simpson, 2013, Fertility and
- 65 Sterility 99(4):1124-1134).

Por tanto, todavía existe una necesidad de tecnología de aislamiento de células fetales sencilla y fiable que permita el análisis genético posterior de ADN fetal.

#### **3. Sumario**

La presente invención se define en las reivindicaciones y por tanto proporciona un método de enriquecimiento para glóbulos rojos nucleados fetales (fNRBC) a partir de una muestra biológica, que comprende:

(a) someter la muestra biológica a separación por densidad para obtener una fracción celular que contiene fNRBC;

10

5

(b) someter la fracción celular que contiene fNRBC obtenida en la etapa (a) a clasificación celular activada por magnetismo (MACS) usando al menos un reactivo de selección positivo para fNRBC para obtener una población celular clasificada por MACS;

15 (c) marcar por fluorescencia células en la población celular clasificada por MACS obtenida en la etapa (b) con al menos un reactivo de selección positivo para fNRBC para obtener una población celular marcada por fluorescencia; y

(d) clasificar la población celular marcada por fluorescencia obtenida en la etapa (c) mediante citometría de flujo para 20 seleccionar fNRBC, obteniendo así una población de células enriquecidas para fNRBC;

en el que al menos un reactivo de selección positivo para fNRBC usado en la etapa (b) y/o la etapa (c) comprende anticuerpo monoclonal 4B9 o un anticuerpo que compite con 4B9 por la unión a la superficie de fNRBC, y en el que el método no comprende una etapa de selección negativa.

25

Aspectos adicionales de la invención se definen en las reivindicaciones.

La presente divulgación se basa en el desarrollo de técnicas de aislamiento que permiten el enriquecimiento y aislamiento de glóbulos rojos nucleados fetales (fNRBC) a partir de una población celular mixta en la que los fNRBC 30 son una gran minoría. Por consiguiente, la presente divulgación proporciona preparaciones de células altamente enriquecidas para fNRBC y métodos de producción de tales poblaciones celulares enriquecidas.

La presente divulgación se basa, en parte, en el uso de métodos de selección positiva, normalmente llevados a cabo en un medio fluido, para enriquecer (y opcionalmente aislar) fNRBC a partir de una muestra biológica, tal como 35 sangre materna o una fracción celular enriquecida en fNRBC de sangre materna. La sangre materna se extrae normalmente en el periodo de tiempo que comienza aproximadamente a las cuatro semanas de gestación.

Los métodos de selección positiva, que normalmente incluyen una o más etapas basadas en inmunoselección positiva, pueden usarse junto con uno o más de otros métodos que empobrecen otros tipos de células, por ejemplo, 40 linfocitos o glóbulos rojos maternos, a partir de la muestra biológica. Tales otros métodos, que no se reivindican, incluyen selección negativa y técnicas de separación por densidad celular. Los métodos reivindicados no comprenden una etapa de selección negativa.

Normalmente, los métodos de selección negativa conllevan una o más etapas de inmunoselección negativa que 45 usan un anticuerpo que no se une de manera específica a fNRBC pero se une a uno o más de otros tipos de células que pueden estar presentes en la muestra biológica.

Una vez preparada una preparación de células enriquecida en fNRBC, la propia preparación puede someterse a pruebas de diagnóstico, o pueden usarse técnicas de aislamiento adicionales (por ejemplo, micromanipulación) para 50 seleccionar fNRBC individuales para pruebas de diagnóstico. Uno o más de los fNRBC pueden someterse a una técnica de validación, tal como análisis de repeticiones cortas en tándem ("STR"), para confirmar la identidad de la célula como célula fetal.

- En algunos aspectos, la presente divulgación proporciona un método para preparar fNRBC, que comprende someter 55 una muestra biológica que comprende fNRBC a selección positiva. La selección positiva incluye preferiblemente inmunoselección positiva y opcionalmente uno o más criterios de selección positiva adicionales. La inmunoselección positiva comprende normalmente las etapas de: (a) poner en contacto la muestra biológica con uno o más anticuerpos inmunoselectivos positivos (por ejemplo, uno, dos, tres o más anticuerpos inmunoselectivos positivos) en un medio fluido, en el que el anticuerpo inmunoselectivo positivo se une de manera selectiva a fNRBC con
- 60 respecto a uno o más de otros tipos de células en la muestra biológica; y (b) seleccionar células unidas a dicho(s) anticuerpo(s) inmunoselectivo(s) positivo(s). En las secciones 5.3, 6, 7.3 y 7.5 se describen realizaciones ilustrativas de selección positiva en las que pueden incorporarse las etapas de selección positiva anteriores.
- En determinados aspectos, al menos un anticuerpo inmunoselectivo positivo se une a un antígeno presente en la 65 superficie de células precursoras nucleadas de fNRBC pero no se une a CD71 u otros antígenos de superficie presentes en células eritroides de adulto. En algunas realizaciones, el anticuerpo inmunoselectivo positivo es 4B9 o

un anticuerpo que compite con 4B9 por la unión a la superficie de células precursoras nucleadas de fNRBC. Otros marcadores para selección positiva pueden incluir glicoforina A (también conocida como CD235a), CD36, CD71 y tinciones nucleares (por ejemplo, Hoechst 33342, LDS751, TO-PRO, DC-Ruby, y DAPI). Pueden usarse múltiples procedimientos de selección positiva, por ejemplo, selección positiva usando MACS seguida por selección positiva 5 usando FACS, usando, cada una, uno, dos, tres o incluso más reactivos de selección positiva (por ejemplo,

- inmunoselección positiva) tales como anticuerpos contra los marcadores o las tinciones nucleares identificadas anteriormente.
- La etapa de inmunoselección puede usar separación magnética, por ejemplo, usando perlas magnéticas recubiertas 10 con anticuerpo, o citometría de flujo. Las técnicas de citometría de flujo pueden proporcionar una separación precisa mediante el uso, por ejemplo, de clasificadores celulares activados por fluorescencia, que pueden tener diversos grados de sofisticación, tales como múltiples canales de colores, canales de detección de dispersión de la luz obtusa y de ángulo bajo, canales de impedancia, etc. Por consiguiente, tal como se usa en el presente documento, el término "citometría de flujo" abarca la clasificación celular activada por fluorescencia (FACS).
- 15

Para mejorar el enriquecimiento para fNRBC, puede usarse un procedimiento de enriquecimiento previo, tal como separación por densidad, antes de la selección positiva. En las secciones 5.2 y 7.1 se describen procedimientos de enriquecimiento previo a modo de ejemplo.

- 20 Una vez preparada una preparación de células enriquecidas en fNRBC, la propia preparación puede someterse a un ensayo de diagnóstico, o pueden usarse técnicas de aislamiento adicionales (por ejemplo, micromanipulación, captura de las células sobre una superficie sólida) para seleccionar fNRBC individuales o combinaciones de fNRBC para pruebas de diagnóstico. En algunas realizaciones, las técnicas de aislamiento adicionales (por ejemplo, micromanipulación) pueden aprovechar las etiquetas fluorescentes usadas para enriquecer las células, la presencia
- 25 de hemoglobina en los fNRBC (detectable mediante un filtro de banda de Soret) y características morfológicas de fNRBC (Huang *et al.*, 2011, J Cell Biochem. 112:1475-85; Choolani *et al.*, 2003, Mol Hum Repro 9:227-35). En las secciones 5.4 y 7.6 se describen enfoques a modo de ejemplo para la micromanipulación.
- La presente divulgación proporciona además preparaciones de fNRBC preparadas o que pueden obtenerse 30 mediante los métodos descritos en el presente documento, incluyendo fNRBC individuales o grupos de fNRBC aislados mediante los métodos descritos en el presente documento. En algunas realizaciones, la divulgación proporciona una población celular clasificada mediante FACS que contiene fNRBC. En la sección 5.5 se describen poblaciones celulares clasificadas mediante FACS a modo de ejemplo.
- 35 Los fNRBC pueden usarse en pruebas de diagnóstico fetal, por ejemplo, para determinar la presencia de un embarazo múltiple o una anomalía fetal. Los ejemplos de anomalías que pueden someterse a prueba para detectarse incluyen trisomía 13, trisomía 18, trisomía 21, síndrome de Down, neuropatía con predisposición a parálisis por presión, neurofibromatosis, síndrome de Alagille, acondroplasia, enfermedad de Huntington, alfamanosidosis, beta-manosidosis, leucodistrofia metacromática, enfermedad de von Recklinghausen, complejo de
- 40 esclerosis tuberosa, distrofia miotónica, fibrosis quística, anemia falciforme, enfermedad de Tay-Sachs, betatalasemia, mucopolisacaridosis, fenilcetonuria, citrulinuria, galactosemia, deficiencia de galactocinasa y galactosa 4 epimerasa, deficiencia de adenina fosforibosil-transferasa, acidurias metilmalónicas, acidemia propriónica, enfermedad de Farber, fucosidosis, gangliosidosis, enfermedad de Gaucher, enfermedad de células de inclusión, mucolipidosis III, enfermedad de Niemann-Pick, sialidosis, enfermedad de Wolman, síndrome de Zellweger,
- 45 cistinosis, deficiencia de factor X, ataxia telangiectasia, síndrome de Bloom, síndrome de Robert, xerodermia pigmentosa, síndrome (X) frágil, aneuploidía de cromosomas sexuales, síndrome de Klinefelter, síndrome de Turner, síndrome XXX, deficiencia de esteroide sulfatasa, microftalmia con defectos lineales en la piel, enfermedad de Pelizaeus-Merzbacher, factor de determinación de los testículos en Y, deficiencia de ornitina carbamoil transferasa, deficiencia de glucosa 6-fosfato deshidrogenasa, síndrome de Lesch-Nyhan, enfermedad de Anderson-Fabry,
- 50 hemofilia A, hemofilia B, distrofia muscular de tipo Duchenne, distrofia muscular de tipo Becker, síndrome de dup(17)(p11.2p11.2), deleción de 16p11.2, duplicación de 16p11.2, defecto mitocondrial, síndrome de dup(22)(q11.2q11.2), síndrome de ojo de gato, síndrome del maullido de gato, síndrome de Wolf-Hirschhorn, síndrome de Williams-Beuren, enfermedad de Charcot-Marie-Tooth, transposiciones cromosómicas, deleciones cromosómicas, síndrome de Smith-Magenis, síndrome velocardiofacial, síndrome de DiGeorge, deleción de 1p36,
- 55 síndrome de Prader-Willi, azoospermia (factor a), azoospermia (factor b), azoospermia (factor c), espina bífida, anencefalia, defecto de tubo neural, microcefalia, hidrocefalia, agenesia renal, síndrome de Kallmann, hipoplasia suprarrenal, síndrome de Angelman, riñón quístico, higroma quístico, hidropesía fetal, exonfalocele y laparosquisis, hernia diafragmática, atresia duodenal, displasia ósea, labio leporino, fisura del paladar, aciduria argininosuccínica, enfermedad de Krabbe, homocistinuria, cetoaciduria de cadena ramificada, 3-metilcrotonil-coenzima A, deficiencia
- 60 de carboxilasa, glucogenosis, hiperplasia suprarrenal, hipofosfatasia, deficiencia de esteroide sulfatasa de la placenta, síndrome de inmunodeficiencia combinada grave, inmunodeficiencia de células T, síndrome de Ehlers-Danlos, osteogenésis imperfecta, enfermedad de riñón poliquístico del adulto, anemia de Fanconi, síndromes de epidermolisis bullosa, displasia ectodérmica hipohidrótica, nefrosis congénita (tipo finlandés) y neoplasia endocrina múltiple.
- 65

El ensayo de diagnóstico puede ser un ensayo de ácido nucleico (por ejemplo, ADN o ARN), un ensayo de proteína

(por ejemplo, basado en anticuerpos), o un ensayo de histología, o una combinación de los mismos. Los ejemplos de ensayos de ADN incluyen ensayos de FISH, PCR y secuenciación de ADN. Los ejemplos de ensayos de ARN incluyen ensayo de RT-PCR y ensayos de FISH. Para facilitar el acceso al ácido nucleico, los fNRBC pueden someterse a lisis o permeabilizarse antes de llevar a cabo la prueba de diagnóstico. Los ensayos de ADN, ARN y 5 proteína pueden realizarse en una micromatriz. En la sección 5.7 se describen técnicas a modo de ejemplo para pruebas de diagnóstico molecular.

El ensayo de diagnóstico puede ir precedido, acompañado o seguido por una técnica de validación molecular para confirmar la identidad de la célula o población celular que está diagnosticándose como célula(s) fetal(es). En la 10 sección 5.6 se describen técnicas de validación a modo de ejemplo.

Los métodos descritos en el presente documento pueden realizarse una vez o múltiples veces durante un embarazo dado, por ejemplo, para confirmar un diagnóstico particular o para detectar cambios en el embarazo o el estado del feto.

15

50

En la sección 5.8 se describen kits útiles para poner en práctica los métodos de la divulgación.

#### **4. Breve descripción de las figuras**

- 20 Figura 1: la figura 1 muestra un flujo de trabajo de aislamiento de fNRBC y análisis posterior a modo de ejemplo. Para el aislamiento de fNRBC, un flujo de trabajo preferido incluye aislamiento de células mononucleares a partir de sangre materna en un gradiente de densidad celular tal como se describe en la sección 7.1, usando selección positiva (por ejemplo, enriquecimiento para células positivas para 4B9 usando clasificación celular activada por magnetismo) tal como se describe en la sección 7.2, y clasificación para células positivas para 4B9, con tinción
- 25 nuclear, CD235<sup>+</sup>. Tras el enriquecimiento de fNRBC, pueden seleccionarse células individuales, por ejemplo, basándose en la morfología o tinción tal como se describe en esta solicitud para el análisis citogenético y/o molecular posterior, según los métodos descritos en el presente documento. Los flujos de trabajo pueden adaptarse para aprovechar cualquiera de los protocolos de combinación expuestos en la sección 7.
- 30 Figura 2: la figura 2 muestra realizaciones específicas de los flujos de trabajo expuestos en la figura 1.

Figuras 3A-3D: las figuras 3A-3D muestran un conjunto de datos de FACS a modo de ejemplo usando los métodos divulgados en el presente documento para aislar fNRBC a partir de sangre materna. La figura 3A muestra las medidas correlacionadas de FSC (eje de las X) y BSC (eje de las Y) usando propiedades de dispersión de la luz de

- 35 la célula para diferenciar tipos de células. La figura 3B es una subventana de los linfocitos y monocitos. El eje de las X representa tinción con CD235a y el eje de las Y representa tinción con DC-Ruby. El cuadrante superior derecho contiene acontecimientos que son positivos para DC-Ruby y CD235a PE (glicoforina-a) nucleares. La figura 3C es una subventana de la región CD235a<sup>+</sup>. El eje de las X representa tinción con AF 488 y el eje de las Y representa tinción con DC-Ruby. El cuadrante superior derecho contiene acontecimientos que son positivos para DC-Ruby y
- 40 4B9 AF 488 nucleares. Estas células pueden clasificarse para su análisis posterior, por ejemplo directamente en un tubo de PCR para amplificación de ácido nucleico o en un portaobjetos para micromanipulación. La figura 3D muestra una distribución de células a modo de ejemplo seleccionada a los diferentes niveles de división en ventanas mostrados en las figuras 3A-C.
- 45 Figura 4: fNRBC analizados mediante hibridación *in situ* con fluorescencia (FISH) usando sondas de hibridación de cromosomas X e Y y contratinción con DAPI.

Figura 5: células aisladas a partir de sangre periférica de una mujer embarazada con un feto masculino. Se hibridaron las células con sondas X e Y y se contratiñeron con una tinción nuclear, DAPI.

Figura 6: células aisladas a partir de sangre periférica de una mujer embarazada con un feto masculino. Se hibridaron las células con sondas X e Y y se contratiñeron con una tinción nuclear, DAPI.

Figuras 7A-D: la figura 7A muestra las medidas correlacionadas de FSC (eje de las X) y BSC (eje de las Y) usando 55 propiedades de dispersión de la luz de la célula para diferenciar tipos de células. La figura 7B es una subventana de los linfocitos y monocitos. El eje de las X representa tinción con CD235a y el eje de las Y representa tinción con DC-Ruby. El cuadrante superior derecho contiene acontecimientos que son positivos para DC-Ruby y CD235a PE (glicoforina-a) nucleares. La figura 7C es una subventana de la región CD235a<sup>+</sup>. El eje de las X representa tinción con AF 488 y el eje de las Y representa tinción con DC-Ruby. El cuadrante superior derecho contiene 60 acontecimientos que son positivos para DC-Ruby y 4B9 AF 488 nucleares. La figura 7D son las estadísticas para cada nivel diferente de división en ventanas.

Figuras 8A-B: la figura 8A muestra las medidas correlacionadas de FSC (eje de las X) y BSC (eje de las Y) usando propiedades de dispersión de la luz de la célula para diferenciar tipos de células de la fracción celular negativa para 65 4B9 clasificada mediante clasificación celular activada por fluorescencia (FACS). La figura 8B muestra la subventana de FACS de linfocitos a partir de la fracción celular negativa para 4B9. El eje de las X representa tinción con AF 488

y el eje de las Y representa tinción con DC-Ruby.

Figuras 9A-9B: la figura 9A muestra las medidas correlacionadas de FSC (eje de las X) y BSC (eje de las Y) usando propiedades de dispersión de la luz de la célula para diferenciar tipos de células de la fracción celular positiva para 5 4B9 clasificadas mediante clasificación celular activada por fluorescencia (FACS). La figura 9B muestra la subventana de FACS de linfocitos a partir de la fracción celular positiva para 4B9. El eje de las X representa tinción con AF 488 y el eje de las Y representa tinción con DC-Ruby.

Figuras 10A-C: electroforesis capilar de productos de STR a partir de una mezcla con adiciones conocidas de 10 células de hígado fetal en sangre masculina. La figura 10A muestra el análisis de FAM de ADN genómico masculino purificado. La figura 10B muestra el análisis de FAM de ADN purificado a partir de células de hígado fetal femeninas. La figura 10C muestra el análisis de FAM de la fracción positiva para 4B9 clasificada mediante FACS tras el enriquecimiento.

- 15 Figuras 11A-C: electroforesis capilar de productos de STR a partir de una mezcla con adiciones conocidas de células de hígado fetal en sangre masculina. La figura 11A muestra el análisis de VIC de ADN genómico masculino purificado. La figura 11B muestra el análisis de VIC de ADN purificado a partir de células de hígado fetal femeninas. La figura 11C muestra el análisis de VIC de la fracción positiva para 4B9 clasificada mediante FACS tras el enriquecimiento.
- 20

Figuras 12A-C: electroforesis capilar de productos de STR a partir de una mezcla con adiciones conocidas de células de hígado fetal en sangre masculina. La figura 12A muestra el análisis de NED de ADN genómico masculino purificado. La figura 12B muestra el análisis de NED de ADN purificado a partir de células de hígado fetal femeninas. La figura 12C muestra el análisis de NED de la fracción positiva para 4B9 clasificada mediante FACS tras el

25 enriquecimiento.

Figuras 13A-C: electroforesis capilar de productos de STR a partir de una mezcla con adiciones conocidas de células de hígado fetal en sangre masculina. La figura 13A muestra el análisis de PET de ADN genómico masculino purificado. La figura 13B muestra el análisis de PET de ADN purificado a partir de células de hígado fetal femeninas. 30 La figura 13C muestra el análisis de PET de la fracción positiva para 4B9 clasificada mediante FACS tras el enriquecimiento.

Figuras 14: electroforesis capilar aislada de productos de STR de FAM a partir de la fracción positiva para 4B9 de una mezcla con adiciones conocidas de células de hígado fetal en sangre masculina: Los paneles muestran dos 35 alelos contribuyentes mayoritarios (A, C) y dos alelos minoritarios (B, D) del marcador D10S1248; y dos alelos contribuyentes mayoritarios (F, G) y un alelo minoritario (E) del marcador D13S317.

Figuras 15A-D: electroforesis capilar de productos de STR a partir de células 4B9 aisladas a partir de sangre periférica de una mujer embarazada de 7 semanas con un feto masculino. La figura 15A y la figura 15B muestran 40 cada una un análisis de FAM de células de muestra. La figura 15C muestra el análisis de FAM de ADN genómico materno. La figura 15D muestra el análisis de FAM de ADN genómico paterno. Los círculos formados por rayas y puntos alternantes identifican alelos encontrados en los perfiles tanto materno como paterno.

- Figuras 16A-D: electroforesis capilar de productos de STR a partir de células 4B9 aisladas a partir de sangre 45 periférica de una mujer embarazada de 7 semanas con un feto masculino. La figura 16A y la figura 16B muestran cada una un análisis de VIC de células de muestra. La figura 16C muestra el análisis de VIC de ADN genómico materno. La figura 16D muestra el análisis de VIC de ADN genómico paterno. Los círculos formados por rayas y puntos alternantes identifican alelos encontrados en los perfiles tanto materno como paterno.
- 50 Figuras 17A-D: electroforesis capilar de productos de STR a partir de células 4B9 aisladas a partir de sangre periférica de una mujer embarazada de 7 semanas con un feto masculino. La figura 17A y la figura 17B muestran cada una un análisis de NED de células de muestra. La figura 17C muestra el análisis de NED de ADN genómico materno. La figura 17D muestra el análisis de NED de ADN genómico paterno. Los círculos formados por rayas y puntos alternantes identifican alelos encontrados en los perfiles tanto materno como paterno. Los círculos formados 55 por rayas aún más cortas identifican alelos encontrados solo en el perfil paterno.
- 

por rayas aún más cortas identifican alelos encontrados solo en el perfil paterno.

Figuras 18A-D: electroforesis capilar de productos de STR a partir de células 4B9 aisladas a partir de sangre periférica de una mujer embarazada de 7 semanas con un feto masculino. La figura 18A y la figura 18B muestran cada una un análisis de PET de células de muestra. La figura 18C muestra el análisis de PET de ADN genómico 60 materno. La figura 18D muestra el análisis de PET de ADN genómico paterno. Los círculos formados por rayas y puntos alternantes identifican alelos encontrados en los perfiles tanto materno como paterno. Los círculos formados

Figuras 19A-C: electroforesis capilar de productos de STR a partir de células 4B9 aisladas a partir de sangre 65 periférica de una mujer embarazada de 9 semanas con un feto masculino. La figura 19A muestra el análisis de FAM de ADN genómico materno. La figura 19B muestra el análisis de FAM de células de muestra. La figura 19C muestra

el análisis de FAM de ADN genómico paterno. Los círculos formados por rayas y puntos alternantes identifican alelos encontrados en los perfiles tanto materno como paterno.

- Figuras 20A-C: electroforesis capilar de productos de STR a partir de células 4B9 aisladas a partir de sangre 5 periférica de una mujer embarazada de 9 semanas con un feto masculino. La figura 20A muestra el análisis de VIC de ADN genómico materno. La figura 20B muestra el análisis de VIC de células de muestra. La figura 20C muestra el análisis de VIC de ADN genómico paterno.
- Figuras 21A-C: electroforesis capilar de productos de STR a partir de células 4B9 aisladas a partir de sangre 10 periférica de una mujer embarazada de 9 semanas con un feto masculino. La figura 21A muestra el análisis de NED de ADN genómico materno. La figura 21B muestra el análisis de NED de células de muestra. La figura 21C muestra el análisis de NED de ADN genómico paterno. Los círculos formados por rayas y puntos alternantes identifican alelos encontrados en los perfiles tanto materno como paterno. Los círculos formados por rayas aún más cortas identifican alelos encontrados solo en el perfil paterno.
- 15

Figuras 22A-C: electroforesis capilar de productos de STR a partir de células 4B9 aisladas a partir de sangre periférica de una mujer embarazada de 9 semanas con un feto masculino. La figura 22A muestra el análisis de PET de ADN genómico materno. La figura 22B muestra el análisis de PET de células de muestra. La figura 22C muestra el análisis de PET de ADN genómico paterno. Los círculos formados por rayas y puntos alternantes identifican alelos 20 encontrados en los perfiles tanto materno como paterno. Los círculos formados por rayas aún más cortas identifican alelos encontrados solo en el perfil paterno.

- Figuras 23A-D: electroforesis capilar de productos de STR a partir de células 4B9 aisladas a partir de sangre periférica de una mujer embarazada de 12 semanas con un feto masculino. La figura 23A muestra el análisis de 25 FAM de ADN genómico materno. La figura 23B y la figura 23C muestran cada una un análisis de FAM de células de muestra. La figura 23D muestra el análisis de FAM de ADN genómico paterno. Los círculos formados por rayas y puntos alternantes identifican alelos encontrados en los perfiles tanto materno como paterno. Los círculos formados por rayas aún más cortas identifican alelos encontrados solo en el perfil paterno.
- 30 Figuras 24A-D: electroforesis capilar de productos de STR a partir de células 4B9 aisladas a partir de sangre periférica de una mujer embarazada de 12 semanas con un feto masculino. La figura 24A muestra el análisis de VIC de ADN genómico materno. La figura 24B y la figura 24C muestran cada una un análisis de VIC de células de muestra. La figura 24D muestra el análisis de VIC de ADN genómico paterno. Los círculos formados por rayas y puntos alternantes identifican alelos encontrados en los perfiles tanto materno como paterno.
- 35

Figuras 25A-D: electroforesis capilar de productos de STR a partir de células 4B9 aisladas a partir de sangre periférica de una mujer embarazada de 12 semanas con un feto masculino. La figura 25A muestra el análisis de NED de ADN genómico materno. La figura 25B y la figura 25C muestran cada una un análisis de NED de células de muestra. La figura 25D muestra el análisis de NED de ADN genómico paterno. Los círculos formados por rayas y 40 puntos alternantes identifican alelos encontrados en los perfiles tanto materno como paterno.

Figuras 26A-D: electroforesis capilar de productos de STR a partir de células 4B9 aisladas a partir de sangre periférica de una mujer embarazada de 12 semanas con un feto masculino. La figura 26A muestra el análisis de PET de ADN genómico materno. La figura 26B y la figura 26C muestran cada una un análisis de PET de células de 45 muestra. La figura 26D muestra el análisis de PET de ADN genómico paterno. Los círculos formados por rayas y puntos alternantes identifican alelos encontrados en los perfiles tanto materno como paterno. Los círculos formados por rayas aún más cortas identifican alelos encontrados solo en el perfil paterno.

#### **5. Descripción detallada**

- 50
- 5.1. Definiciones
- Un anticuerpo es una molécula de inmunoglobulina capaz de unirse de manera específica a una diana, tal como un hidrato de carbono, polinucleótido, lípido, polipéptido, etc., a través de al menos un sitio de reconocimiento de 55 antígeno, ubicado en la región variable de la molécula de inmunoglobulina. Tal como se usa en el presente documento, el término abarca no solo anticuerpos policlonales o monoclonales intactos, sino también cualquier fragmento de unión a antígeno de los mismos (es decir, "porción de unión a antígeno") o cadena sencilla del mismo, proteínas de fusión que comprenden un anticuerpo, y cualquier otra configuración modificada de la molécula de inmunoglobulina que comprende un sitio de reconocimiento de antígeno, incluyendo, por ejemplo, sin limitación, 60 anticuerpos de cadena sencilla (scFv) y de dominio (por ejemplo, anticuerpos de dominio humano, de camélido o de tiburón), maxicuerpos, minicuerpos, intracuerpos, diacuerpos, triacuerpos, tetracuerpos, vNAR y bis-scFv (véase, por ejemplo, Hollinger y Hudson, 2005, Nature Biotech 23:1126-1136). Un anticuerpo incluye un anticuerpo de cualquier clase, tal como IgG, IgA o IgM (o subclase de las mismas), y no se necesita que el anticuerpo sea de ninguna clase en particular. Dependiendo de la secuencia de aminoácidos del anticuerpo del dominio constante de sus cadenas 65 pesadas, las inmunoglobulinas pueden asignarse a diferentes clases. Hay cinco clases principales de inmunoglobulinas: IgA, IgD, IgE, IgG e IgM, y varias de ellas pueden dividirse adicionalmente en subclases

(isotipos), por ejemplo, IgG<sub>1</sub>, IgG<sub>2</sub>, IgG<sub>3</sub>, IgG<sub>4</sub>, IgA<sub>1</sub> e IgA<sub>2</sub>. "Anticuerpo" también abarca cualquiera de cada uno de los tipos anteriores de anticuerpo/inmunoglobulina que se han modificado para facilitar la clasificación y detección, por ejemplo tal como se describe en la sección 5.3.3.

- 5 La porción de unión a antígeno de un anticuerpo, tal como se usa en el presente documento, se refiere a uno o más fragmentos de un anticuerpo intacto que conservan la capacidad de unirse de manera específica a un antígeno dado (por ejemplo, diana X). Las funciones de unión a antígeno de un anticuerpo pueden realizarse por fragmentos de un anticuerpo intacto. Los ejemplos de fragmentos de unión abarcados dentro del término "porción de unión a antígeno"
- 10 Una muestra biológica es una muestra en la que están presentes o se sospecha que están presentes fNRBC. En una realización particular, la muestra biológica es sangre materna o una fracción de la misma enriquecida para fNRBC (por ejemplo, una fracción a partir de la cual se han empobrecido glóbulos rojos no nucleados maternos). La sangre materna se extrae normalmente a las 4 semanas, 5 semanas, 6 semanas, 8 semanas, 10 semanas, 12 semanas, 16 semanas, 20 semanas, 24 semanas, 30 semanas o 38 semanas de gestación, o una o más veces
- 15 durante un periodo de tiempo que oscila entre dos cualesquiera de las realizaciones anteriores, por ejemplo, 4- 38 semanas, 4-10 semanas, 4-16 semanas, 4-24 semanas, 5-16 semanas, 5-24 semanas, 5-38 semanas, 6- 12 semanas, 6-16 semanas, 6-30 semanas, 6-20 semanas, 8-38 semanas, y así sucesivamente. El periodo óptimo de gestación para extraer sangre materna para el enriquecimiento de fNRBC es de aproximadamente 6 semanas a aproximadamente 20 semanas de gestación. Durante este periodo, están presentes glóbulos rojos fetales tanto
- 20 primitivos como definitivos en la circulación materna, maximizando así las cantidades de fNRBC enriquecidos mediante los métodos de la divulgación. La sangre materna puede ser de un embarazo único o múltiple (por ejemplo, mellizos, trillizos, cuatrillizos) y puede incluir fNRBC de un único sexo (masculino o femenino) o de ambos sexos. Otros tipos de muestras biológicas son plasma, células procedentes de una biopsia de vellosidades coriónicas (CVS) o células procedentes de una toma de muestras de sangre de cordón umbilical percutánea, o una 25 fracción de las mismas. Tal como se usa en el presente documento, una "muestra biológica" puede incluir reactivos
- usados en el enriquecimiento o aislamiento de fNRBC, tales como tampones, anticuerpos y tinciones nucleares.

Competir, tal como se usa en el presente documento con respecto a un anticuerpo, significa que un primer anticuerpo, o una porción de unión a antígeno del mismo, se une a un epítopo de una manera suficientemente 30 similar a la unión de un segundo anticuerpo, o una porción de unión a antígeno del mismo, de tal manera que el resultado de la unión del primer anticuerpo con su epítopo relacionado se reduce de manera detectable en presencia del segundo anticuerpo en comparación con la unión del primer anticuerpo en ausencia del segundo anticuerpo. La alternativa, en la que la unión del segundo anticuerpo a su epítopo también se reduce de manera detectable en

presencia del primer anticuerpo, puede suceder, pero no es necesario. Es decir, un primer anticuerpo puede inhibir 35 la unión de un segundo anticuerpo a su epítopo sin que el segundo anticuerpo inhiba la unión del primer anticuerpo a su epítopo respectivo. Sin embargo, cuando cada anticuerpo inhibe de manera detectable la unión del otro anticuerpo con su epítopo o ligando relacionado, ya sea en igual, mayor o menor medida, se dice que los anticuerpos "compiten de manera cruzada" entre sí por la unión a su(s) epítopo(s) respectivo(s). Tanto los anticuerpos de competencia como de competencia cruzada quedan abarcados por la presente divulgación.

40

45

La selección negativa se refiere al empobrecimiento de células distintas de una célula diana de interés a partir de una población celular mixta. La selección negativa puede basarse en un marcador que está ausente de (o es indetectable en o sobre) la célula diana. La selección negativa también puede basarse en otros criterios, por ejemplo, tamaño, morfología u otras características físicas.

La inmunoselección negativa se refiere al empobrecimiento de células usando un anticuerpo, por ejemplo, un anticuerpo que se une de manera selectiva a uno o más tipos de células distintas de las células diana de interés pero no se une de manera específica a las células diana.

50 Un anticuerpo inmunoselectivo negativo es un anticuerpo que puede usarse en la inmunoselección negativa, por ejemplo, es un anticuerpo que se une a un marcador que está presente sobre o en uno o más tipos de células distintas de las células diana pero está ausente de la célula diana. El anticuerpo puede unirse a un marcador sobre la superficie celular o un marcador interno, pero el marcador es preferiblemente un marcador de superficie para evitar la necesidad de fijación.

55

La selección positiva se refiere a la selección de células (por ejemplo, para propósitos de enriquecimiento y/o aislamiento) que contienen una célula diana de interés a partir de una población celular mixta. La selección positiva puede basarse en un marcador que está presente sobre o en la célula diana. En algunas realizaciones, el marcador está ausente de (o es indetectable en o sobre) uno o más tipos de células (distintas de la célula diana) en la

- 60 población (por ejemplo, muestra biológica) a partir la cual va a aislarse o enriquecerse la célula diana (por ejemplo, sangre materna o una fracción de sangre materna cuando la célula diana es un fNRBC). En realizaciones adicionales, el marcador ausente de (o indetectable en o sobre) cualquier tipo de célula distinta de la célula diana de interés en la población a partir de la cual va a aislarse o enriquecerse la célula diana. La selección positiva también puede basarse en otros criterios, por ejemplo, tamaño, morfología u otras características físicas.
- 65

La inmunoselección positiva se refiere a la selección de células usando un anticuerpo, por ejemplo, un anticuerpo

que se une a un marcador que está presente sobre o en la célula diana de interés y que por tanto es útil para la selección positiva.

Un anticuerpo inmunoselectivo positivo es un anticuerpo que puede usarse en la inmunoselección positiva, por 5 ejemplo, es un anticuerpo que se une a un marcador que está presente sobre o en la célula diana. En algunas realizaciones, el anticuerpo se une de manera selectiva a la célula diana pero no se une de manera específica a uno o más de otros tipos de células que pueden estar presentes en una población de células en la que está presente la célula diana. El anticuerpo puede unirse a un marcador sobre la superficie celular o a un marcador interno, pero el marcador es preferiblemente un marcador de superficie para evitar la necesidad de fijación.

10

La unión selectiva con respecto a una célula particular se refiere a la unión específica o preferible de un anticuerpo a un marcador presente en o sobre al menos un tipo de célula en una población celular mixta (por ejemplo, una muestra biológica) pero ausente de (o indetectable en o sobre) al menos otro tipo de célula en la población. A modo de eiemplo, si en una población celular mixta que contiene tipos de células A, B, C, D y E, un anticuerpo solo se une

15 de manera específica al tipo de célula A o a los tipos de células A y E, se dice que el anticuerpo se une de manera selectiva a los tipos de células A o los tipos de células A y E, respectivamente.

Un anticuerpo se une de manera específica o se une de manera preferible a una diana si se une con mayor afinidad, avidez, más fácilmente y/o con mayor duración de lo que se une a otras sustancias. Por ejemplo, un anticuerpo que 20 se une de manera específica o preferible a un marcador presente sobre fNRBC es un anticuerpo que se une a este marcador con mayor afinidad, avidez, más fácilmente y/o con mayor duración de lo que se une a otros marcadores. La unión específica o unión preferible no requiere necesariamente (aunque puede incluir) la unión exclusiva. Generalmente, pero no necesariamente, la referencia a "unión" significa unión preferible.

25 5.2. Enriquecimiento previo

Para mejorar el enriquecimiento para fNRBC, puede realizarse una etapa de enriquecimiento previo antes de las etapas de selección positiva y opcional descritas a continuación. A continuación se describen procedimientos de enriquecimiento previo a modo de ejemplo.

30

La separación por densidad es una técnica que permite la separación de células dependiendo de su tamaño, forma y densidad. Se crea un gradiente de densidad en un tubo de centrífuga disponiendo en fases disoluciones de diversas densidades con el extremo más denso en el fondo del tubo. Habitualmente se separan las células en un gradiente poco profundo de sacarosa u otros hidratos de carbono inertes incluso a velocidades de centrifugación relativamente 35 bajas.

La centrifugación con gradiente de densidad discontinuo se usa habitualmente para aislar células mononucleares de sangre periférica de granulocitos y eritrocitos. Por ejemplo en una denominada separación por densidad de Ficoll se dispone en fases sangre completa sobre FICOLL-PAQUE® y después se centrifuga. Los eritrocitos, granulocitos y 40 una porción de las células mononucleares se sedimentan en el sedimento celular mientras que las células mononucleares restantes se sedimentan en la interfase de Ficoll-plasma. En la sección 7.1 se describen procedimientos de separación por densidad a modo de ejemplo que usan Ficoll.

- Alternativamente, pueden agregarse glóbulos rojos de adulto para el empobrecimiento a partir de una muestra 45 biológica, permitiendo el enriquecimiento de una fracción de células mononucleares que contiene fNRBC. Si se permite que sangre anticoagulada sedimente en un tubo, los eritrocitos se sedimentan antes que los glóbulos blancos, y puede retirarse una fase rica en leucocitos tras 1,5 horas o más. Los eritrocitos se sedimentan más rápidamente que los leucocitos debido a la tendencia espontánea de los eritrocitos a aglomerarse. Es posible acelerar la sedimentación de eritrocitos añadiendo un reactivo de agregación. Reactivos de agregación a modo de
- 50 ejemplo son polímeros no iónicos tales como polisacáridos y polímeros sintéticos. En algunas realizaciones, los polímeros son dextranos con pesos moleculares de 60 000-500 000, polivinilpirrolidona con un peso molecular de 360 000, y polioxietileno (POE) con un peso molecular de 20 000. Los reactivos de agregación pueden añadirse a una muestra biológica que contiene tampón.
- 55 5.3. Enriquecimiento de fNRBC

Los métodos de la divulgación conllevan uno o más procedimientos de selección positiva para el enriquecimiento y/o aislamiento de fNRBC y normalmente conllevan al menos una etapa de inmunoselección positiva usando anticuerpos que se unen a fNRBC.

60

Para poner en práctica una inmunoselección positiva, se añade un anticuerpo inmunoselectivo positivo a una muestra biológica. La cantidad de anticuerpo necesaria para unirse a NRBC puede determinarse empíricamente realizando una separación de prueba y análisis. Las células y el anticuerpo se incuban durante un periodo de tiempo suficiente para que se formen complejos, habitualmente de al menos aproximadamente 5 minutos, más

65 habitualmente al menos aproximadamente 10 minutos, y habitualmente no más de una hora, más habitualmente no más de aproximadamente 30 minutos.

La muestra biológica puede incubarse adicionalmente con reactivos de selección positiva adicionales tal como se describe en el presente documento, de manera simultánea o en serie.

- 5 Las células se separan según la preparación de anticuerpo específica. Los anticuerpos marcados con fluorocromo son útiles para la separación mediante FACS, las partículas magnéticas para la selección inmunomagnética, particularmente selección magnética de alto gradiente (HGMS), etc. Se describen dispositivos de separación magnética a modo de ejemplo en los documentos WO 90/07380, PCT/US96/00953 y EP 438.520.
- 10 La selección puede realizarse usando otros métodos automatizados, tales como ultrafiltración o separación microfluida.

5.3.1. Selección positiva

15 Un reactivo de selección positiva de la divulgación puede ser cualquier reactivo que puede usarse para distinguir fNRBC en una muestra biológica de al menos otro tipo de célula en la muestra.

Un enfoque preferido para el enriquecimiento de fNRBC es el uso de métodos de inmunoselección positiva llevados a cabo en un medio fluido. Normalmente, los métodos de inmunoselección positiva usan un anticuerpo 20 inmunoselectivo positivo. En determinados aspectos, se usa una pluralidad de anticuerpos inmunoselectivos positivos en un procedimiento de inmunoselección positiva.

Por consiguiente, en algunos aspectos, la presente divulgación proporciona un método para preparar fNRBC, que comprende someter una muestra biológica que comprende fNRBC a inmunoselección positiva, comprendiendo dicha 25 inmunoselección positiva las etapas de: (a) poner en contacto la muestra biológica con un anticuerpo inmunoselectivo positivo en un medio fluido, en el que el anticuerpo inmunoselectivo positivo se une de manera selectiva a fNRBC con respecto a uno o más de otros tipos de células en la muestra biológica; y (b) seleccionar células unidas a dicho anticuerpo inmunoselectivo positivo.

30 5.3.2. Marcadores y anticuerpos de selección positiva

Los marcadores de selección positiva para fNRBC incluyen glicoforina A (también conocida como CD235a), antígeno "i", CD36, CD71 y marcadores nucleares. Cuando el análisis posterior permite la fijación de células (por ejemplo, FISH), la hemoglobina fetal puede ser un marcador de selección positiva.

35

Puede seleccionarse células que expresan los marcadores glicoforina A, antígeno "i", CD36, CD71 y hemoglobina fetal (por ejemplo, clasificarse o enriquecerse) usando anticuerpos contra los marcadores.

A diferencia de eritrocitos maternos, los fNRBC están nucleados y pueden seleccionarse usando colorantes 40 nucleares, tales como Hoechst 33342, LDS751, TO-PRO, DC-Ruby y DAPI.

En algunas realizaciones, se seleccionan fNRBC usando el anticuerpo monoclonal 4B9. El hibridoma que produce el anticuerpo 4B9 está depositado en Deutsche Sammlung von Mikroorganismen and Zelkulturen GmbH con el número de registro DSM ACC 2666 fNRBC (véanse las patentes estadounidenses n.<sup>os</sup> 7.858.757 B2 y 8.563.312 B2 de 45 Hollmann *et al.*). En otras realizaciones, se seleccionan fNRBC usando un anticuerpo que compite con 4B9 por la unión a la superficie de fNRBC. A modo de ejemplo, anticuerpo monoclonal 4B8 compite con 4B9 por la unión a fNRBC (véanse las patentes estadounidenses n.<sup>os</sup> 7.858.757 B2 y 8.563.312 B2 de Hollmann *et al.*).

- Pueden generarse anticuerpos adicionales que se unen a fNRBC usando los métodos descritos en Hollmann *et al.* 50 La capacidad para competir con 4B9 por la unión a fNRBC puede someterse a prueba usando un ensayo de competencia. En un ejemplo de un ensayo de competencia, se usa anticuerpo 4B9 para aislar su antígeno diana (por ejemplo, a partir de células de hígado fetal) y se adhiere el antígeno diana sobre una superficie sólida, por ejemplo, una placa de micropocillos. Se añade una mezcla de cantidad subsaturante de 4B9 biotinilado y no marcado o anticuerpo de competencia candidato (el anticuerpo de "prueba") en dilución en serie en tampón de
- 55 ELISA a los pocillos y se incuban las placas durante 1 hora con agitación suave. Se lava la placa, se añade estreptavidina conjugada con HRP diluida en tampón de ELISA a cada pocillo y se incuban las placas durante 1 hora. Se lavan las placas y se detectan los anticuerpos unidos mediante adición de sustrato (por ejemplo, TMB, Biofx Laboratories Inc., Owings Mills, Md.). Se termina la reacción mediante adición de tampón de parada (por ejemplo, Bio FX Stop Reagents, Biofx Laboratories Inc., Owings Mills, Md.) y se mide la absorbancia a 650 nm
- 60 usando un lector de microplacas (por ejemplo, VERSAmax, Molecular Devices, Sunnyvale, Calif.). Alternativamente, en lugar de aislar el antígeno, pueden usarse fNRBC completos. En un enfoque, se añade 1 microgramo/ml de 4B9 conjugado a un primer colorante fluorescente (por ejemplo, FITC) a pocillos de microtitulación que contienen 1 × 10<sup>5</sup> células de hígado fetal. Se titula el anticuerpo de prueba conjugado a un segundo colorante fluorescente (por ejemplo, ficoeritrina) a una concentración de desde 10 microgramos/ml que va hasta 0,001 microgramos/ml (cinco
- 65 diluciones en serie de 1 a 2). Se miden las intensidades de fluorescencia medias para ambos anticuerpos. Se dice que un anticuerpo de prueba compite con 4B9 si la MFI del anticuerpo de referencia se reduce en al menos el 50 %

cuando se añade el anticuerpo de prueba a la misma concentración que el anticuerpo de referencia o a una concentración inferior. En algunas realizaciones, la MFI se reduce en al menos el 60 %, al menos el 70 % o al menos el 80 %. En la técnica se conocen otros formatos para ensayos de competencia y pueden emplearse.

#### 5 5.3.3. Marcaje de anticuerpo

De manera conveniente, los anticuerpos y las tinciones nucleares usados en los procedimientos de selección positiva de la divulgación pueden modificarse para permitir la selección y separación de los fNRBC a partir de otros tipos de células. Los anticuerpos modificados pueden comprender cualquier molécula o sustancia que permite la 10 clasificación y detección, por ejemplo, una perla magnética o fluorocromo. En realizaciones particulares, los anticuerpos se acoplan a una molécula colorimétrica, un resto fluorescente, un resto quimioluminiscente, un antígeno, una enzima, una perla detectable (tal como una perla magnética o electrodensa (por ejemplo, de oro)), o una molécula que se une a otra molécula (por ejemplo, biotina o estreptavidina)).

- 15 Pueden usarse fluorocromos con un clasificador celular activado por fluorescencia. Pueden emplearse análisis de múltiples colores con la FACS o en una combinación de separación inmunomagnética y citometría de flujo. El análisis de múltiples colores tiene interés para la separación de células basada en múltiples antígenos de superficie. Los fluorocromos que encuentran uso en un análisis de múltiples colores incluyen ficobiliproteínas, por ejemplo, ficoeritrina y aloficocianinas; fluoresceína y rojo de Texas. Una designación negativa indica que el nivel de tinción es
- 20 igual o inferior al brillo de un control negativo de isotipo coincidente. Una designación tenue indica que el nivel de tinción puede estar cerca del nivel de una tinción negativa, pero también puede ser más brillante que un control de isotipo coincidente. Un anticuerpo inmunoselectivo positivo de la divulgación preferiblemente da lugar a una designación "brillante" con respecto a fNRBC y una designación "negativa" o "tenue" con respecto a uno o más de otros tipos de células que pueden estar presentes en una muestra biológica en la que están presentes los fNRBC, tal
- 25 como sangre materna. Un anticuerpo inmunoselectivo negativo de la divulgación puede dar lugar a una designación "negativa" o "tenue" con respecto a fNRBC y una designación "brillante" con respecto a uno o más de otros tipos de células que pueden estar presentes en una muestra biológica en la que están presentes los fNRBC, tal como sangre materna.
- 30 En una realización, un anticuerpo inmunoselectivo se conjuga directa o indirectamente con un reactivo magnético, tal como una micropartícula superparamagnética (micropartícula). La conjugación directa a una partícula magnética se logra mediante el uso de diversos grupos de unión químicos, tal como se conoce en la técnica. El anticuerpo puede acoplarse a las micropartículas a través de grupos amino o sulfhidrilo de cadena lateral y reactivos de reticulación heterofuncionales. Un gran número de compuestos heterofuncionales están disponibles para la unión a entidades.
- 35 Un grupo de unión preferido es éster de *N*-hidroxisuccinimida del ácido 3-(2-piridilditio)propiónico (SPDP) o éster de *N*-hidroxisuccinimida del ácido 4-(*N*-maleimidometil)-ciclohexano-1-carboxílico (SMCC) con un grupo sulfhidrilo reactivo en el anticuerpo y un grupo amino reactivo en la partícula magnética.
- Alternativamente, un anticuerpo inmunoselectivo se acopla indirectamente a las partículas magnéticas. El anticuerpo 40 se conjuga directamente a un hapteno, y se conjugan anticuerpos de segunda etapa, específicos de hapteno, a las partículas. Los haptenos adecuados incluyen digoxina, digoxigenina, FITC, dinitrofenilo, nitrofenilo, avidina, biotina, etc. En la técnica se conocen métodos para la conjugación del hapteno a una proteína y hay kits para tales conjugaciones comercialmente disponibles.
- 45 Las etiquetas fluorescentes pueden incluir rodamina, fósforos de lantánidos, fluoresceína y sus derivados, fluorocromo, GFP (GFP para "proteína verde fluorescente"), dansilo, umbeliferona, ficoeritrina, ficocianina, aloficocianina, oftaldehído y fluorescamina.
- Las etiquetas enzimáticas pueden incluyen peroxidasa del rábano,  $\beta$  galactosidasa, luciferasa, fosfatasa alcalina, 50 glucosa-6-fosfato deshidrogenasa ("G6PDH"), alfa-D-galactosidasa, glucosa oxidasa, glucosa amilasa, anhidrasa carbónica, acetilcolinesterasa, lisozima, malato deshidrogenasa y peroxidasa.

Las etiquetas quimioluminiscentes o agentes quimioluminiscentes, tales como isoluminol, luminol y los dioxietanos.

55 Otros restos detectables incluyen moléculas tales como biotina, digoxigenina o 5-bromodesoxiuridina.

En algunas realizaciones, un anticuerpo inmunoselectivo no se modifica directamente para la selección o detección sino que se usa como anticuerpo primario. Puede usarse un anticuerpo secundario que está modificado, por ejemplo, mediante unión a una perla magnética o a un colorante fluorescente, para seleccionar o detectar células 60 unidas al anticuerpo primario.

#### 5.3.4. Técnicas de selección

La etapa de inmunoselección puede usar separación magnética, por ejemplo, usando perlas magnéticas recubiertas 65 con anticuerpo, o citometría de flujo. Las técnicas de citometría de flujo pueden proporcionar una separación precisa mediante el uso, por ejemplo, de clasificadores celulares activados por fluorescencia, que pueden tener diversos

grados de sofisticación, tales como múltiples canales de color, canales de detección de dispersión de luz obtusa y de ángulo bajo, canales de impedancia, etc.

- En diversos aspectos, se usan tanto la separación magnética (por ejemplo, MACS) como la citometría de flujo (por 5 ejemplo, FACS) para enriquecer para fNRBC. Cada una de MACS y FACS puede usarse para la selección positiva. Cada etapa de selección puede usar uno, dos, tres o más reactivos, por ejemplo, anticuerpos y, en el caso de la selección positiva, tinciones nucleares.
- De manera conveniente, los anticuerpos se conjugan con etiquetas, por ejemplo, perlas magnéticas y fluorocromos, 10 para permitir una facilidad de separación de los fNRBC a partir de otros tipos de células. Pueden usarse fluorocromos con un clasificador celular activado por fluorescencia. Pueden emplearse análisis de múltiples colores con FACS o en una combinación de separación inmunomagnética y citometría de flujo. El análisis de múltiples colores tiene interés para la separación de células basada en múltiples antígenos de superficie. Los fluorocromos que encuentran uso en un análisis de múltiples colores incluyen ficobiliproteínas, por ejemplo, ficoeritrina y
- 15 aloficocianinas; fluoresceína y rojo de Texas. Una designación negativa indica que el nivel de tinción es igual o inferior al brillo de un control negativo de isotipo coincidente. Una designación tenue indica que el nivel de tinción puede estar cerca del nivel de una tinción negativa, pero también puede ser más brillante que un control de isotipo coincidente. Un anticuerpo inmunoselectivo positivo de la divulgación preferiblemente da lugar a una designación "brillante" con respecto a fNRBC y una designación "negativa" o "tenue" con respecto a uno o más (y en algunas
- 20 realizaciones la totalidad) de otros tipos de células que pueden estar presentes en una muestra biológica en la que están presentes los fNRBC, tal como sangre materna. Un anticuerpo inmunoselectivo negativo de la divulgación puede dar lugar a una designación "negativa" o "tenue" con respecto a fNRBC y una designación "brillante" con respecto a uno o más de otros tipos de células que pueden estar presentes en una muestra biológica en la que están presentes los fNRBC, tal como sangre materna.
- 25

En una realización, un anticuerpo inmunoselectivo se conjuga directa o indirectamente con un reactivo magnético, tal como una micropartícula superparamagnética (micropartícula). La conjugación directa con una partícula magnética se logra mediante el uso de diversos grupos de unión químicos, tal como se conoce en la técnica. El anticuerpo puede acoplarse a las micropartículas a través de grupos amino o sulfhidrilo de cadena lateral y reactivos de

- 30 reticulación heterofuncionales. Un gran número de compuestos heterofuncionales están disponibles para la unión a entidades. Un grupo de unión preferido es éster de *N*-hidroxisuccinimida del ácido 3-(2-piridilditio)propiónico (SPDP) o éster de *N*-hidroxisuccinimida del ácido 4-(*N*-maleimidometil)-ciclohexano-1-carboxílico (SMCC) con un grupo sulfhidrilo reactivo en el anticuerpo y un grupo amino reactivo en la partícula magnética.
- 35 Alternativamente, un anticuerpo inmunoselectivo se acopla indirectamente a las partículas magnéticas. El anticuerpo se conjuga directamente a un hapteno, y se conjugan anticuerpos de segunda etapa, específicos de hapteno, a las partículas. Los haptenos adecuados incluyen digoxina, digoxigenina, FITC, dinitrofenilo, nitrofenilo, avidina, biotina, etc. En la técnica se conocen métodos para la conjugación del hapteno a una proteína y hay kits para tales conjugaciones comercialmente disponibles.
- 40

Para poner en práctica el método de inmunoselección positiva, se añade un anticuerpo inmunoselectivo positivo a una muestra biológica. La cantidad de anticuerpo necesaria para unirse a NRBC puede determinarse empíricamente realizando una separación de prueba y análisis. Las células y el anticuerpo se incuban durante un periodo de tiempo suficiente para que se formen complejos, habitualmente de al menos aproximadamente 5 minutos, más 45 habitualmente al menos aproximadamente 10 minutos, y habitualmente no más de una hora, más habitualmente no más de aproximadamente 30 minutos.

La muestra biológica puede incubarse adicionalmente con anticuerpos inmunoselectivos positivos adicionales tal como se describe en el presente documento. Las células marcadas se separan según la preparación de anticuerpo 50 específica. Los anticuerpos marcados con fluorocromo son útiles para la separación mediante FACS, las partículas magnéticas para la selección inmunomagnética, particularmente selección magnética de alto gradiente (HGMS), etc. Se describen dispositivos de separación magnética a modo de ejemplo en los documentos WO 90/07380, PCT/US96/00953 y EP 438.520.

55 La inmunoselección positiva puede realizarse usando otros métodos automatizados, tales como ultrafiltración o separación microfluida.

Los métodos de la divulgación se realizan preferiblemente con una o más etapas de inmunoselección positiva en una fase fluida y uno o más anticuerpos inmunoselectivos positivos en formato soluble, es decir, no inmovilizados 60 sobre una superficie sólida. Los métodos de la divulgación pueden adaptarse para incorporar una o más etapas en las que un anticuerpo positivo y/o inmunoselectivo se une a una superficie sólida. La inmovilización de 4B9 sobre una superficie sólida para la captura de células se describe, por ejemplo, en la solicitud estadounidense n.º 13/295.532, presentada el 14 de noviembre de 2011 y publicada como documento US 2013/0122492 el 16 de mayo de 2013.

- 65
- 5.4. Técnicas de aislamiento posterior

Tras la selección positiva, pueden aislarse fNRBC mediante captura sobre una superficie sólida (por ejemplo, con un anticuerpo inmunoselectivo positivo tal como 4B9 o un anticuerpo secundario para capturar células unidas a anticuerpo inmunoselectivo positivo) o una técnica física tal como micromanipulación.

5

Puede usarse un resto detectable unido al anticuerpo inmunoselectivo positivo para identificar y aislar los NRBC fetales. Puede realizarse micromanipulación con un microscopio o mediante otra ayuda o potenciación visual. La micromanipulación puede realizarse mediante un procedimiento automatizado o usando equipos de micromanipulación manuales. Por ejemplo, la micromanipulación puede seleccionar o aislar un único fNRBC o 10 múltiples fNRBC. Por ejemplo, pueden aislarse grupos de 1, 5, 10 o 20 células mediante micromanipulación y colocarse en tubos de muestra individuales de 1, 5, 10 o 20 células. En algunas realizaciones, se aíslan uno, dos, tres, cuatro o cinco grupos de 1-20 células, por ejemplo, 1-5 células, 1-10 células, 5-20 células o 5-10 células

- 15 En algunas realizaciones, las técnicas de aislamiento adicionales (por ejemplo, micromanipulación) pueden aprovechar las etiquetas fluorescentes usadas para enriquecer las células, la presencia de hemoglobina en los fNRBC (detectable mediante un filtro de banda de Soret) y características morfológicas de fNRBC (Huang *et al.*, 2011, J Cell Biochem. 112:1475-85; Choolani *et al.*, 2003, Mol Hum Repro 9:227-35).
- 20 5.5. Poblaciones de fNRBC

mediante micromanipulación.

La presente divulgación proporciona además preparaciones de fNRBC preparadas o que pueden obtenerse mediante los métodos descritos en el presente documento. Las preparaciones a modo de ejemplo incluyen poblaciones de células que comprenden fNRBC.

25

En algunas realizaciones, las poblaciones de células se obtienen o pueden obtenerse a partir de sangre materna, por ejemplo, sangre materna extraída entre aproximadamente 4 y aproximadamente 38 semanas de embarazo o entre aproximadamente 6 semanas y aproximadamente 20 semanas de embarazo, mediante cualquiera de los flujos de trabajo descritos en la sección 6. En algunas realizaciones, los flujos de trabajo conllevan la separación por 30 gradiente de densidad y citometría de flujo (por ejemplo, FACS), con o sin una etapa de MACS intermedia para enriquecimiento positivo.

En determinados aspectos, las poblaciones comprenden aproximadamente 10, 25, 50, 100, 200, 300, 500 o 1000 células o "acontecimientos" de FACS, o una población que comprende un número de células o 35 "acontecimientos" de FACS que oscila entre un par de los valores anteriores, por ejemplo, aproximadamente 25-200, aproximadamente 50-500, aproximadamente 10-300, aproximadamente 50-1000 células o "acontecimientos" de FACS, y así sucesivamente. Preferiblemente, al menos el 1 %, al menos el 2 %, al menos el 3 %, al menos el 4 %, al menos el 5 %, al menos el 10 %, al menos el 15 % o al menos el 20 % de las células son fNRBC, o al menos el 1 %, al menos el 2 %, al menos el 3 %, al menos el 4 %, al menos el 5 %, al menos el 10 %, al menos el 15 % o al menos 40 el 20 % de los "acontecimientos" de FACS corresponden a fNRBC. En algunas realizaciones, el porcentaje de

- fNRBC o "acontecimientos" de FACS correspondientes a fNRBC en la población oscila entre dos cualesquiera de los valores anteriores, por ejemplo, el 2 %-20 %, el 5 %-10 %, el 5 %-20 %, el 3 %-15 %, y así sucesivamente.
- Los fNRBC pueden ser fNRBC primitivos, fNRBC definitivos o una mezcla de ambos. En algunas realizaciones, la 45 razón de fNRBC primitivos con respecto a definitivos es una razón encontrada en sangre materna de aproximadamente 6 semanas a aproximadamente 20 semanas de gestación. Los fNRBC pueden estar unidos a anticuerpo, por ejemplo, uno o más de los anticuerpos inmunoselectivos positivos descritos en el presente documento, o estar libres de anticuerpo. Tales fNRBC libres de anticuerpo pueden prepararse, por ejemplo, separando un anticuerpo inmunoselectivo positivo de las células.
- 50

Cuando los fNRBC se preparan a partir de una muestra de sangre materna, las células restantes en la población son normalmente uno o más tipos de células presentes en sangre materna durante la gestación.

5.6. Validación de fNRBC

55

Pueden usarse métodos de determinación de huella genética que implican, por ejemplo, generar un perfil genético usando análisis de repeticiones cortas en tándem (STR), análisis de polimorfismos de longitud de fragmentos de restricción (RFLP) o análisis de polimorfismos de un solo nucleótido (SNP), para validar un fNRBC o varios fNRBC aislados mediante los métodos descritos en el presente documento como célula(s) fetal(es). Comparando el perfil 60 generado a partir de la(s) célula(s) aislada(s) con un perfil generado a partir de células maternas y, opcionalmente, paternas, puede verificarse la identidad de la(s) célula(s) aislada(s) como célula(s) fetal(es). Hay kits adecuados para generar perfiles genéticos comercialmente disponibles. Por ejemplo, puede usarse el kit PowerPlex® Fusion STR de Promega y Genome-Wide Human SNP Array 6.0 de Affymetrix para generar perfiles de STR y SNP,

respectivamente, que pueden usarse para validar la identidad de fNRBC. En algunas realizaciones, se usa la 65 amplificación de genoma completo (WGA) para aumentar la cantidad de material genético disponible para el análisis.

#### 5.7. Análisis posterior

Las preparaciones pueden usarse en pruebas de diagnóstico fetal, por ejemplo, para determinar la presencia de un embarazo múltiple o una anomalía fetal. Los ejemplos de anomalías que pueden someterse a prueba para 5 detectarse incluyen trisomía 13, trisomía 18, trisomía 21, síndrome de Down, neuropatía con predisposición a parálisis por presión, neurofibromatosis, síndrome de Alagille, acondroplasia, enfermedad de Huntington, alfamanosidosis, beta-manosidosis, leucodistrofia metacromática, enfermedad de von Recklinghausen, complejo de esclerosis tuberosa, distrofia miotónica, fibrosis quística, anemia falciforme, enfermedad de Tay-Sachs, betatalasemia, mucopolisacaridosis, fenilcetonuria, citrulinuria, galactosemia, deficiencia de galactocinasa y 10 galactosa 4-epimerasa, deficiencia de adenina fosforibosil-transferasa, acidurias metilmalónicas, acidemia propriónica, enfermedad de Farber, fucosidosis, gangliosidosis, enfermedad de Gaucher, enfermedad de células de inclusión, mucolipidosis III, enfermedad de Niemann-Pick, sialidosis, enfermedad de Wolman, síndrome de Zellweger, cistinosis, deficiencia de factor X, ataxia telangiectasia, síndrome de Bloom, síndrome de Robert, xerodermia pigmentosa, síndrome (X) frágil, aneuploidía de cromosomas sexuales, síndrome de Klinefelter, 15 síndrome de Turner, síndrome XXX, deficiencia de esteroide sulfatasa, microftalmia con defectos lineales en la piel,

- enfermedad de Pelizaeus-Merzbacher, factor de determinación de los testículos en Y, deficiencia de ornitina carbamoil transferasa, deficiencia de glucosa 6-fosfato deshidrogenasa, síndrome de Lesch-Nyhan, enfermedad de Anderson-Fabry, hemofilia A, hemofilia B, distrofia muscular de tipo Duchenne, distrofia muscular de tipo Becker, síndrome de dup(17)(p11.2p11.2), deleción de 16p11.2, duplicación de 16p11.2, defecto mitocondrial, síndrome de
- 20 dup(22)(q11.2q11.2), síndrome de ojo de gato, síndrome del maullido de gato, síndrome de Wolf-Hirschhorn, síndrome de Williams-Beuren, enfermedad de Charcot-Marie-Tooth, transposiciones cromosómicas, deleciones cromosómicas, síndrome de Smith-Magenis, síndrome velocardiofacial, síndrome de DiGeorge, deleción de 1p36, síndrome de Prader-Willi, azoospermia (factor a), azoospermia (factor b), azoospermia (factor c), espina bífida, anencefalia, defecto de tubo neural, microcefalia, hidrocefalia, agenesia renal, síndrome de Kallmann, hipoplasia
- 25 suprarrenal, síndrome de Angelman, riñón quístico, higroma quístico, hidropesía fetal, exonfalocele y laparosquisis, hernia diafragmática, atresia duodenal, displasia ósea, labio leporino, fisura del paladar, aciduria argininosuccínica, enfermedad de Krabbe, homocistinuria, cetoaciduria de cadena ramificada, 3-metilcrotonil-coenzima A, deficiencia de carboxilasa, glucogenosis, hiperplasia suprarrenal, hipofosfatasia, deficiencia de esteroide sulfatasa de la placenta, síndrome de inmunodeficiencia combinada grave, inmunodeficiencia de células T, síndrome de Ehlers-
- 30 Danlos, osteogenésis imperfecta, enfermedad de riñón poliquístico del adulto, anemia de Fanconi, síndromes de epidermolisis bullosa, displasia ectodérmica hipohidrótica, nefrosis congénita (tipo finlandés) y neoplasia endocrina múltiple.
- El ensayo de diagnóstico puede ser un ensayo de ácido nucleico (por ejemplo, ADN o ARN), un ensayo de proteína 35 (por ejemplo, basado en anticuerpos), o un ensayo de histología, o una combinación de los mismos. Los ejemplos de ensayos de ADN incluyen ensayos de FISH, PCR y secuenciación de ADN. Los ejemplos de ensayos de ARN incluyen ensayo de RT-PCR y ensayo de FISH. Para facilitar el acceso al ácido nucleico, los fNRBC pueden someterse a lisis o permeabilizarse antes de llevar a cabo la prueba de diagnóstico. Los ensayos de ADN, ARN y proteína pueden realizarse en una micromatriz. A continuación se describen métodos ilustrativos.

40

En algunas realizaciones, pueden amplificarse células individuales o grupos de dos a cuatro o más células mediante amplificación de genoma completo (WGA) para proporcionar suficiente ácido nucleico para el análisis. Pueden analizarse grupos de células que contienen 5 o más NRBC fetales sin el uso de amplificación de genoma completo (WGA). WGA se refiere a la amplificación de todo el genoma de una célula o grupo de células de un individuo. Por 45 ejemplo, puede amplificarse un genoma completo usando el material genético de una única célula (es decir, amplificación de genoma completo de una única célula (SCWGA)).

Las anomalías cromosómicas, anomalías de un solo gen, variantes alélicas y polimorfismos de un solo nucleótido (SNP) pueden detectarse usando los cromosomas o el ácido nucleico de NRBC fetales sometidos a lisis producidos 50 mediante los métodos de la presente divulgación mediante cualquiera de una variedad de métodos, incluyendo hibridación *in situ* con fluorescencia (FISH), reacción en cadena de la polimerasa (PCR), múltiples ciclos de amplificación basados en hibridación y formación de bucles (MALBAC), análisis de polimorfismos de longitud de fragmentos de restricción (RFLP) y secuenciación de ADN. La técnica de PCR puede ser una técnica de amplificación de PCR simple o una técnica de PCR cuantitativa, una PCR en tiempo real o una PCR de transcriptasa

- 55 inversa. Otras técnicas de análisis genético útiles incluyen hibridación genómica comparativa en matriz (CGH) y análisis en una micromatriz de ADN. Por ejemplo, los NRBC fetales pueden analizarse en una micromatriz cromosómica prenatal.
- Un haplotipo es una combinación de alelos que se producen juntos y en ubicaciones adyacentes en un cromosoma. 60 Un haplotipo puede encontrarse en un único locus o en varios loci. Los haplotipos pueden producirse a lo largo de todo un cromosoma entero. Los haplotipos pueden incluir cualquier número de acontecimientos de recombinación. Un haplotipo también puede referirse a un conjunto de polimorfismos de un solo nucleótido asociados.
- Un polimorfismo de un solo nucleótido (SNP) se produce cuando hay una variación a partir de una secuencia de 65 nucleótidos normal (por ejemplo, de tipo natural) en un único nucleótido (por ejemplo, A, T, C o G). Por ejemplo, un polimorfismo de un solo nucleótido puede dar como resultado una variante alélica. Un alelo dado puede definirse por

un polimorfismo de un solo nucleótido o por múltiples cambios de nucleótidos.

Los polimorfismos de longitud de fragmentos de restricción (RFLP) son diferencias en secuencias de ADN homólogas. Pueden detectarse mediante diferencias en longitudes de fragmentos encontradas tras la digestión de 5 ADN usando una endonucleasa de restricción o combinación de endonucleasas de restricción particulares. RFLP puede determinarse mediante electroforesis en gel o transferencias de tipo Southern.

La hibridación *in situ* con fluorescencia (FISH) se realiza uniendo sondas fluorescentes a una porción de una secuencia de ácido nucleico fija complementaria a la de la sonda fluorescente. Puede usarse FISH para marcar con 10 etiqueta fluorescente una secuencia de ácido nucleico diana en ARN o ADN en la posición específica en la que se produce una secuencia de ácido nucleico dentro de una secuencia de ácido nucleico más grande. Por ejemplo, puede usarse FISH para marcar con etiqueta una secuencia diana en un cromosoma. La sonda fluorescente puede visualizarse usando microscopía de fluorescencia.

- 15 Se usa PCR para amplificar una o más copias (es decir, amplicones) de una secuencia de ácido nucleico particular usando dos cebadores. Los métodos de PCR están fácilmente disponibles y se usan habitualmente para diagnosticar enfermedades hereditarias.
- La PCR cuantitativa (qPCR) se basa en una reacción en cadena de la polimerasa (PCR) y se usa tanto para 20 amplificar como para cuantificar simultáneamente el número total de copias o el número relativo de copias de una secuencia de ácido nucleico. Un ejemplo de qPCR es PCR en tiempo real. En la PCR en tiempo real, el número o número relativo de copias de ácido nucleico resultante de PCR se detectan en tiempo real. El número o número relativo de copias producidas mediante qPCR puede detectarse y cuantificarse usando una señal generada por colorantes fluorescentes.

25

La reacción en cadena de la polimerasa de transcripción inversa (RT-PCR) es un método que puede usarse para detectar moléculas de ARN o para determinar los niveles de expresión de una secuencia de ARN específica (por ejemplo, ARNm) transcribiendo la(s) molécula(s) de ARN para dar copias de ADN (ADNc) y amplificando el ADN. Puede realizarse RT-PCR mediante un procedimiento de una etapa o de dos etapas.

30

La hibridación genómica comparativa en matriz (CGH en matriz) es una técnica de micromatriz usada para determinar variaciones del número de copias de cromosomas que se producen a escala de todo el genoma. La CGH en matriz compara un genoma de prueba con un genoma normal (por ejemplo, de tipo natural) para detectar variaciones estructurales incluso relativamente pequeñas (por ejemplo, 200 pares de bases). Por ejemplo, la CGH 35 en matriz puede detectar deleciones, amplificaciones, puntos de rotura o aneuploidía. La CGH en matriz también puede usarse para detectar una predisposición a desarrollar un cáncer.

Los múltiples ciclos de amplificación basados en hibridación y formación de bucles (MALBAC) es un método de amplificación de genoma completo. Puede usarse MALBAC para la amplificación de genoma completo de una única 40 célula. Puede usarse MALBAC para amplificar un genoma de una manera casi lineal y evitar la amplificación preferible de determinadas secuencias de ADN. En MALBAC, los amplicones pueden tener extremos complementarios, que forman bucles en el amplicón y por tanto impiden la formación de copias exponencial del amplicón. Los bucles de amplicón pueden prevenir el sesgo de la amplificación. Puede aplicarse MALBAC para diagnosticar anomalías fetales usando un único fNRBC, o pueden usarse para identificar una predisposición fetal 45 para desarrollar un cáncer usando un único fNRBC.

La secuenciación de nueva generación (NGS) es un grupo de tecnologías de secuenciación de alto rendimiento que pueden usarse para detectar una anomalía fetal. NGS (por ejemplo, secuenciación en paralelo masiva) usa una muestra de célula tan pequeña como una célula individual para secuenciar grandes tramos de secuencias de ácido

- 50 nucleico o un genoma entero. Por ejemplo, en NGS muchas secuencias de ácido nucleico relativamente pequeñas pueden secuenciarse simultáneamente a partir de una muestra de ADN genómico (ADNg) a partir de una biblioteca de segmentos pequeños (es decir, lecturas). Después pueden volver a ensamblarse las lecturas para identificar una secuencia de ácido nucleico grande o una secuencia de ácido nucleico completa de un cromosoma. Por ejemplo, en NGS, pueden ejecutarse en paralelo hasta 500 000 operaciones de secuenciación. NGS es una forma de
- 55 amplificación de genoma completo (WGA) de una única célula. Por ejemplo, puede usarse MALBAC para NGS cuando va seguido por PCR tradicional.

La secuenciación de firmas en paralelo masiva (MPSS) es un ejemplo de una NGS. MPSS identifica transcriptos de ARNm a partir de secuencias de cebador de firma de 17-20 pares de bases. Puede usarse MPSS tanto para 60 identificar como para cuantificar transcriptos de ARNm en una muestra (Brenner *et al.*, 2000, Nature biotechnology 18(6): 630-634, 2000).

La secuenciación de polonias es otro ejemplo de NGS. La secuenciación de polonias puede usarse para leer millones de secuencias de ADN inmovilizadas en paralelo. La secuenciación de polonias es una técnica de 65 secuenciación de multiplex que se ha encontrado que es extremadamente precisa (baja tasa de error) (Shendure *et al.*, 2004. Nature Reviews Genetics 5(5): 335-344, 2004; Shendure *et al.*, 2008, Nature Biotech 26(10): 1135-1145).

La pirosecuenciación 454 es otro ejemplo de NGS. La pirosecuenciación 454 usa luciferasa para detectar nucleótidos individuales añadidos a un ADN naciente. La pirosecuenciación 454 amplifica el ADN contenido en gotitas de agua en una disolución en aceite. Cada gotita de agua contiene un molde de ADN unido a una perla 5 recubierta con cebador (Vera *et al.*, 2008, Molecular Ecology 17(7): 1636-1647).

La secuenciación Illumina es otro ejemplo de NGS. En la secuenciación Illumina se unen moléculas de ADN y cebadores a un portaobjetos. Se amplifican las moléculas de ADN mediante una polimerasa y se forman colonias de ADN (agrupaciones de ADN) (Shendure *et al.*, 2008, Nature Biotech 26(10): 1135-1145; Meyer *et al.*, 2010, Cold Spr 10 Hbr Protocols 2010(6): pdbprot 5448).

La secuenciación mediante ligación y detección de oligonucleótidos (secuenciación SOLiD) es otro ejemplo de NGS. La secuenciación SOLiD es un método de secuenciación mediante ligación. La secuenciación SOLiD genera de manera aleatoria miles de pequeñas lecturas de secuencia de manera simultánea e inmoviliza los fragmentos de 15 ADN sobre un soporte sólido para su secuenciación (Shendure *et al.*, 2008, Nature Biotech 26(10): 1135-1145; Meyer *et al.*, 2009, New Biotechnology 25(4):195-203).

La secuenciación por semiconductor de Ion Torrent es otro ejemplo de NGS. La secuenciación por semiconductor de Ion Torrent es un método de secuenciación mediante síntesis que detecta iones hidrógeno liberados durante la 20 polimerización de ADN. Se introduce un desoxirribonucleótido trifosfato en un micropocillo que contiene una cadena de ADN de molde que va a secuenciarse. Cuando el dNTP es complementario a un nucleótido de molde conductor, el dNTP se incorpora en la cadena de ADN complementaria y se libera un ion hidrógeno (Quail *et al.*, 2012, BMC Genomics 13(1): 341).

25 La secuenciación de nanoesferas de ADN es otro ejemplo de NGS. La secuenciación de nanoesferas de ADN puede usarse para determinar una secuencia genómica entera de un organismo, tal como, por ejemplo, un organismo recién descubierto. Se amplifican pequeños fragmentos de ADN genómico usando replicación en círculo rodante para formar nanoesferas de ADN. Entonces pueden ligarse las secuencias de ADN usando sondas fluorescentes como guías (Ansorge *et al.*, 2009, New Biotechnology 25(4): 195-203; Drmanac *et al.*, 2010, Science 327(5961):78- 30 81).

La secuenciación de una única molécula de Heliscope es otro ejemplo de NGS. La secuenciación de una única molécula de Heliscope es un enfoque de secuenciación directa que no requiere ligación ni amplificación por PCR. Se corta ADN, se añade una cola con una cola de poli-A y después se hibrida a la superficie de una celda de flujo con 35 oligo(dT). Entonces pueden secuenciarse en paralelo miles de millones de moléculas (Pushkarev *et al.*, 2009, Nature Biotechnology 27(9): 847-850).

La secuenciación de una única molécula en tiempo real (SMRT) es otro ejemplo de NGS. La secuenciación SMRT es un enfoque de secuenciación mediante síntesis. Se sintetiza ADN en pequeños recipientes de tipo pocillo 40 denominados guías de onda de modo cero (ZMW). Se usan polimerasas sin modificar unidas al fondo de las ZMW para secuenciar el ADN junto con nucleótidos marcados de manera fluorescente que fluyen libremente en la disolución. Se desprenden etiquetas fluorescentes de los nucleótidos a medida que el nucleótido se incorpora en la cadena de ADN (Flusberg *et al.*, 2010, Nature methods 7(6): 461-465).

- 45 La secuenciación ultraprofunda se refiere al número de veces que se determina una secuencia de ácido nucleico a partir de muchas copias de molde. La secuenciación ultraprofunda puede usarse para identificar mutaciones genéticas poco frecuentes amplificando una secuencia de ácido nucleico diana relativamente pequeña que puede contener una mutación poco frecuente.
- 50 La micromatriz de ADN puede usarse para medir simultáneamente los niveles de expresión de múltiple genes. La micromatriz de ADN también puede usarse para genotipar múltiple regiones de un genoma. Por ejemplo, puede usarse micromatriz cromosómica prenatal (CMA) para detectar variaciones del número de copias, tales como aneuploidías en un cromosoma. La CMA prenatal puede detectar deleciones o duplicaciones de la totalidad o parte de un cromosoma.
- 55

5.8. KITS

La presente divulgación proporciona además kits que comprenden uno o más anticuerpos útiles en los métodos de inmunoselección positiva de la divulgación, tales como los anticuerpos descritos en la sección 5.3.2 anteriormente. 60 Los kits comprenden el anticuerpo 4B9. Los anticuerpos pueden unirse a un resto detectable, por ejemplo, biotina o un resto fluorescente. Si los anticuerpos están biotinilados, el kit también puede incluir un reactivo de detección conjugado con avidina (es decir, anticuerpo).

Los kits también pueden incluir una tinción nuclear para una mejor selección de fNRBC. 65

En la técnica se conocen bien tampones y similares útiles para usar los anticuerpos para el enriquecimiento de

fNRBC y puede prepararlos el usuario final o proporcionarse como un componente del kit. El kit también puede incluir un soporte sólido que contiene muestras de tejido de control positivo y negativo, por ejemplo, células de hígado fetal como controles positivos y/o sangre de adulto o componentes celulares de sangre de adulto como controles negativos.

5

10

Los kits también pueden incluir uno o más reactivos adecuados para diagnósticos de células fetales, tales como reactivos adecuados para llevar a cabo los métodos de diagnóstico descritos en la sección 5.7 anteriormente. En una realización a modo de ejemplo, los reactivos incluyen cebadores, por ejemplo, para PCR o secuenciación, y/u opcionalmente sondas, por ejemplo, para la detección de anomalías de células fetales.

#### 6. FLUJOS DE TRABAJO A MODO DE EJEMPLO

La figura 1 y la figura 2 ilustran algunos flujos de trabajo a modo de ejemplo para el enriquecimiento y/o aislamiento de fNRBC. Los métodos de la divulgación pueden conllevar un flujo de trabajo entero representado en la figura 1 o la 15 figura 2 o una combinación de etapas del flujo de trabajo que es adecuada para enriquecer para, o aislar, fNRBC.

Haciendo referencia a la figura 1, un flujo de trabajo a modo de ejemplo comienza con una etapa de enriquecimiento previo (3) seguida por enriquecimiento (4). El enriquecimiento previo puede realizarse según los métodos de la sección 5.2 o la sección 7.1. El enriquecimiento conlleva la selección positiva usando clasificación celular magnética,

- 20 por ejemplo tal como se describe en las secciones 5.3, 7.2 y 7.3. Las poblaciones de células resultantes pueden (i) clasificarse directamente (4b) y analizarse (7), (ii) someterse a micromanipulación para aislar fNRBC individuales o combinaciones de fNRBC (4a) y analizarse (7), (iii) teñirse de manera fluorescente (5), someterse a citometría de flujo (6), clasificarse directamente (6b) y analizarse (7), o (iv) someterse a citometría de flujo (6), someterse a micromanipulación para aislar fNRBC individuales o combinaciones de fNRBC (6a) y analizarse (7). La
- 25 micromanipulación puede realizarse tal como se describe en la sección 7.6. El análisis puede conllevar someter a prueba para validar los fNRBC como fetales (por ejemplo, tal como se describe en la sección 5.6) y/o análisis posterior, por ejemplo someter a prueba para detectar embarazos múltiples o anomalías fetales (por ejemplo, tal como se describe en la sección 5.7). El genoma de fNRBC puede someterse a amplificación de genoma completo antes de la validación y/o el análisis posterior. Puede usarse la misma muestra de ácido nucleico (directamente
- 30 extraída de la célula o tras la amplificación tal como amplificación de genoma completo) tanto para la validación como para el análisis posterior. El enriquecimiento previo (3) y el enriquecimiento (4) pueden aprovechar cualquiera de las combinaciones de protocolos a modo de ejemplo n.º 1 - n.º 18 tal como se exponen en la sección 7. Para flujos de trabajo que conllevan citometría de flujo, la población celular enriquecida (por ejemplo, clasificada magnéticamente) puede teñirse de manera fluorescente, por ejemplo tal como se describe en la sección 7, antes de
- 35 la citometría de flujo. La tinción puede usar anticuerpos inmunoselectivos directamente marcados y/o colorantes nucleares (por ejemplo, tal como se describe en la sección 5.3.5), o anticuerpos secundarios que están marcados. En algunas realizaciones, se usa un anticuerpo secundario para marcar con etiqueta un anticuerpo primario usado en la clasificación magnética. En algunas realizaciones, el anticuerpo primario es 4B9. En algunas realizaciones, la citometría de flujo usa al menos dos o al menos tres reactivos para la selección de fNRBC, por ejemplo, dos 40 cualesquiera o los tres de: anticuerpo 4B9, anticuerpo anti-CD235a y una tinción nuclear. Si se usa selección
- positiva, puede usarse el anticuerpo monoclonal 4B9 como reactivo de selección positiva.

Haciendo también referencia a la figura 1, otro flujo de trabajo a modo de ejemplo comienza con una etapa de enriquecimiento previo (3) seguida por tinción fluorescente (5) y citometría de flujo (6). La citometría de flujo puede ir 45 seguida por clasificación directa (6b) y análisis (7), o micromanipulación para aislar fNRBC individuales o combinaciones de fNRBC (6a) y análisis (7). La micromanipulación puede realizarse tal como se describe en la sección 7.6. El análisis puede conllevar someter a prueba para validar los fNRBC como fetales (por ejemplo, tal como se describe en la sección 5.6) y/o el análisis posterior, por ejemplo someter a prueba para detectar embarazos múltiples o anomalías fetales (por ejemplo, tal como se describe en la sección 5.7). El genoma de fNRBC puede

- 50 someterse a amplificación de genoma completo antes de la validación y/o el análisis posterior. Puede usarse la misma muestra de ácido nucleico (directamente extraída de la célula o tras la amplificación tal como amplificación de genoma completo) tanto para la validación como para el análisis posterior. Antes de la citometría de flujo, la población celular previamente enriquecida puede teñirse de manera fluorescente, por ejemplo tal como se describe en la sección. La tinción puede usar anticuerpos inmunoselectivos directamente marcados y/o colorantes nucleares
- 55 (por ejemplo, tal como se describe en la sección 5.3.5), o anticuerpos secundarios que están marcados. En algunas realizaciones, la citometría de flujo usa al menos dos o al menos tres reactivos para la selección de fNRBC, por ejemplo, dos cualesquiera o los tres de: anticuerpo 4B9, anticuerpo anti-CD235a y una tinción nuclear.
- Haciendo referencia a la figura 2, un flujo de trabajo a modo de ejemplo comienza con una etapa de separación de 60 Ficoll, por ejemplo tal como se describe en la sección 7.1, seguida por clasificación celular magnética, por ejemplo tal como se describe en las secciones 5.3, 7.2 y 7.3, seguida por (A) FISH, (B) micromanipulación para aislar fNRBC individuales o combinaciones de fNRBC, o (C) FACS para clasificar FNRBC. FACS puede ir seguida por micromanipulación. La micromanipulación (B) puede realizarse tal como se describe en la sección 7.6. Tras la micromanipulación, los fNRBC seleccionados pueden validarse como fetales (por ejemplo, tal como se describe en 65 la sección 5.6) y/o someterse a análisis posterior, por ejemplo someterse a prueba para detectar embarazos
- múltiples o anomalías fetales (por ejemplo, tal como se describe en la sección 5.7). El genoma de fNRBC puede

someterse a amplificación de genoma completo antes de la validación y/o el análisis posterior. Puede usarse la misma muestra de ácido nucleico (directamente extraída de la célula o tras la amplificación tal como amplificación de genoma completo) tanto para la validación como para el análisis posterior. Las etapas de separación de Ficoll y clasificación celular magnética pueden usar cualquiera de las combinaciones de protocolos a modo de ejemplo n.º 1

- 5 n.º 18 tal como se exponen en la sección 7. Para flujos de trabajo que conllevan clasificación FACS, la población celular clasificada magnéticamente puede teñirse de manera fluorescente, por ejemplo tal como se describe en la sección 7, antes de la FACS. La tinción puede usar anticuerpos inmunoselectivos directamente marcados y/o colorantes nucleares (por ejemplo, tal como se describe en la sección 5.3.5), o anticuerpos secundarios que están marcados. En determinados aspectos, se usa un anticuerpo secundario para marcar con etiqueta un anticuerpo
- 10 primario usado en la clasificación magnética para el análisis de FACS. En algunas realizaciones, el anticuerpo primario es 4B9. En algunas realizaciones, la clasificación FACS usa al menos dos o al menos tres reactivos para la selección de fNRBC, por ejemplo, dos cualesquiera o los tres de: anticuerpo 4B9, anticuerpo anti-CD235a y una tinción nuclear. Si se usa clasificación magnética para la selección positiva, puede usarse el anticuerpo monoclonal 4B9 como reactivo de selección positiva.
- 15

20

En algunas realizaciones de cada uno de los flujos de trabajo anteriores que conllevan el análisis de fNRBC, se analiza el genoma de fNRBC para determinar el número de copias de cromosoma. El número de copias de cromosoma puede analizarse mediante FISH o mediante cuantificación de ADN amplificado a partir de la célula, por ejemplo, mediante amplificación de genoma completo o PCR cuantitativa.

7. PROTOCOLOS A MODO DE EJEMPLO

Se usan diversas combinaciones de los protocolos de separación por densidad de la sección 7.1, y protocolos de selección positiva de la sección 7.2, para enriquecer NRBC a partir de una muestra que comprende fNRBC y células 25 maternas, por ejemplo, sangre materna. Por ejemplo, las siguientes combinaciones de los protocolos están dentro del alcance de la divulgación. Tras el enriquecimiento, los NRBC enriquecidos pueden someterse a tinción fluorescente, por ejemplo tal como se describe en la sección 7.3, para su análisis adicional. Antes del análisis, los NRBC pueden enriquecerse adicionalmente mediante FACS, por ejemplo usando los flujos de trabajo ilustrados en la figura 1 y la figura 2.

30

40

Combinación n.º 1: protocolo de separación por densidad n.º 1 y protocolo de selección positiva n.º 1.

Combinación n.º 2: protocolo de separación por densidad n.º 1 y protocolo de selección positiva n.º 2.

35 Combinación n.º 3: protocolo de separación por densidad n.º 2 y protocolo de selección positiva n.º 1.

Combinación n.º 4: protocolo de separación por densidad n.º 2 y protocolo de selección positiva n.º 2.

Combinación n.º 5: protocolo de separación por densidad n.º 3 y protocolo de selección positiva n.º 1.

Combinación n.º 6: protocolo de separación por densidad n.º 3 y protocolo de selección positiva n.º 2.

Combinación n.º 7: protocolo de separación por densidad n.º 1 y protocolo de selección positiva n.º 3.

45 Combinación n.º 8: protocolo de separación por densidad n.º 2 y protocolo de selección positiva n.º 3.

medios, manteniendo un gradiente discontinuo y mejorando la separación.

Combinación n.º 9: protocolo de separación por densidad n.º 3 y protocolo de selección positiva n.º 3.

7.1. Separación por densidad

7.1.1. Protocolo de separación por densidad n.º 1

El siguiente protocolo de separación por densidad n.º 1 a modo de ejemplo es adecuado para su uso en los métodos de la divulgación:

55

50

1. Añadir una cantidad de medios de separación por densidad a un tubo de centrífuga que tiene una barrera porosa posicionada dentro del tubo, por ejemplo, un tubo Leucosep®. Centrifugar el tubo para llenar el tubo por debajo de la barrera porosa con medios, por ejemplo, a 230 x g durante 1 minuto. La cantidad de medio añadida al tubo debe ser una cantidad suficiente para llenar la sección del tubo por debajo de la barrera porosa tras la centrifugación. Tras la 60 centrifugación, desechar cualquier medio, si lo hay, que quede por encima de la barrera porosa. Aunque puede usarse un tubo de centrífuga que carece de barrera porosa para la separación por densidad en los métodos de la divulgación, el uso de un tubo de centrífuga que tiene una barrera porosa impide el mezclado de muestra con los

65 2. Añadir una cantidad de sangre al tubo de centrífuga. Tratar la sangre, por ejemplo, diluir la sangre con un tampón tal como solución salina tamponada con fosfato que contiene EDTA 2 mM, pH 7,2, puede ayudar a mejorar la

separación. Por tanto, la sangre añadida al tubo de centrífuga puede tratarse, por ejemplo diluirse con tampón.

3. Centrifugar el tubo para formar una fase de plasma y una fracción celular enriquecida por encima de la barrera porosa, por ejemplo, centrifugando el tubo a 1000 x g durante 20 minutos.

5

4. Transferir todo lo que esté por encima de la barrera porosa (plasma, PBMC, etc.) a un segundo tubo de centrífuga.

5. Añadir un tampón de lavado, por ejemplo, PBS + EDTA 2 mM, pH 7,2, al segundo tubo de centrífuga y mezclar. 10 Después, centrifugar el segundo tubo de centrífuga para sedimentar las células, por ejemplo, a 450 x g durante 10 minutos.

6. Aspirar completamente el sobrenadante sin alterar el sedimento.

15 7. Resuspender el sedimento con un tampón de lavado.

8. Centrifugar el sedimento resuspendido para volver a sedimentar las células.

- 9. Aspirar completamente el sobrenadante sin alterar el sedimento.
- 20

Las etapas de lavado 5-9 retiran los medios de separación por densidad y el plasma de las células enriquecidas y pueden mejorar el rendimiento de las etapas de procesamiento posteriores.

- 7.1.2. Protocolo de separación por densidad n.º 2
- 25

El protocolo de separación por densidad n.º 1 modificado añadiendo una etapa de aclarado 2.1 tras la etapa 2 proporciona el protocolo de separación por densidad n.º 2:

2.1 Añadir un tampón de lavado al recipiente que contenía la sangre añadida al tubo de centrífuga en la etapa 2, 30 después añadir el tampón de lavado al tubo de centrífuga.

Esta etapa de aclarado 2.1 puede aumentar el rendimiento de fNRBC.

- 7.1.3. Protocolo de separación por densidad n.º 3
- 35

El protocolo de separación por densidad n.º 2 modificado sustituyendo la etapa 4 por la siguiente etapa 4 proporciona el protocolo de separación por densidad n.º 3:

4. Retirar la fase de plasma del tubo de centrífuga y desechar. Transferir el líquido restante por encima de la barrera 40 porosa a un segundo tubo de centrífuga.

Retirar la fase de plasma antes de las etapas de lavado 5-9 puede proporcionar una población más pura de células enriquecidas.

#### 45 7.2. SELECCIÓN POSITIVA

En algunas realizaciones de la presente divulgación, se somete una muestra que comprende fNRBC y células maternas a selección positiva usando el anticuerpo 4B9.

50 7.2.1. Protocolo de selección positiva n.º 1

El siguiente protocolo de selección positiva n.º 1 a modo de ejemplo es adecuado para su uso en los métodos de la divulgación:

- 55 1. Si se parte de una suspensión que comprende fNRBC obtenidos mediante el protocolo de selección negativa n.º 1, centrifugar la suspensión para sedimentar las células, por ejemplo, a 450 x g durante 10 minutos, y aspirar completamente el sobrenadante. Si se parte de un sedimento celular a partir de cualquiera de los protocolos de separación por densidad n.<sup>os</sup> 1-3, comenzar en la etapa 2.
- 60 2. Resuspender el sedimento en un tampón de realización de MACS.

3. Añadir un reactivo de bloqueo de FcR, por ejemplo, reactivo de bloqueo de FcR (Miltenyi Biotec), y mezclar bien. El reactivo de bloqueo de FcR bloquea la unión a anticuerpo mediada por receptor de Fc no específica.

65 4. Añadir 4B9 biotinilado; incubar para permitir que el 4B9 biotinilado se una a fNRBC.

5. Añadir tampón de realización de MACS a la muestra; centrifugar para sedimentar las células, por ejemplo, a 300 x g durante 10 minutos.

6. Aspirar completamente el sobrenadante.

5

7. Añadir tampón de realización de MACS a la muestra y centrifugar la muestra para sedimentar las células, por ejemplo, a 450 x g durante 10 minutos.

8. Aspirar completamente el sobrenadante.

10

9. Resuspender el sedimento en un tampón de realización de MACS.

10. Añadir un reactivo de bloqueo de FcR a la muestra para bloquear la unión a anticuerpo mediada por receptor de Fc no específica en la etapa 11.

15

11. Añadir microperlas anti-biotina a la muestra; incubar para permitir que las microperlas se unan a 4B9 biotinilado.

12. Añadir tampón de realización de MACS a la muestra y mezclar. Después, centrifugar la muestra para sedimentar las células, por ejemplo, a 450 x g durante 10 minutos. Aspirar completamente el sobrenadante.

20

13. Añadir tampón de realización de MACS a la muestra.

14. Clasificar magnéticamente las células usando una columna de MACS según las instrucciones del fabricante para obtener una fracción positiva para 4B9 y una fracción negativa para 4B9.

#### 25

Las etapas 5-8 retiran 4B9 biotinilado no unido de la muestra. La etapa de lavado 12 retira microperlas anti-biotina no unidas de la muestra.

7.2.2. Protocolo de selección positiva n.º 2.

El protocolo de selección positiva n.º 1 modificado sustituyendo 4B9 biotinilado por 4B9 sin conjugar y sustituyendo microperlas anti-biotina por microperlas anti-IgM proporciona el protocolo de selección positiva n.º 2.

7.2.3. Protocolo de selección positiva n.º 3

35

30

Se seleccionan células 4B9<sup>+</sup> incubando con 4B9 sin conjugar (anticuerpo monoclonal IgM), lavando para retirar anticuerpo 4B9 sin unir, uniendo las células recubiertas con 4B9 con microperlas de cabra anti-IgM de ratón, y después lavando, resuspendiendo y centrifugando las células resultantes. Tras la centrifugación, se desecha el sobrenadante y se resuspende el sedimento en un tampón tal como PBS.

40

65

7.3. TINCIÓN

En algunas realizaciones de la presente divulgación, una muestra que comprende fNRBC preparada según la divulgación se tiñe de manera fluorescente para permitir la visualización, clasificación, por ejemplo, mediante FACS, 45 y/o selección de fNRBC aislados.

7.3.1. Protocolo de tinción n.º 1

El siguiente protocolo de tinción n.º 1 a modo de ejemplo puede usarse para teñir de manera fluorescente una 50 muestra que comprende fNRBC:

1. Centrifugar la fracción positiva para 4B9 preparada según una cualquiera de las combinaciones n.<sup>os</sup> 1-18, anteriores, para sedimentar las células, por ejemplo, a 400 × g durante 10 minutos.

55 2. Aspirar el sobrenadante.

3. Añadir una mezcla maestra fluorescente a la muestra e incubar, en el que la mezcla maestra contiene un marcador etiquetado adecuado para detectar fNRBC enriquecidos según cualquiera de los protocolos descritos anteriormente, por ejemplo, estreptavidina Alexa 488 y/o anticuerpo de cabra anti-IgM de ratón Alexa 488, y un 60 marcador nuclear, por ejemplo, Hoechst.

4. Añadir un tampón a la muestra, por ejemplo, 1X PBS con BSA al 0,5 %, para lavar las células.

5. Centrifugar la muestra para sedimentar las células, por ejemplo, a 400 x g durante 10 minutos.

6. Aspirar el sobrenadante.

7. Resuspender el sedimento en un tampón apropiado, por ejemplo, 1X PBS.

7.3.2. Protocolo de tinción n.º 2

También puede usarse el siguiente protocolo de tinción n.º 2 a modo de ejemplo para teñir de manera fluorescente una muestra que comprende fNRBC:

1. Centrifugar la fracción positiva para 4B9 preparada según una cualquiera de las combinaciones n.<sup>os</sup> 1-18, 10 anteriores, para sedimentar las células, por ejemplo, a 400 x g durante 10 minutos.

2. Resuspender el sedimento en un tampón, por ejemplo, 1X PBS.

3. Añadir un reactivo de bloqueo de FcR para bloquear la unión a anticuerpo mediada por receptor de Fc no 15 específica en la etapa 4.

4. Añadir 4B9 sin conjugar a la muestra; incubar la muestra para permitir que el 4B9 se una a fNRBC.

5. Añadir una mezcla maestra fluorescente a la muestra e incubar, en el que la mezcla maestra contiene un 20 marcador etiquetado adecuado para detectar fNRBC, por ejemplo, CD235a-PE y/o anticuerpo de cabra anti-IgM de ratón Alexa 488, y un marcador nuclear, por ejemplo, DC-Ruby.

6. Añadir un tampón a la muestra, por ejemplo, 1X PBS, para lavar las células.

- 25 7. Centrifugar la muestra para sedimentar las células, por ejemplo, a 300 x g durante 5 minutos.
	- 8. Aspirar el sobrenadante.
	- 9. Resuspender el sedimento en un tampón apropiado, por ejemplo, 1X PBS.
- 30

5

Los volúmenes y concentraciones de reactivos, temperaturas, tiempos de mezclado, tiempos de centrifugación, fuerzas de centrifugación y reactivos específicos apropiados usados en los protocolos anteriores pueden seleccionarse por los expertos habituales en la técnica. De manera similar, los expertos en la técnica apreciarán que pueden añadirse u omitirse etapas de lavado de los protocolos anteriores sin cambiar el funcionamiento básico de 35 los protocolos.

#### 7.4. PREPARACIÓN PARA ANÁLISIS POSTERIOR

Pueden someterse muestras biológicas originales que contienen fNRBC, o muestras enriquecidas para fNRBC 40 mediante cualquiera de las etapas de método descritas anteriormente, a procesamiento adicional para etapas de enriquecimiento o aislamiento de fNRBC.

Se usan de manera adecuada técnicas de separación de células automatizadas. Los ejemplos de tales técnicas incluyen, sin limitación, clasificación celular activada por fluorescencia (FACS), citometría de flujo, ultrafiltración, 45 técnicas microfluidas o cualquier combinación de dos o más de estos métodos. Puede realizarse FACS usando procedimientos convencionales e instrucciones proporcionadas por el fabricante del instrumento de FACS para enriquecer adicionalmente para, o aislar, fNRBC. Puede usarse división en ventanas de FACS a modo de ejemplo para aislar fNRBC según los métodos descritos en el presente documento y en la figura 3 y en la figura 7 se muestran los conjuntos de datos resultantes.

50

También pueden aislarse fNRBC mediante métodos manuales tales como micromanipulación. Usando técnicas de micromanipulación conocidas en la técnica o descritas en la sección 7.5 a continuación, pueden seleccionarse y aislarse fNRBC individuales.

55 Tras el enriquecimiento, pueden someterse las células a análisis posterior, por ejemplo análisis de repeticiones cortas en tándem (STR) de su ADN genómico, determinación de huella de ADN, análisis del número de copias de cromosoma y/u otros métodos para la verificación de la identidad de células fetales, diagnóstico de anomalía o enfermedad fetal, y pruebas de características fetales.

#### 60 7.5. SELECCIÓN DE CÉLULAS MEDIANTE MICROMANIPULACIÓN

Para el aislamiento de células se monta un micromanipulador comercial en un microscopio de contraste de fase inversa. El microscopio está equipado con diversos objetivos, filtros fluorescentes, una cámara, monitor y plataforma de micromanipulador accionada por palanca de control. La micromanipulación está compuesta en tres ejes lineales, 65 direcciones X, Y y Z.

22

Las células obtenidas a partir de la fracción seleccionada de manera positiva y teñidas de manera fluorescente con diversos anticuerpos se colocan sobre un portaobjetos de microscopio previamente limpiado y se aíslan con un tubo capilar estéril con un diámetro de la abertura en la punta capilar configurado al tamaño de los fNRBC. Las tinciones fluorescentes pueden corresponder a uno o más anticuerpos que reconocen células fetales, seleccionados de 4B9

5 (Zimmermann *et al.*, 2013, Exp Cell Res 319:2700-2707), anticuerpos anti-CD34, anti-CD71, anti-glicoforina-A y antiantígeno i (Huang *et al.*, 2011, J Cell Biochem. 112:1475-85; Choolani *et al.*, 2003, Mol Hum Repro 9:227-35; Calabrese *et al.*, 2012, Clin Genet. 82(2):131-9). Si las células se fijan, por ejemplo, con el fin de realizar FISH, puede usarse anticuerpo anti-épsilon-globina, que se notifica que es un identificador de eritroblastos fetales primitivos altamente específico (Choolani *et al.*, 2003, Mol Hum Repro 9:227-35; Choolani *et al.*, 2001, Blood 98:554-

 $10 \frac{1}{7}$ .

Cada anticuerpo usado durante la(s) etapa(s) de tinción fluorescente corresponde a su propio filtro fluorescente específico en el microscopio y se visualiza a través o bien de la lente ocular y/o bien del monitor dependiendo de las longitudes de onda.

15

Además de marcadores fluorescentes, los criterios de selección para fNRBC pueden ser el contenido de hemoglobina (detectable mediante un filtro de Soret) y características morfológicas. Los FNRBC primitivos tienen características morfológicas distintivas de tener una alta razón de citoplasma con respecto a núcleo y un tamaño comparativamente mayor (Huang *et al.*, 2011, J Cell Biochem. 112:1475-85; Choolani *et al.*, 2003, Mol Hum Repro

20 9:227-35).

Las células con la morfología deseada, razón de núcleo con respecto a célula, y patrón/patrones de tinción fluorescente se seleccionan manualmente con el micromanipulador y se colocan en tubos de PCR de 0,2 ml para fines de análisis posterior.

25

Se usaron los protocolos a modo de ejemplo descritos para obtener poblaciones celulares enriquecidas que contenían fNRBC tal como se muestra en la tabla 1, a continuación.

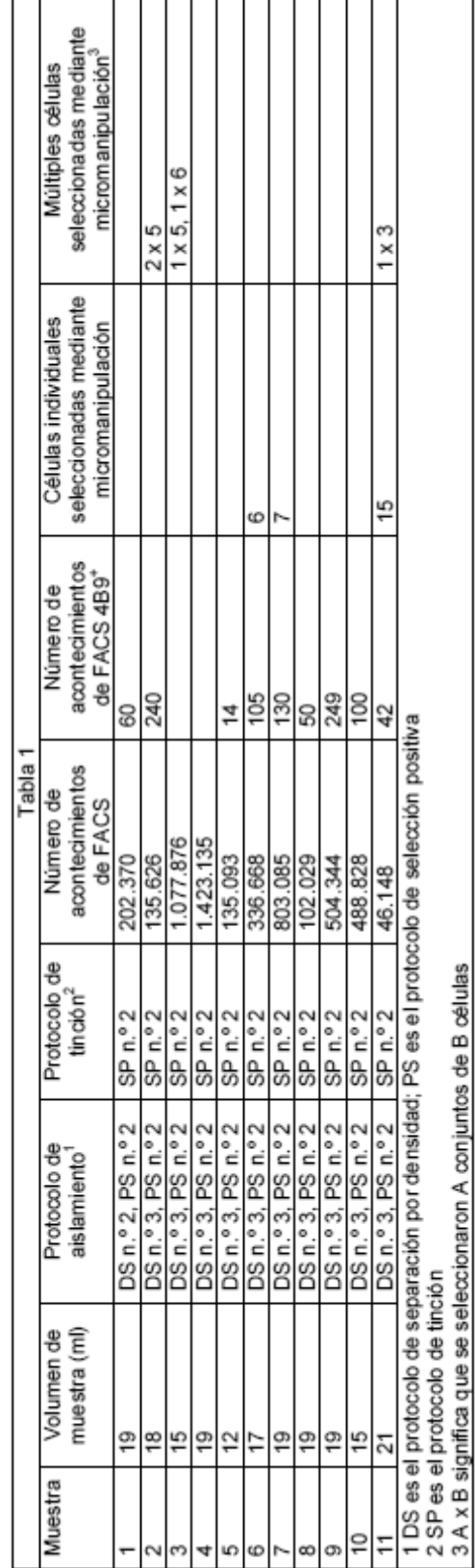

8. EJEMPLO 1: ANÁLISIS MEDIANTE FISH DE fNRBC AISLADOS A PARTIR DE SANGRE MATERNA MEDIANTE SEPARACIÓN POR DENSIDAD + MACS

Se procesaron muestras de sangre periférica materna obtenidas de 40 mujeres embarazadas de 5 a 16 semanas 5 con un feto masculino según el protocolo de separación por densidad n.º 3 y el protocolo de selección positiva n.º 2 para proporcionar un "caldo" de separación de células magnética (MCSS) que contenía fNRBC. Se fijaron las células a un portaobjetos y se analizaron usando FISH para identificar los cromosomas X e Y.

Se contaron manualmente al menos 5 células con un cromosoma Y por muestra cuando se visualizaron los 10 portaobjetos con un microscopio. 10 de las 40 muestras se seleccionaron aleatoriamente en un esfuerzo por determinar el número promedio de células con un cromosoma Y presente en cada muestra. Se exploró el portaobjetos completo bajo un microscopio y se contó manualmente cada sonda Y. En la tabla 2 se muestra el número de fNRBC contados en cada una de las 10 muestras. En promedio, se contaron 24 fNRBC por muestra.

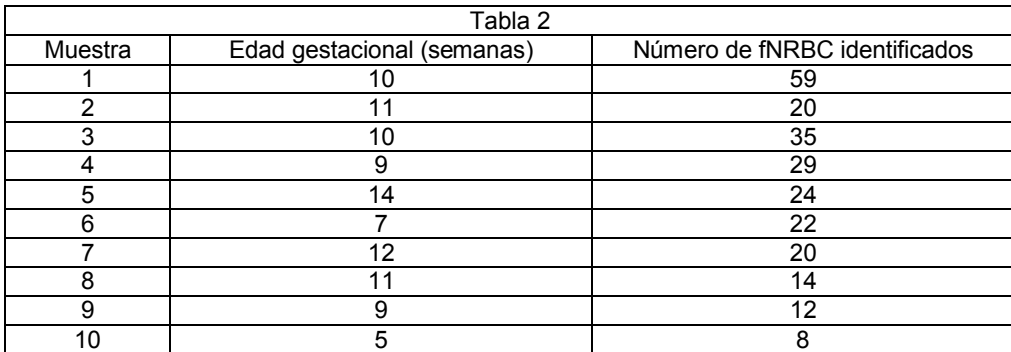

15

En la figura 4 se muestra una microfotografía de células a partir de la muestra 8 analizada con sonda para detectar cromosomas X e Y.

En las figuras 5 y 6 se muestran otras imágenes de FISH ilustrativas de células fetales aisladas a partir de sangre 20 materna usando separación por densidad y MACS.

#### 9. EJEMPLO 2: CARACTERIZACIÓN DE fNRBC EN HÍGADO FETAL

Se obtuvieron células de hígado fetal mononucleares recientes o congeladas a partir de diversas donantes con un 25 intervalo de edades gestacionales y se almacenaron en nitrógeno líquido. Se procesaron las células por una fuente externa bajo un programa de donantes de IRB aprobado con certificado de análisis correspondiente.

Se obtuvieron células masculinas mononucleares recientes a partir de diversos donantes como controles negativos.

- 30 Se procesaron las células de hígado fetal mononucleares y la célula mononuclear masculina usando separación por gradiente de densidad. En algunos estudios, la fracción de gradiente de densidad que contenía fNRBC fue seguida por selección positiva con 4B9 usando MACS, y la fracción positiva para 4B9 clasificada por MACS se clasificó mediante FACS. En otros estudios, la fracción de gradiente de densidad que contenía fNRBC se clasificó mediante FACS sin un procedimiento de selección por MACS intermedio. Antes de la clasificación por FACS, se tiñeron las
- 35 células de manera fluorescente usando 4B9 y un anticuerpo secundario de cabra anti-IgM de ratón, anti-CD235a, y DC-Ruby.
- La clasificación por FACS analizó el número de acontecimientos, % de progenitor, y % total para las diferentes regiones divididas en ventanas (linfocitos y monocitos, CD235a<sup>+</sup>, y triples positivos (células DC-Ruby<sup>+</sup>, 4B9<sup>+</sup>, 40 CD235a<sup>+</sup>). El número de acontecimientos triples positivos observados para ambos tipos de muestras son los siguientes: las células de hígado fetal oscilaron entre el 20-45 por ciento y las células masculinas oscilaron entre el 0,02-0,10 por ciento de los acontecimientos totales clasificados.
- Se clasificaron las células y se visualizaron en un microscopio con filtros fluorescentes correspondientes. El análisis 45 de células mononucleares de hígado fetal y masculinas permitió la caracterización de células basándose en la morfología celular, razón de núcleo con respecto a célula, y patrón/patrones de tinción fluorescente y el establecimiento de medidas de control de calidad para poblaciones celulares clasificadas por FACS que contenían fNRBC.
- 50 10. EJEMPLO 3: ANÁLISIS DE STR DE fNRBC DE HÍGADO FETAL AISLADOS A PARTIR DE UNA POBLACIÓN CELULAR MIXTA MEDIANTE SEPARACIÓN POR DENSIDAD + MACS + FACS

Este ejemplo demuestra, mediante un experimento de adición conocida, que los métodos de la divulgación permiten

el enriquecimiento de fNRBC.

10.1. Preparación de una población celular enriquecida en 4B9<sup>+</sup> a partir de una población celular mixta

5 Se añadieron cuatro mil células de hígado fetal femeninas en 25 ml de sangre masculina normal de un sujeto varón no emparentado antes del aislamiento de células mononucleares mediante centrifugación con gradiente de densidad.

Se prepararon PBMC mediante el protocolo de centrifugación con gradiente de densidad n.º 2. Se sometió la 10 población celular resultante a selección positiva según el protocolo de selección positiva n.º 2.

Se tiñeron las células con anticuerpo de cabra anti-IgM de ratón Alexa Flour 488 y DC-Ruby, y después se clasificaron mediante clasificación celular activada por fluorescencia (FACS) usando un clasificador celular Sony SH800.

15

La figura 8A muestra medidas correlacionadas de FSC y BSC de la fracción celular negativa para 4B9 que demuestran la diferenciación de tipos de células. La figura 8B muestra la subpoblación celular de la ventana de linfocitos basándose en FSC frente a BSC a partir de la fracción celular negativa para 4B9, observando tipos de células nucleadas y de 4B9. La fracción celular positiva para 4B9 se representa en la figura 9A y la figura 9B. La 20 figura 9B demuestra células nucleadas positivas para 4B9 en el cuadrante superior derecho. Las células no

nucleadas positivas para 4B9 están ubicadas en el cuadrante inferior derecho.

Los acontecimientos divididos en ventana en el cuadrante superior (positivos para 4B9: 43,53 %) en la figura 9B se clasificaron en un tubo de PCR de 0,2 ml para análisis de STR para identificar los tipos de células ubicados en esta

25 región.

10.2. Análisis posterior de la fracción celular 4B9<sup>+</sup>

Se realizó el análisis de STR (repeticiones cortas en tándem) de la fracción 4B9<sup>+</sup> usando el kit de cinco colores 30 PowerPlex® Fusion (Promega, WI) para la detección fluorescente de 23 loci de STR y el locus de gen polimórfico de amelogenina específico del sexo.

Las figuras 10-13 son electroferogramas del ADN genómico masculino, ADN genómico de hígado fetal, y fracción clasificada positiva para 4B9 que muestran los picos de los loci marcados para FAM, VIC, NED y PET.

35

En cada canal mostrado en las figuras 10-13 (FAM, VIC, NED y PET, respectivamente) se generó un perfil de STR para el ADN genómico masculino, ADN genómico de hígado fetal y fracción positiva para 4B9.

La fracción positiva para 4B9 (paneles inferiores) en las figuras 10-13 demuestra que, tras el aislamiento, 40 enriquecimiento y clasificación por FACS, la mayoría de las células aisladas eran de origen fetal. El perfil para la fracción positiva para 4B9 estaba compuesto por los perfiles tanto masculino como de hígado fetal; sin embargo, el principal factor contribuyente fue el perfil fetal.

El perfil de esta población mixta de células contenía picos principales y secundarios resultantes de dos factores 45 contribuyentes diferentes. Basándose en la presencia de alelos y alturas consecuentes de esos picos se determinaron el factor contribuyente principal y secundario.

La figura 14 representa dos marcadores del canal de FAM a partir de la fracción positiva para 4B9. En este caso, se observó que el marcador D10S1248 contiene 4 alelos (A, B, C y D). Los alelos A y C son los más altos de los cuatro 50 picos y son de origen fetal, mientras que los alelos B y D son los más bajos de los cuatro picos y son de origen masculino (véase, la figura 10). El marcador D13S317 solo contiene 3 alelos (E, F y G). En este caso, las células masculinas y de hígado fetal compartían un alelo común en F, dando como resultado el pico más alto. El segundo pico más alto es G, de origen fetal, y el pico más bajo es E, de origen masculino. Por tanto, la figura 14 demuestra que el perfil fetal era el principal factor contribuyente al perfil de la fracción positiva para 4B9.

55

Adicionalmente, la figura 10 contiene la amelogenina de loci específico del sexo (AMEL), que contiene una única X para muestras femeninas y una X e Y para muestras masculinas. La fracción de 4B9 no indicó un locus de Y presente, reiterando que la mayor parte de la fracción positiva para 4B9 era células fetales y no células masculinas.

- 60 Este ejemplo demuestra que cuando se añade de manera conocida un pequeño número de células de hígado fetal en un número significativamente más grande de células masculinas, la mayor parte de las células recuperadas usando los métodos de aislamiento y enriquecimiento descritos en el presente documento son células fetales.
- 11. EJEMPLO 5: ANÁLISIS DE STR DE fNRBC AISLADOS A PARTIR DE SANGRE MATERNA MEDIANTE 65 DIVERSOS PROTOCOLOS

11.1. Análisis de STR de fNRBC aislados a partir de sangre materna mediante separación por densidad + MACS

Se procesaron muestras de sangre periférica materna obtenidas a partir de 40 mujeres embarazadas de 4 a 14 semanas, con un feto o bien masculino o bien femenino, según el protocolo de separación por densidad n.º 1, el 5 protocolo de selección negativa n.º 1 y el protocolo de selección positiva n.º 1, para proporcionar un MCSS para cada muestra. Se tiñeron las muestras según el protocolo de tinción n.º 1. Después se seleccionaron células marcadas etiquetadas con 4B9 a partir de cada MCSS, se combinaron y se seleccionaron usando el kit de STR PowerPlex® Fusion (Promega, WI) para la detección fluorescente de 23 loci de STR y el locus de gen polimórfico de amelogenina específico del sexo para confirmar la identidad fetal. Se identificaron alelos fetales en el 100 % de las 10 muestras.

Las figuras 15-18 muestran el análisis de STR de una muestra procesada a partir de sangre periférica materna obtenida de una mujer embarazada con un feto masculino a una edad gestacional de 7 semanas. Se tiñeron las células de manera fluorescente tras la selección positiva con anticuerpo de cabra anti-IgM de ratón AF 488,

- 15 estreptavidina 488 y Hoechst. Se usaron dos conjuntos de 10 células combinadas seleccionadas manualmente para el análisis de STR. En cada uno de los cuatro canales de los electroferogramas mostrados en las figuras 15-18, hay cuatro perfiles de STR. De arriba hacia abajo, los cuatro perfiles son: fracción positiva para 4B9 aislada A y B (respectivamente), ADN genómico materno y ADN genómico paterno. Los círculos formados por rayas y puntos alternantes indican alelos encontrados en la fracción positiva para 4B9 aislada que se comparten entre los perfiles
- 20 de la madre y del padre. Los círculos formados por rayas aún más cortas indican alelos encontrados en la fracción positiva para 4B9 aislada que solo se encuentran en el perfil del padre.

11.2. Análisis de STR de fNRBC aislados a partir de sangre materna mediante separación por densidad + MACS + FACS

25

11.2.1. fNRBC aislados mediante el protocolo de separación por densidad n.º 2, protocolo de selección positiva n.º 2 y FACS

- Se realizó el análisis de STR con muestras de sangre materna de mujeres embarazadas que se procesaron 30 mediante el protocolo de separación por densidad n.º 2, protocolo de selección positiva n.º 2 y FACS, y sin selección negativa. Las figuras 19-22 muestran análisis de STR de una muestra procesada a partir de sangre periférica materna obtenida de una mujer embarazada con un feto masculino a una edad gestacional de 9 semanas. Se tiñeron las células de manera fluorescente tras la selección positiva con anticuerpo de cabra anti-IgM de ratón, CD235a y DC-Ruby, se clasificaron por FACS, se seleccionaron manualmente y se combinaron entre sí para el
- 35 análisis de STR. Se seleccionaron un total de 8 células. De arriba hacia abajo de las figuras 19-22, se muestran tres perfiles: ADN genómico materno, fracción positiva para 4B9 aislada y ADN genómico paterno. Los círculos formados por rayas y puntos alternantes indican alelos encontrados en la fracción positiva para 4B9 aislada que se comparten entre los perfiles de la madre y del padre. Los círculos formados por rayas aún más cortas indican alelos encontrados en la fracción positiva para 4B9 aislada que solo se encuentran en el perfil del padre.
- 40

11.2.2. fNRBC aislados mediante el protocolo de separación por densidad n.º 3, protocolo de selección positiva n.º 2 y FACS

- Se realizó el análisis de STR con muestras de sangre materna de mujeres embarazadas que se procesaron 45 mediante el protocolo de separación por densidad n.º 3, protocolo de selección positiva n.º 2 y FACS, y sin selección negativa. Las figuras 23-26 muestran el análisis de STR de una muestra procesada a partir de sangre periférica materna obtenida de una mujer embarazada con un feto masculino a una edad gestacional de 12 semanas. Se tiñeron las células de manera fluorescente tras la selección positiva con anticuerpo de cabra anti-IgM de ratón, CD235a y DC-Ruby, y se clasificaron por FACS directamente en tubos de PCR de 0,2 ml para análisis de STR. Se
- 50 clasificó un total de 35 acontecimientos. Los tubos A-C contenían 10 acontecimientos y el tubo D contenía 5 acontecimientos. De arriba hacia abajo de las figuras 23-26, se muestran cuatro perfiles: ADN genómico materno, dos reacciones independientes aisladas a partir de la fracción positiva para 4B9 (tubos C y D, respectivamente), y ADN genómico paterno. Los círculos formados por rayas y puntos alternantes indican alelos encontrados en la fracción positiva para 4B9 aislada que se comparten entre los perfiles de la madre y del padre. Los círculos
- 55 formados por rayas aún más cortas indican alelos encontrados en la fracción positiva para 4B9 aislada que solo se encuentran en el perfil del padre.

12. EJEMPLO 6: ANÁLISIS DE DETERMINACIÓN DE HUELLA DE NRBC AISLADOS

- 60 Se procesaron 100 muestras de sangre periférica materna según el protocolo de separación por densidad n.º 3 y el protocolo de selección positiva n.º 2 para proporcionar un MCSS. Se tiñeron las células del MCSS según el protocolo de tinción n.º 2. Después se aislaron células etiquetadas con 4B9 a partir de otras células y residuo mediante FACS. Se clasificaron células triples positivas para DC-Ruby, CD235a y 4B9 en un portaobjetos. Se seleccionaron células individuales mediante micromanipulación y se clasificaron basándose en la morfología y fluorescencia.
- 65

En conjunto, se seleccionaron 235 células a partir de las 100 muestras de sangre materna para WGA y análisis de

determinación de huella basándose en sus perfiles de polimorfismo de un solo nucleótido. También se sometieron células maternas a WGA y análisis de determinación de huella. El análisis de determinación de huella validó 230 de las 235 células aisladas a partir de sangre materna (es decir, el 97,3 % de las células) como células fetales, y hubo al menos una célula fetal confirmada aislada de cada muestra de sangre materna.

5

#### **REIVINDICACIONES**

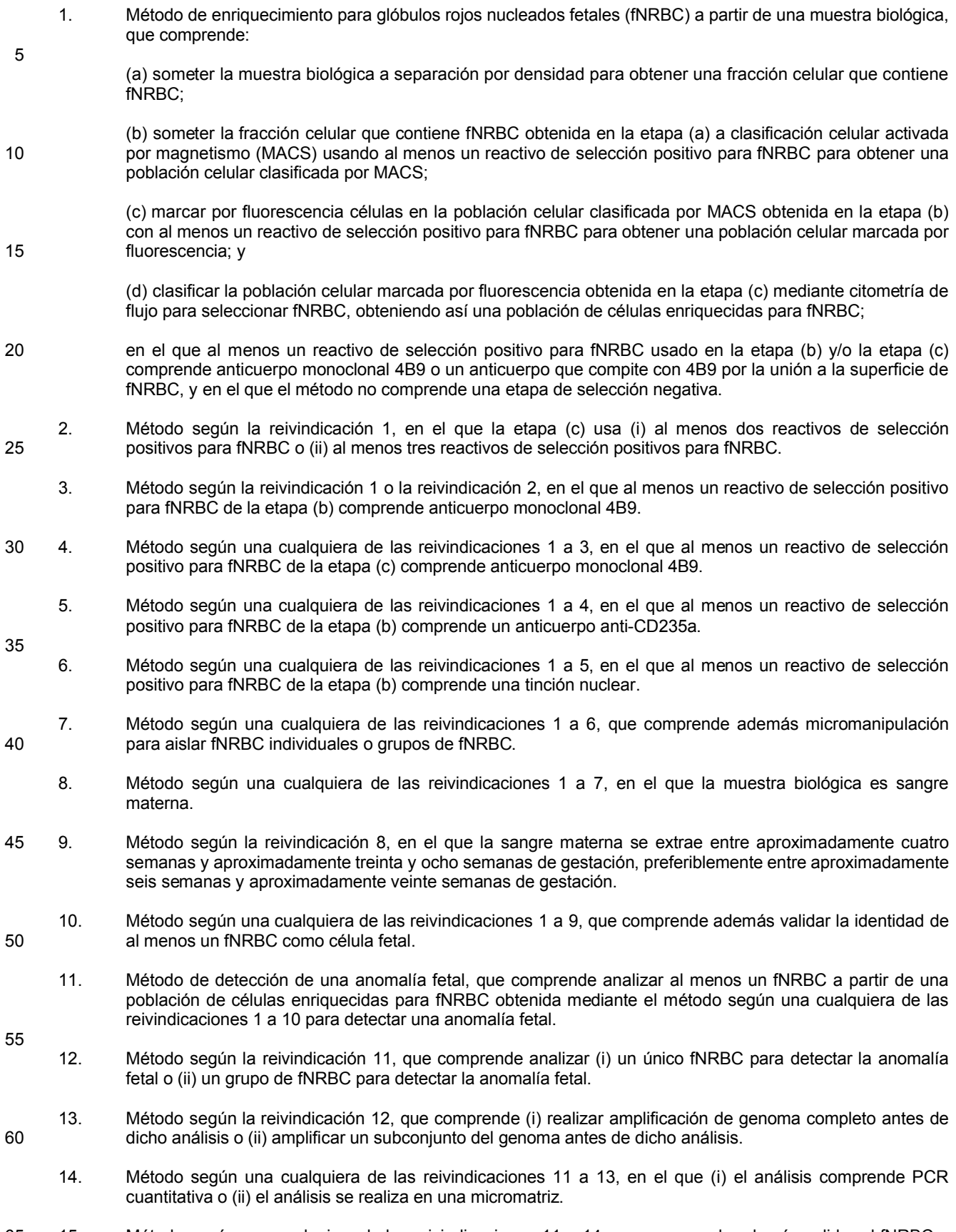

65 15. Método según una cualquiera de las reivindicaciones 11 a 14, que comprende además validar el fNRBC o los fNRBC analizados como células fetales, en el que la validación comprende opcionalmente realizar un

análisis de repeticiones cortas en tándem (STR), determinación de huella genética o análisis de polimorfismos de un solo nucleótido (SNP), y opcionalmente en el que:

#### (a) la validación comprende comparar ADN de fNRBC con ADN materno; o

(b) la validación comprende comparar ADN de fNRBC con ADN tanto materno como paterno.

ES 2 725 926 T3

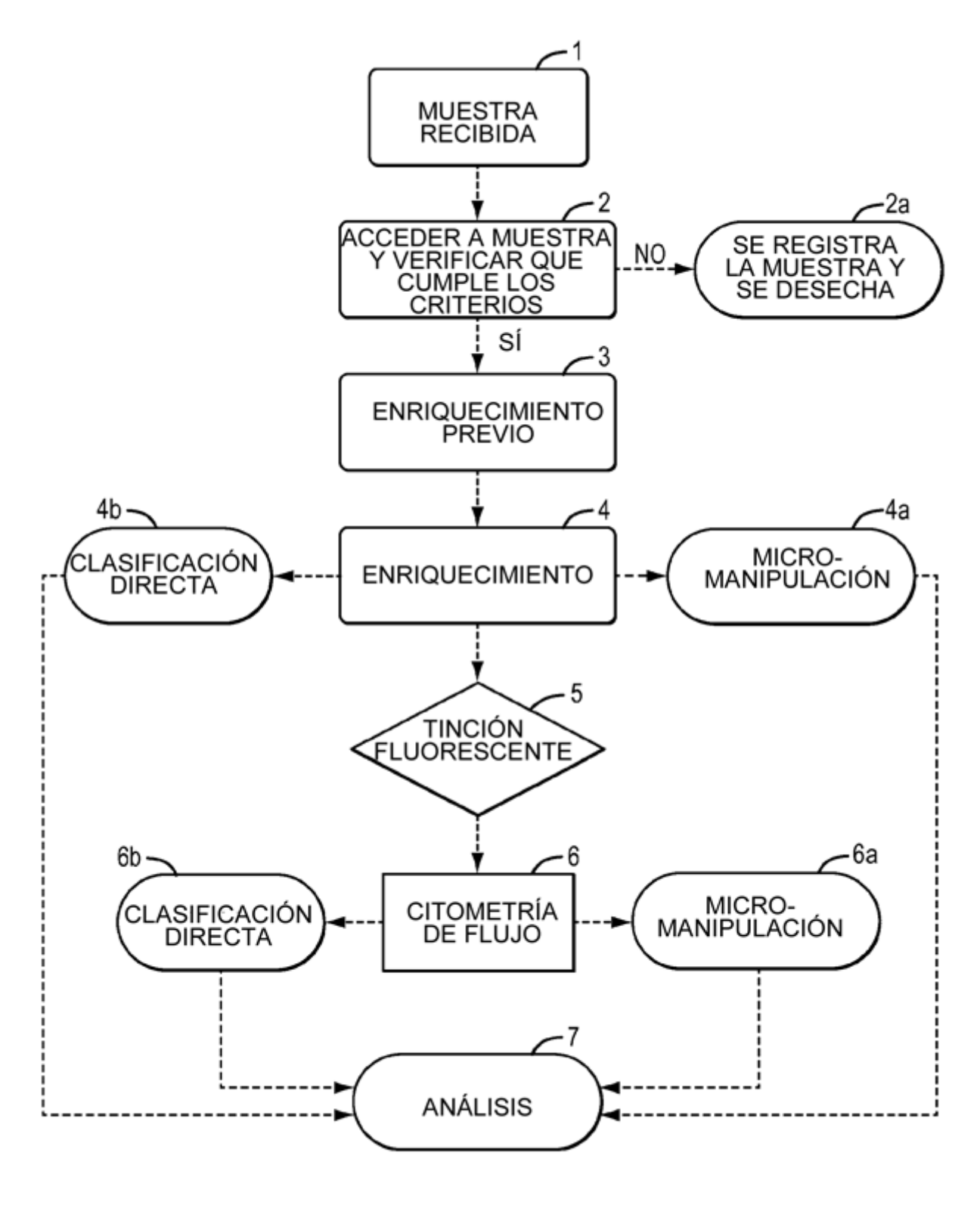

FIG. 1

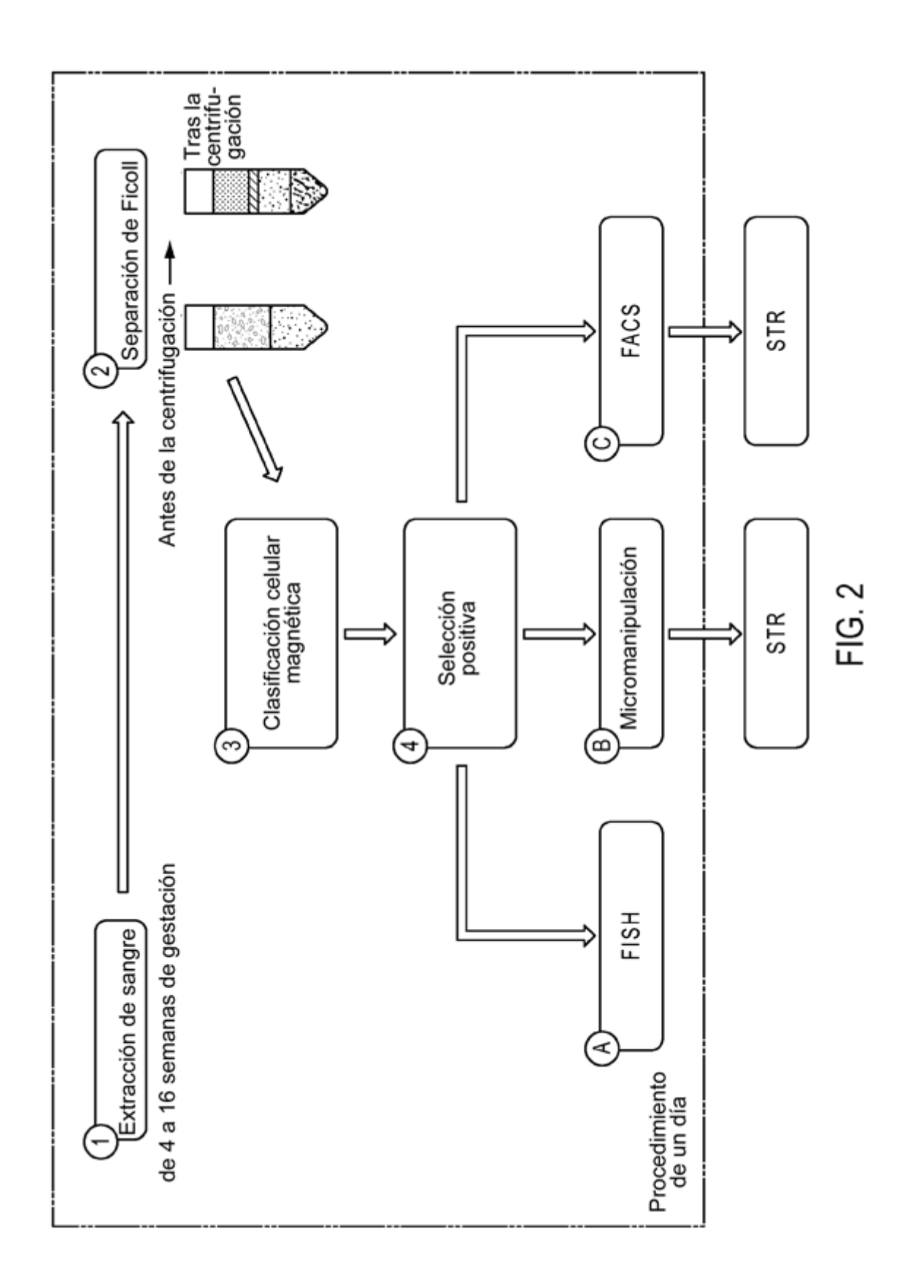

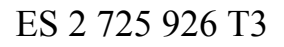

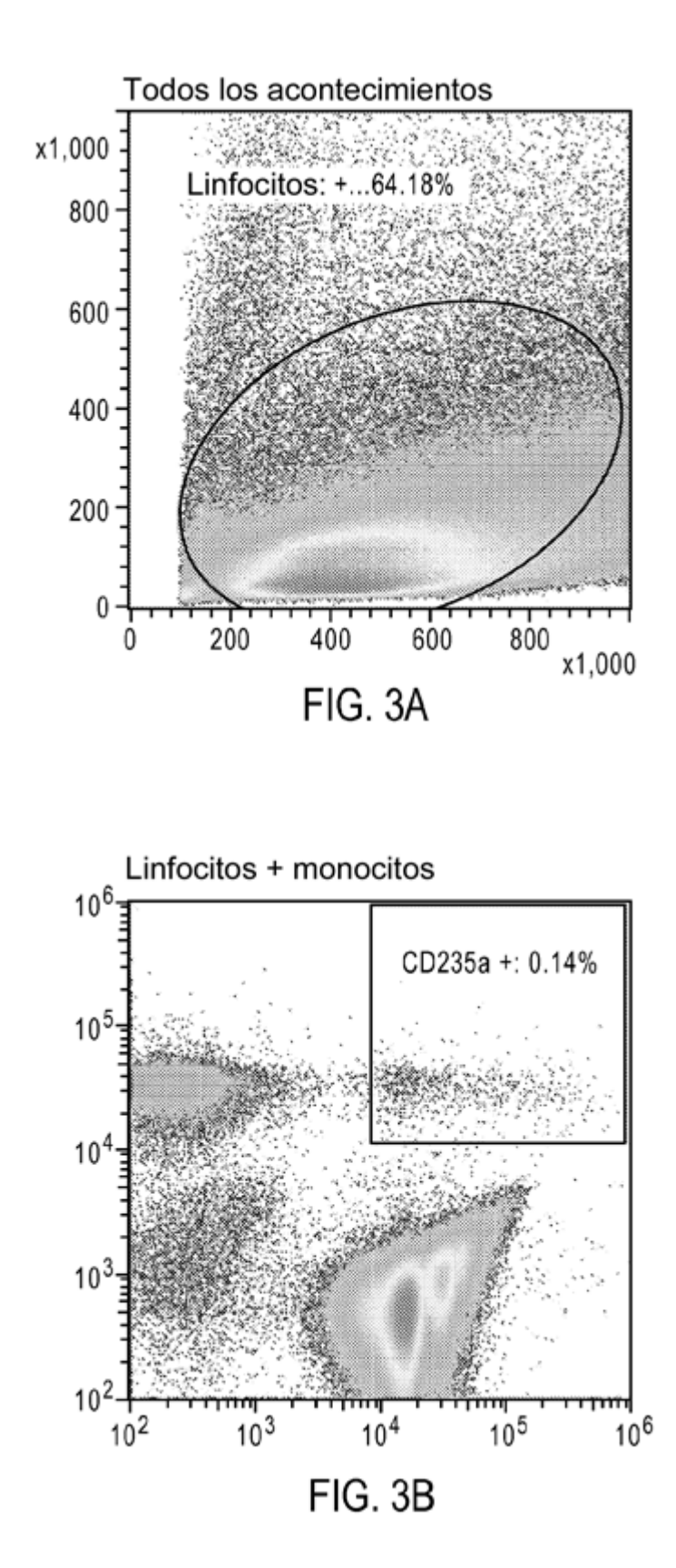

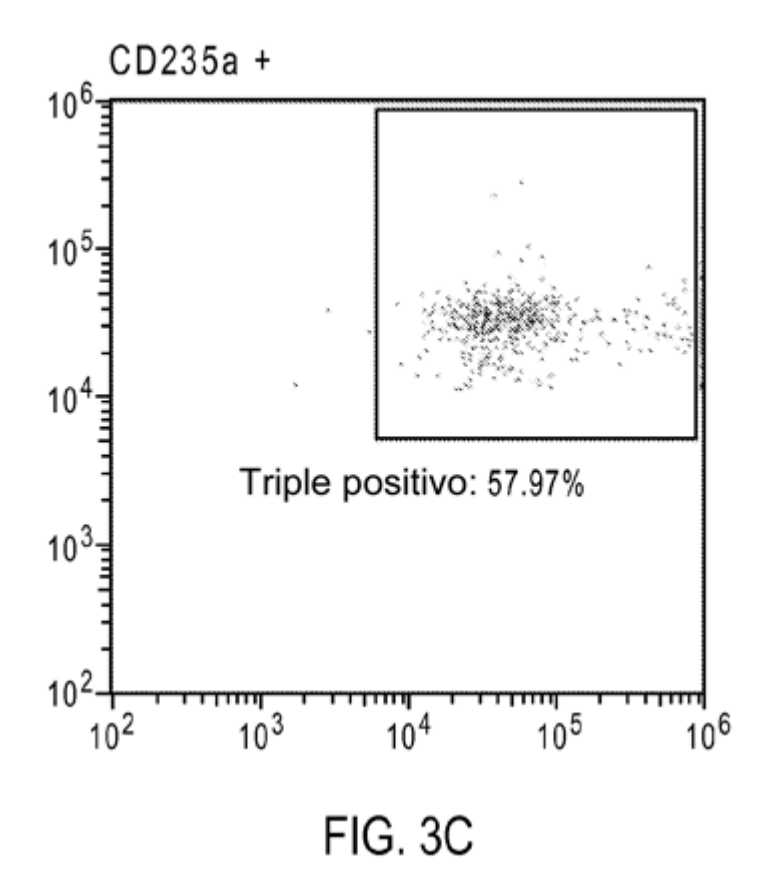

# Ventanas y datos estadísticos

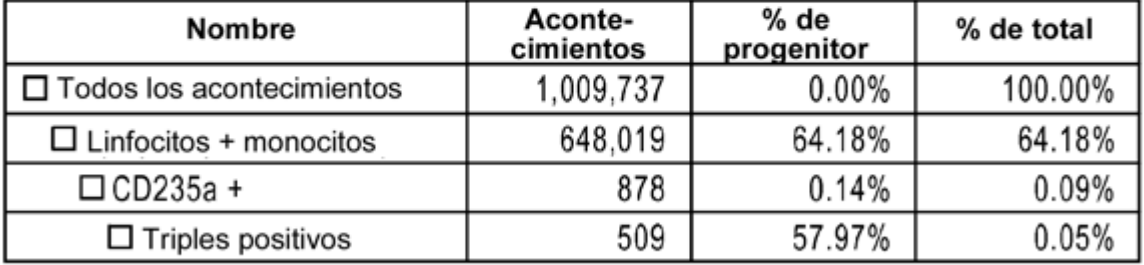

FIG. 3D

ES 2725 926 T3

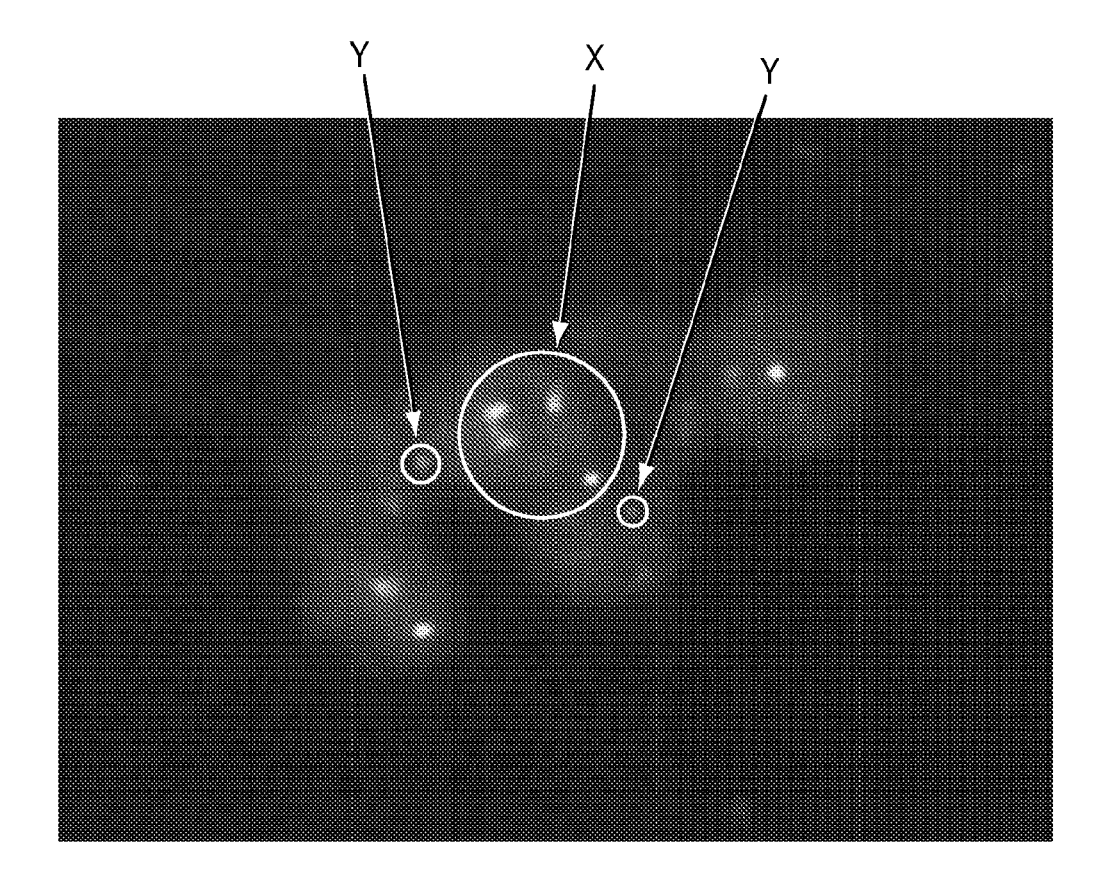

FIG. 4

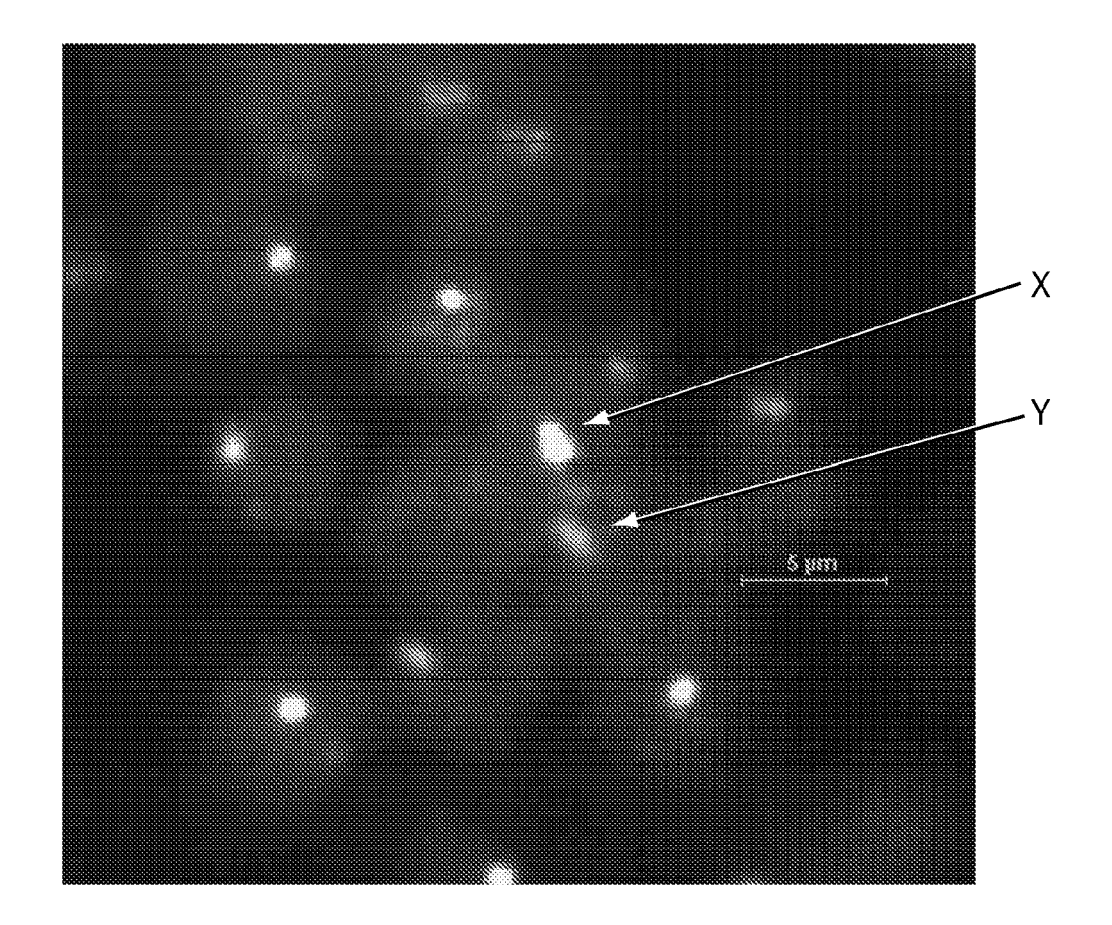

 $FIG. 5$ 

ES 2725926T3

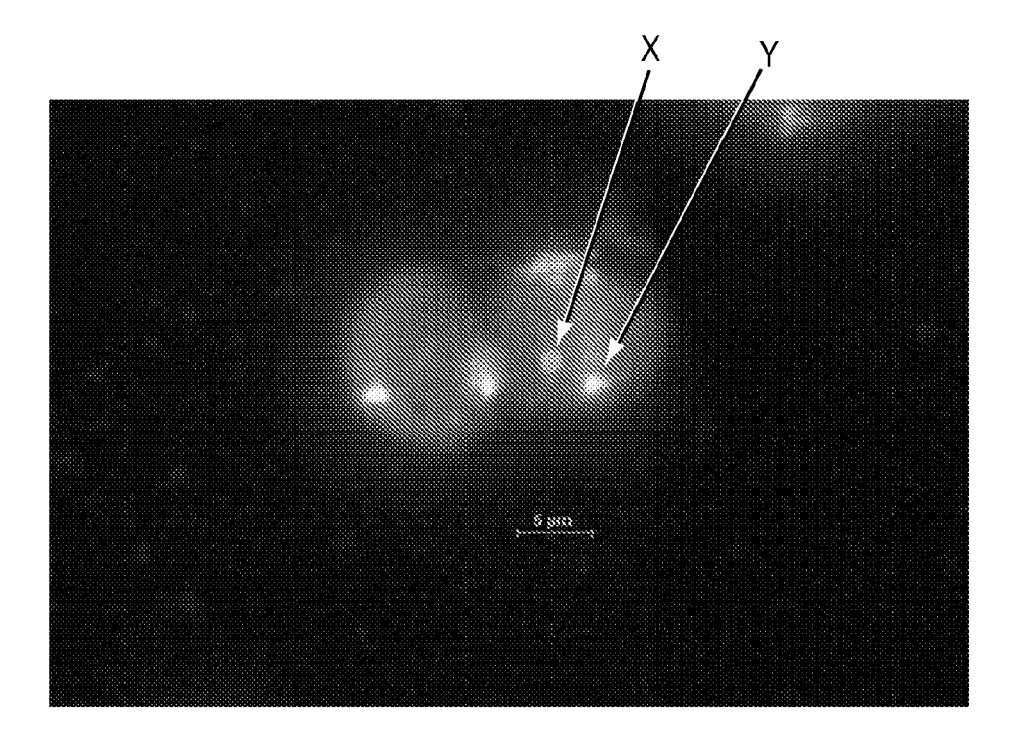

**FIG. 6** 

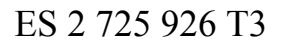

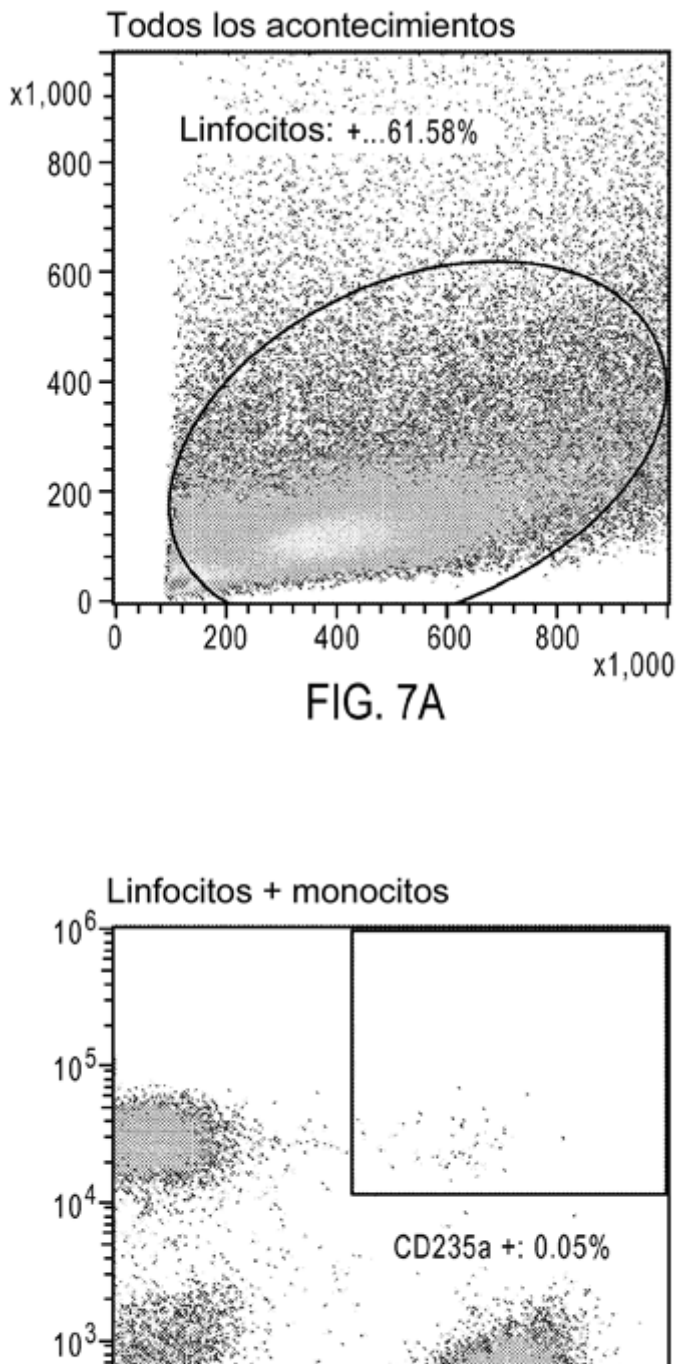

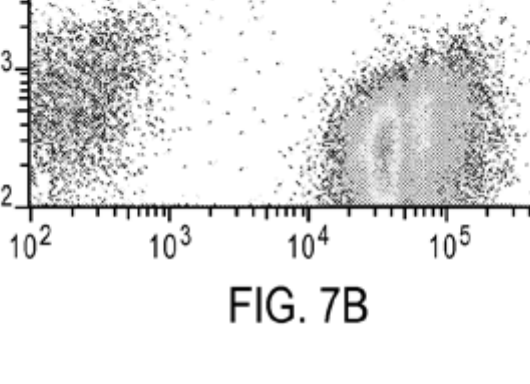

 $^{106}_{10}$ 

 $10<sup>2</sup>$ 

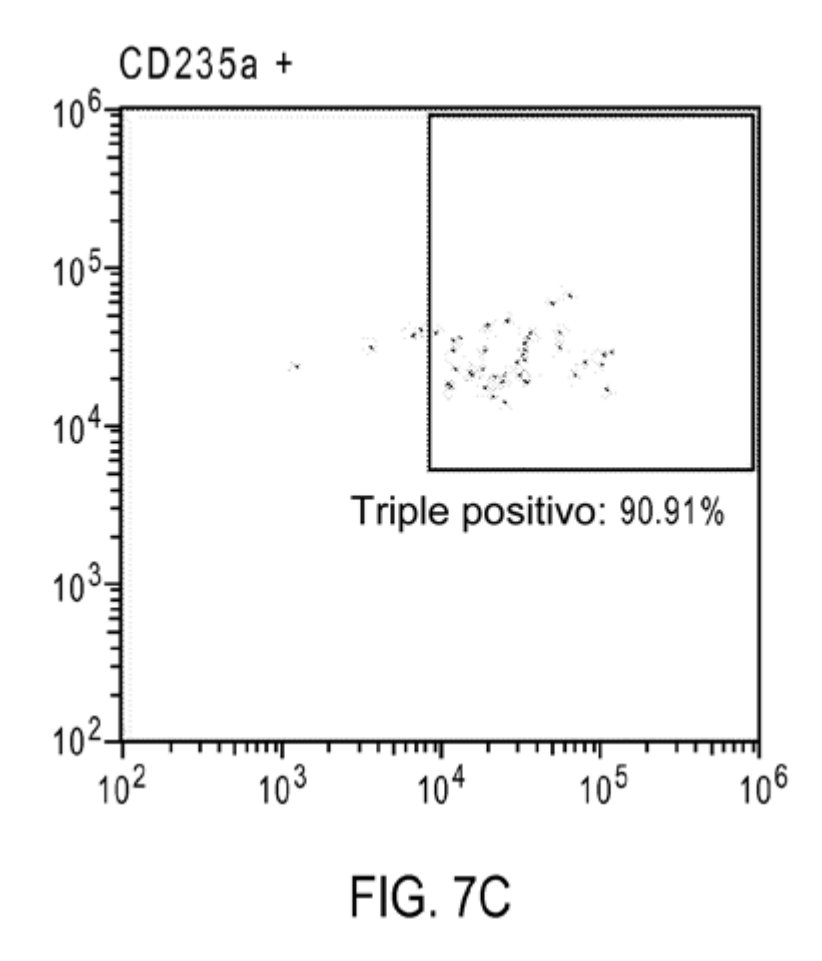

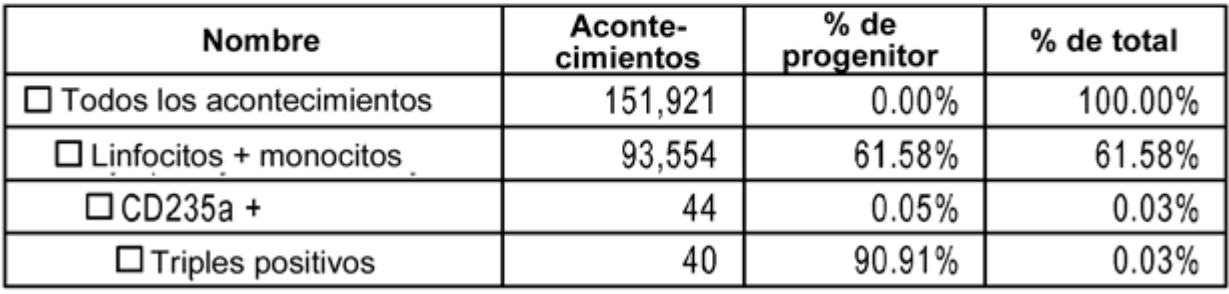

FIG. 7D

ES 2725 926 T3

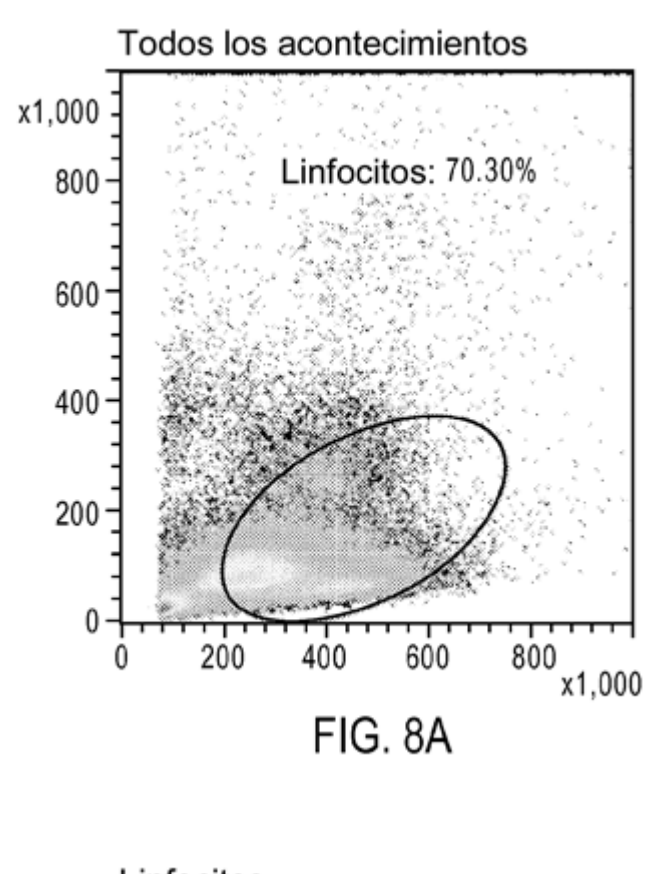

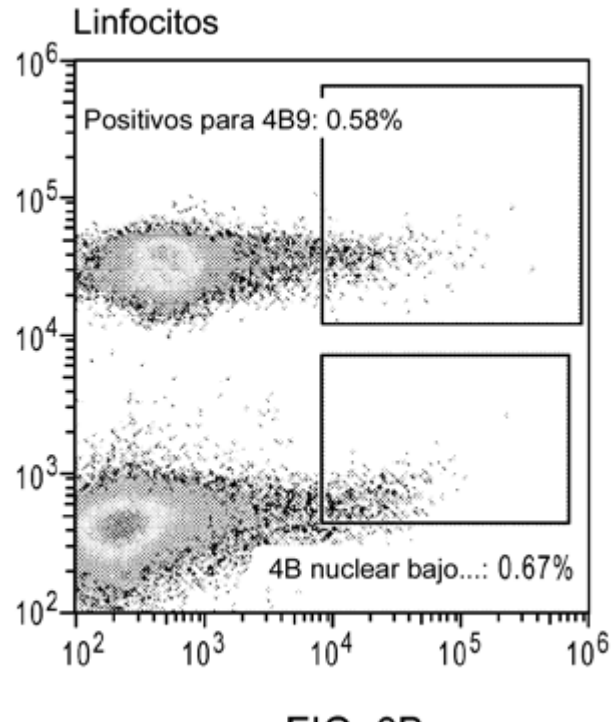

FIG. 8B

ES 2725 926 T3

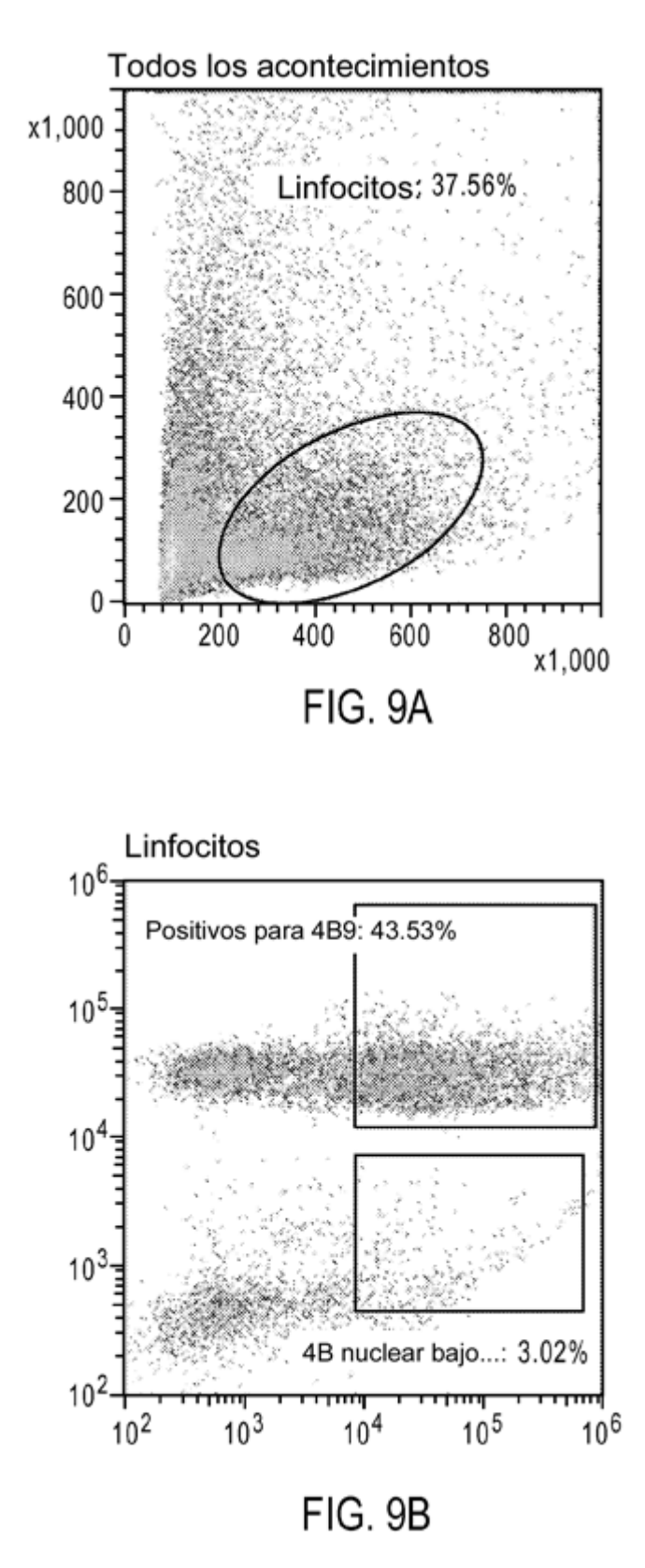

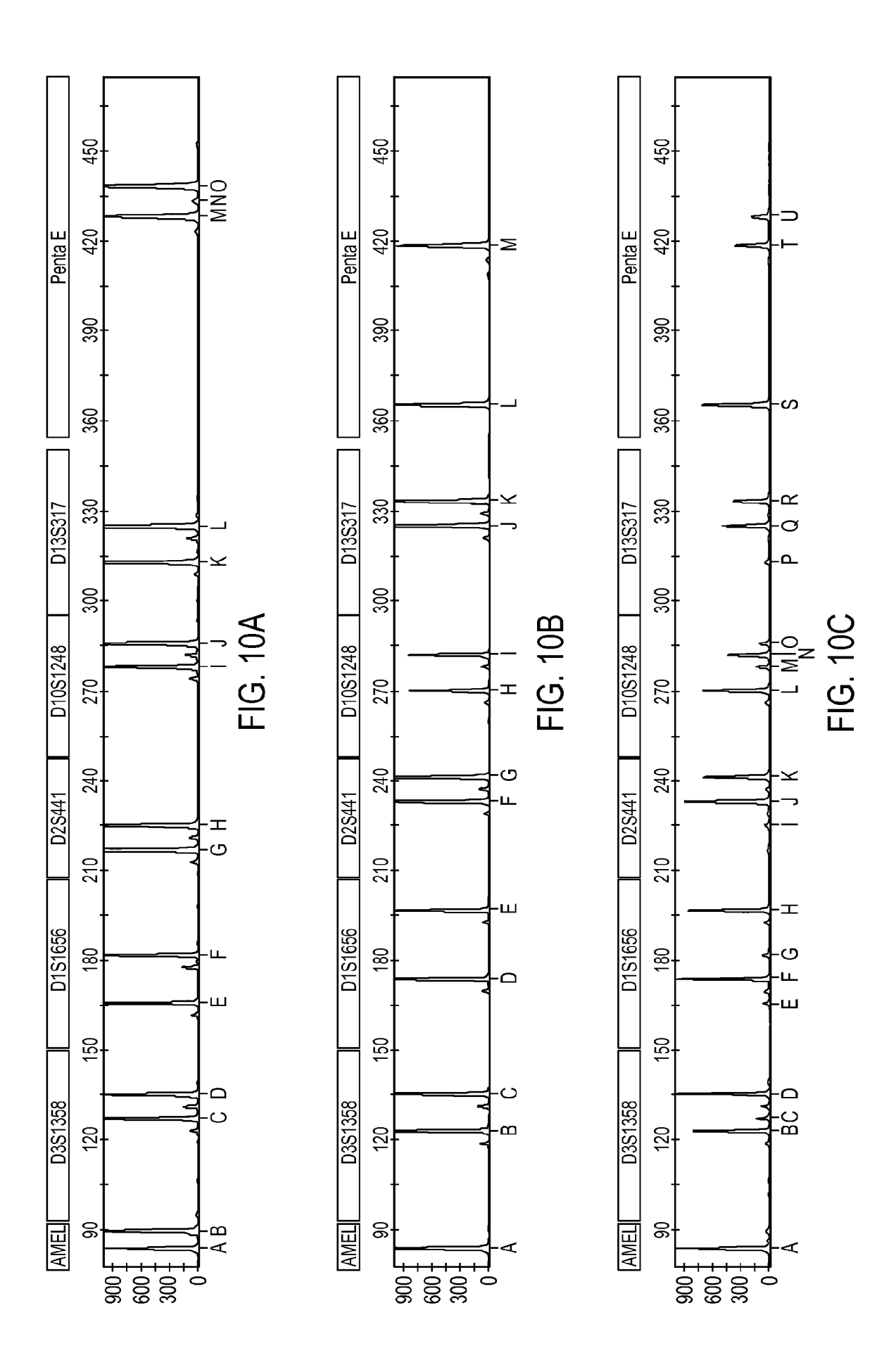

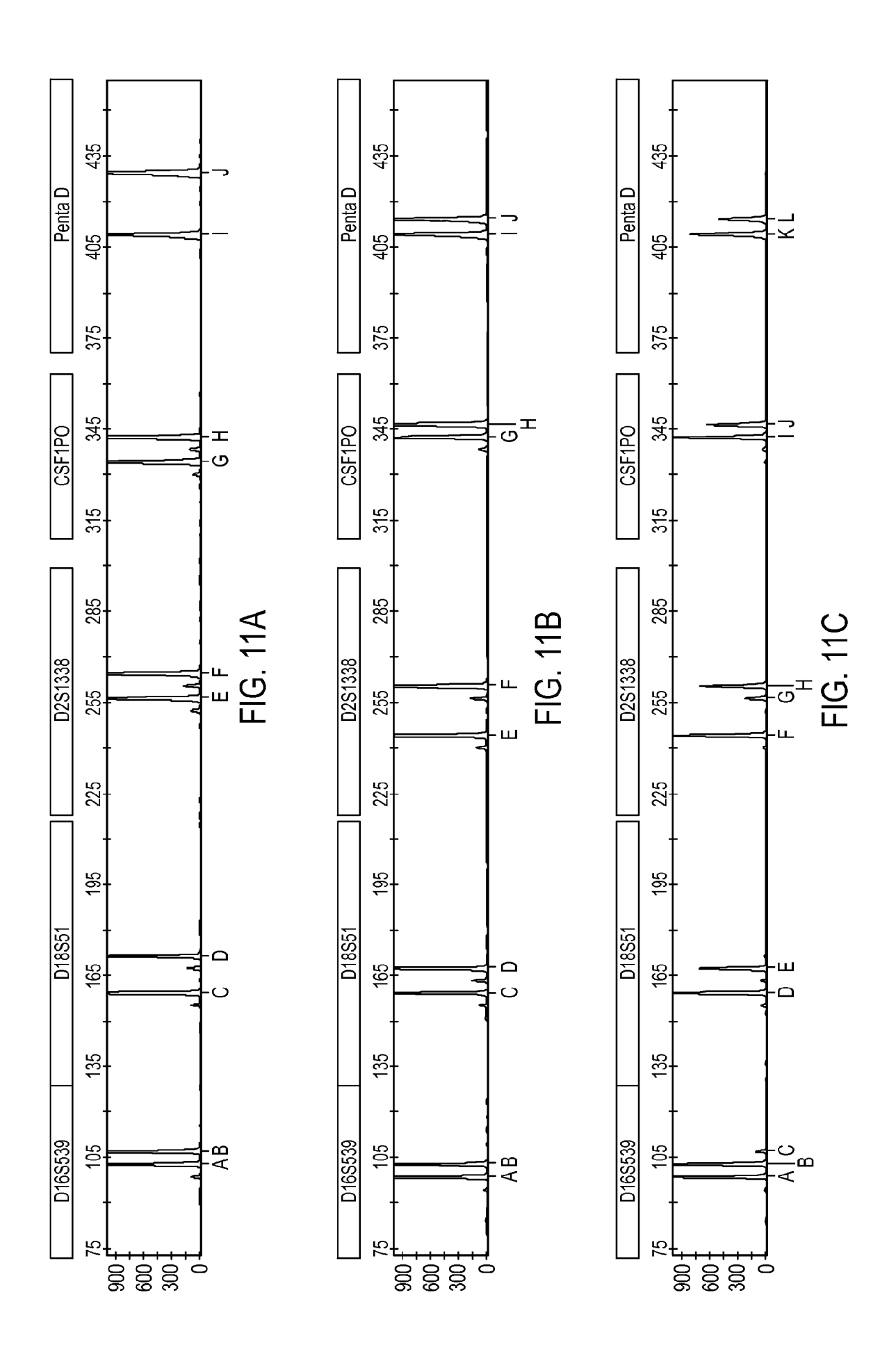

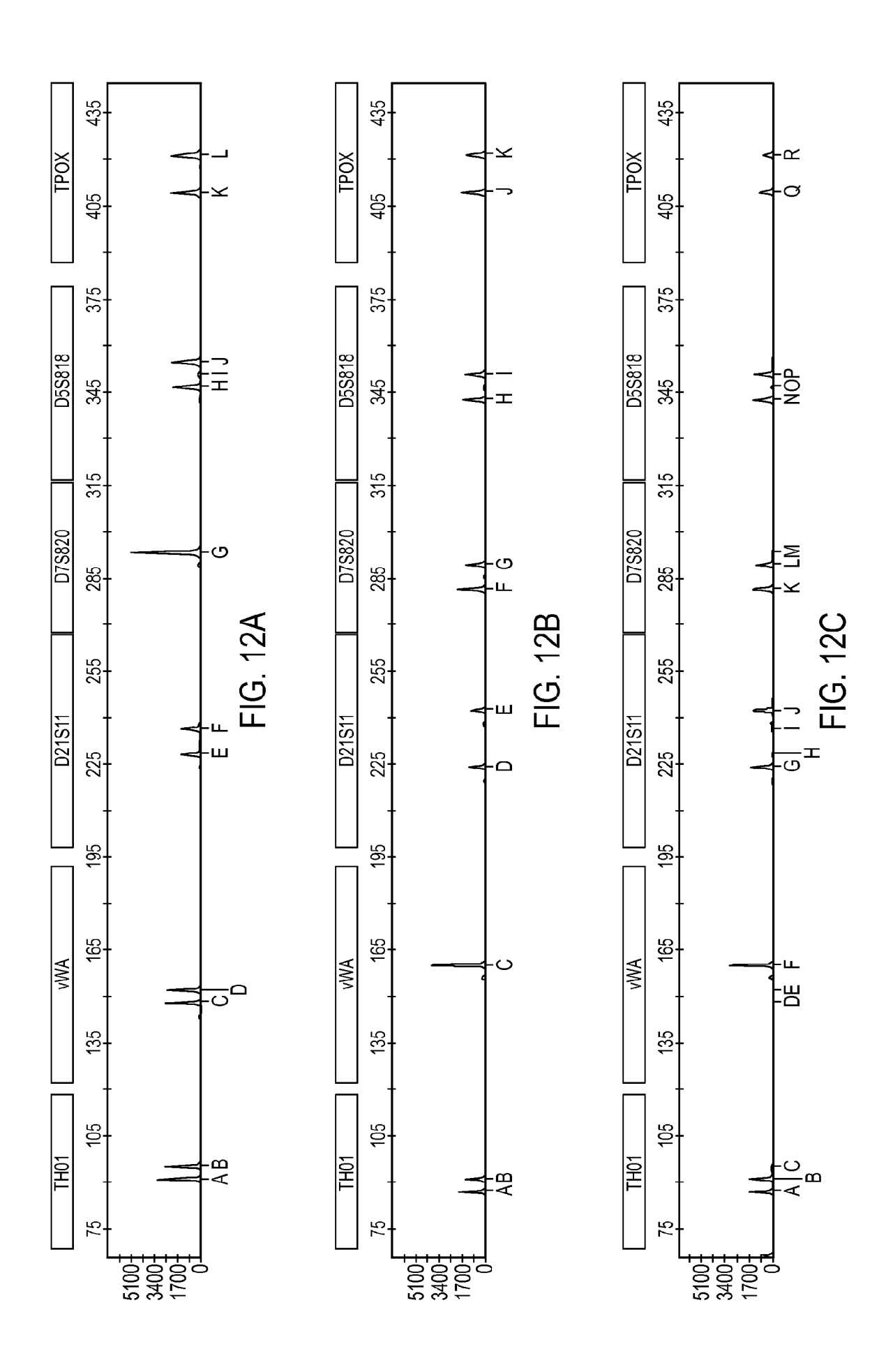

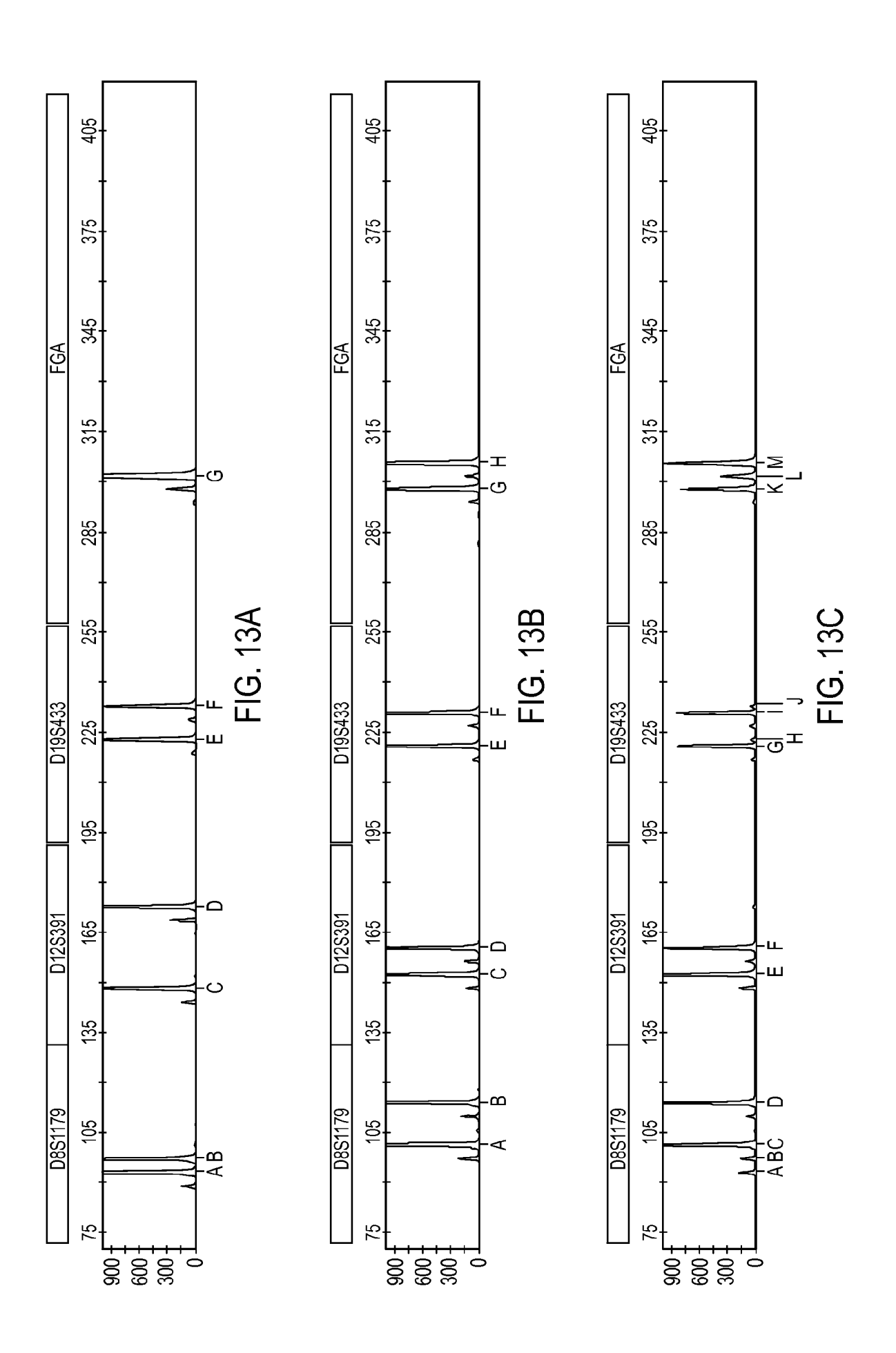

ES 2725 926 T3

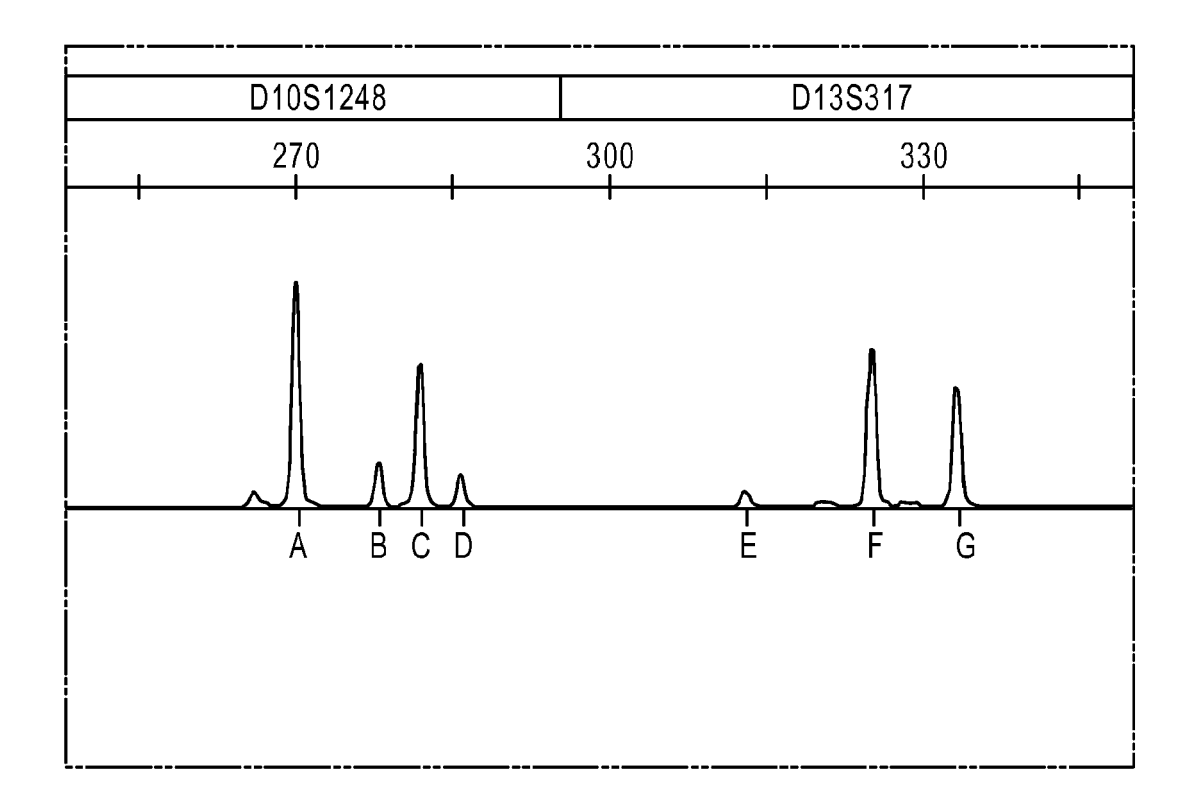

**FIG. 14** 

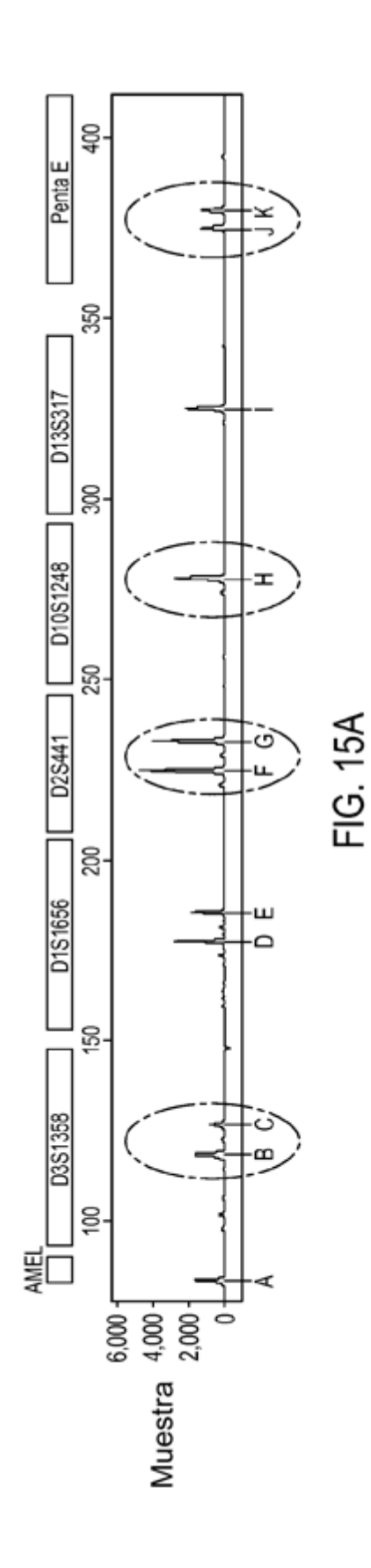

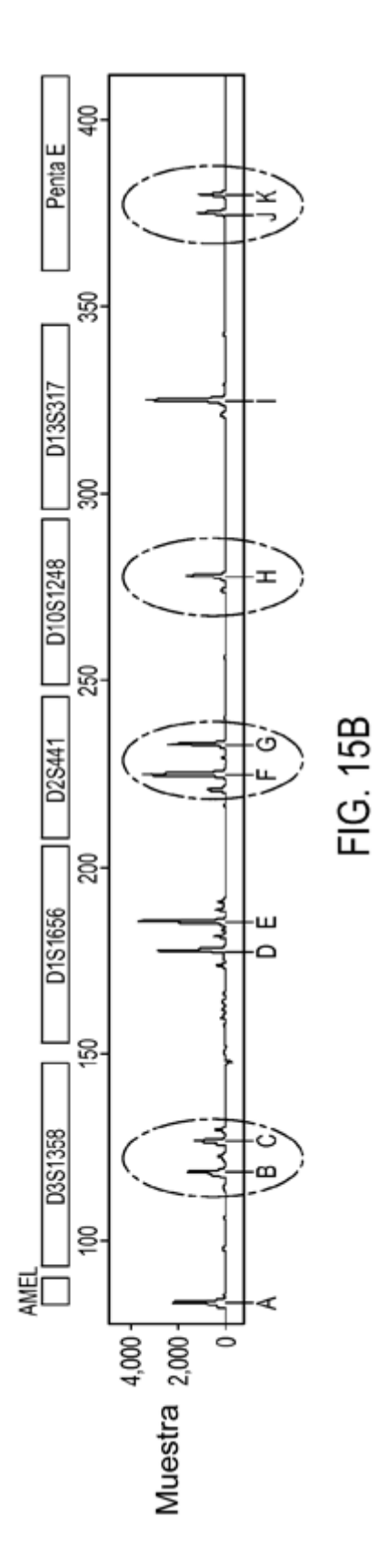

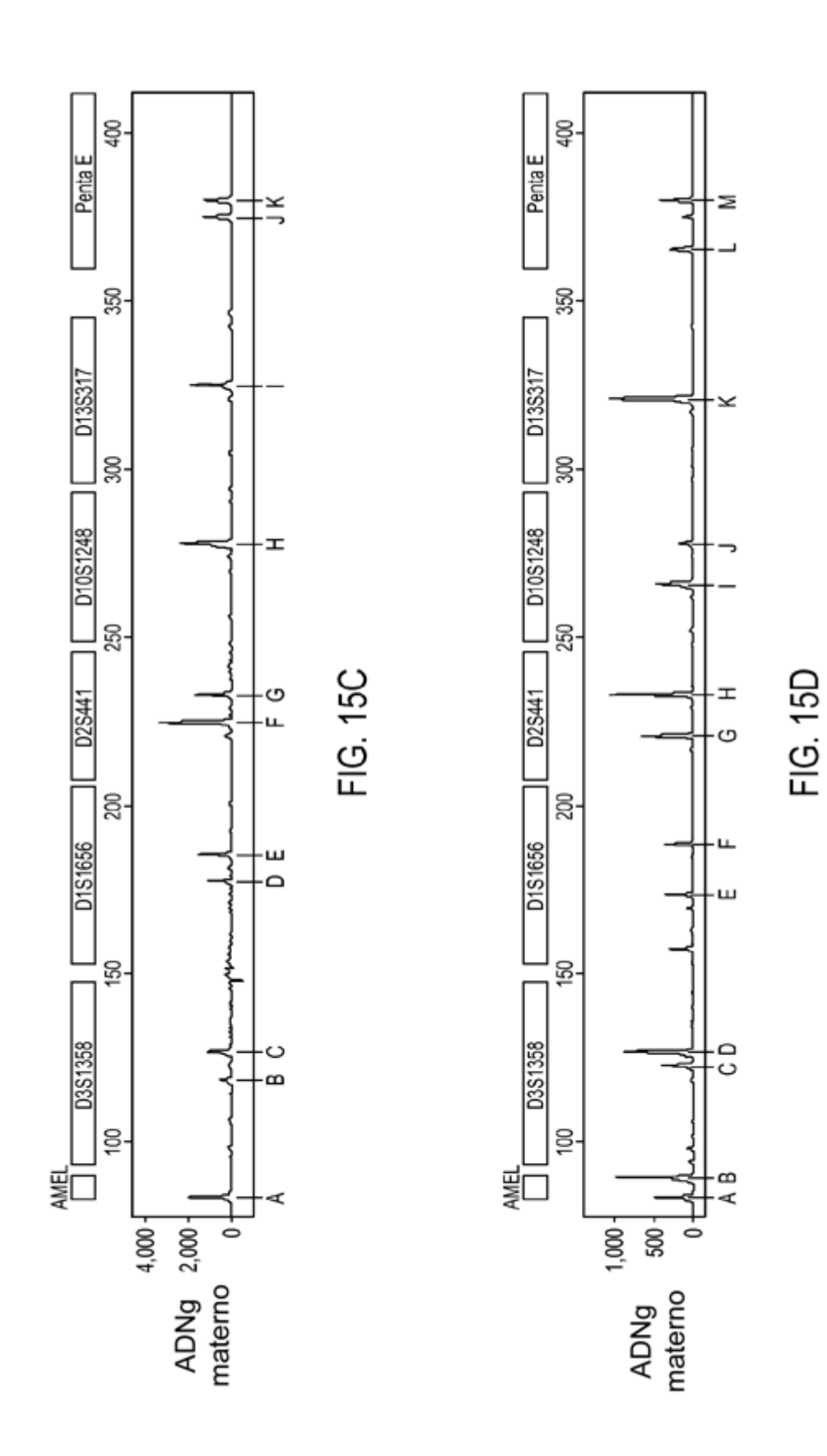

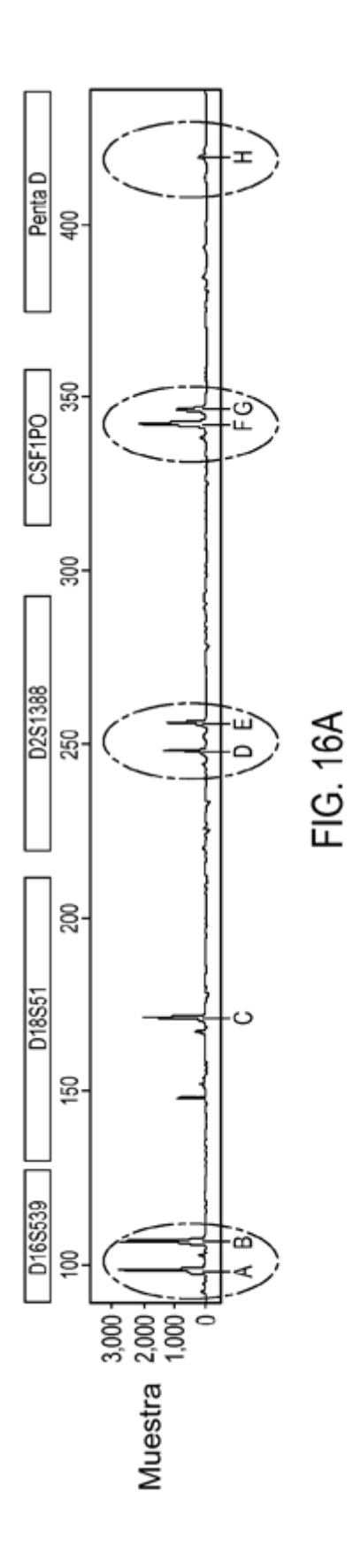

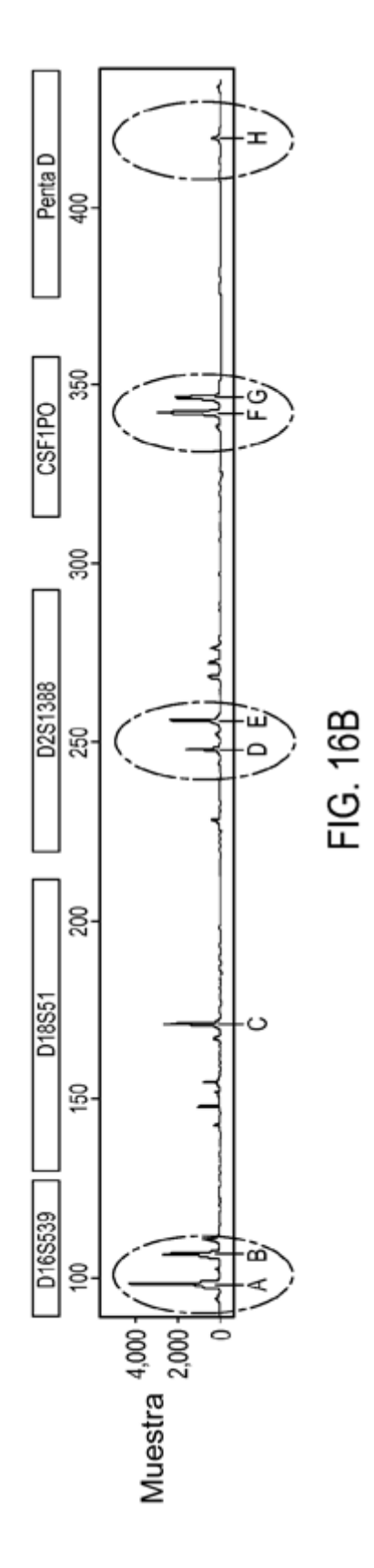

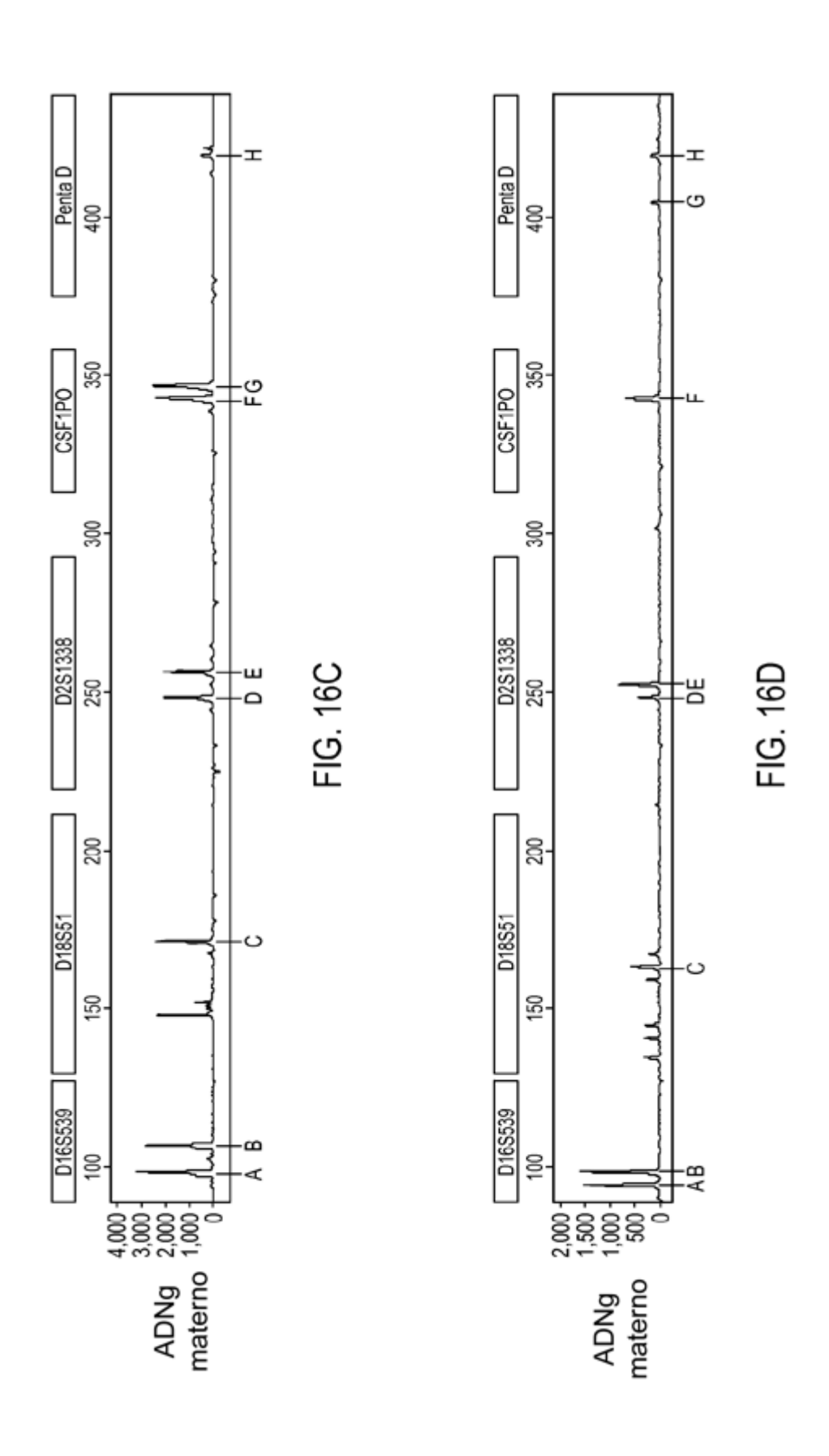

50

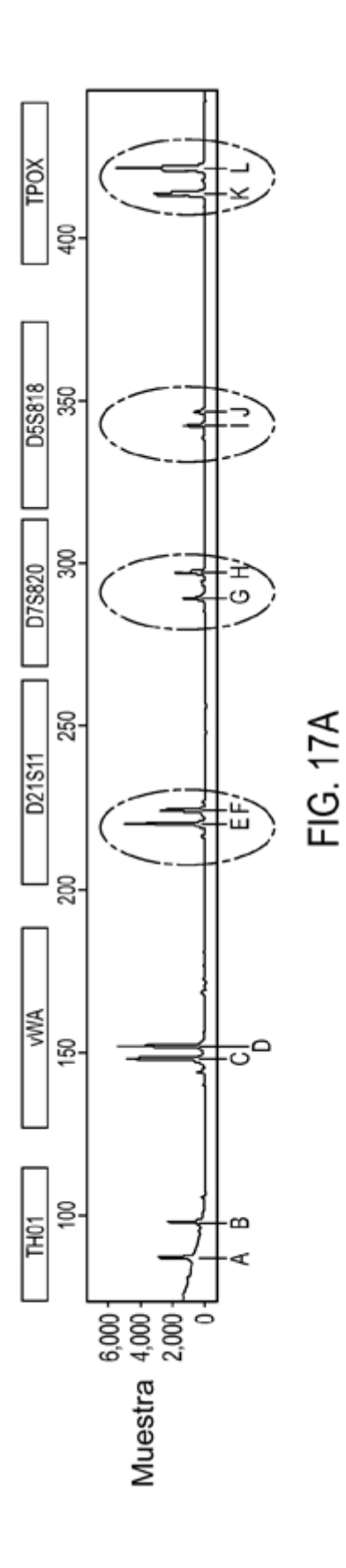

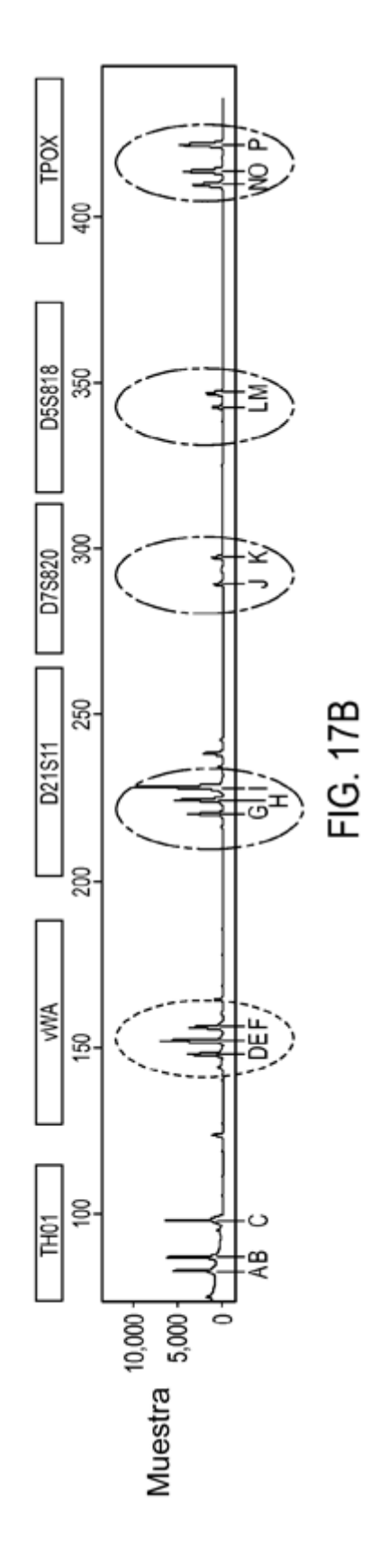

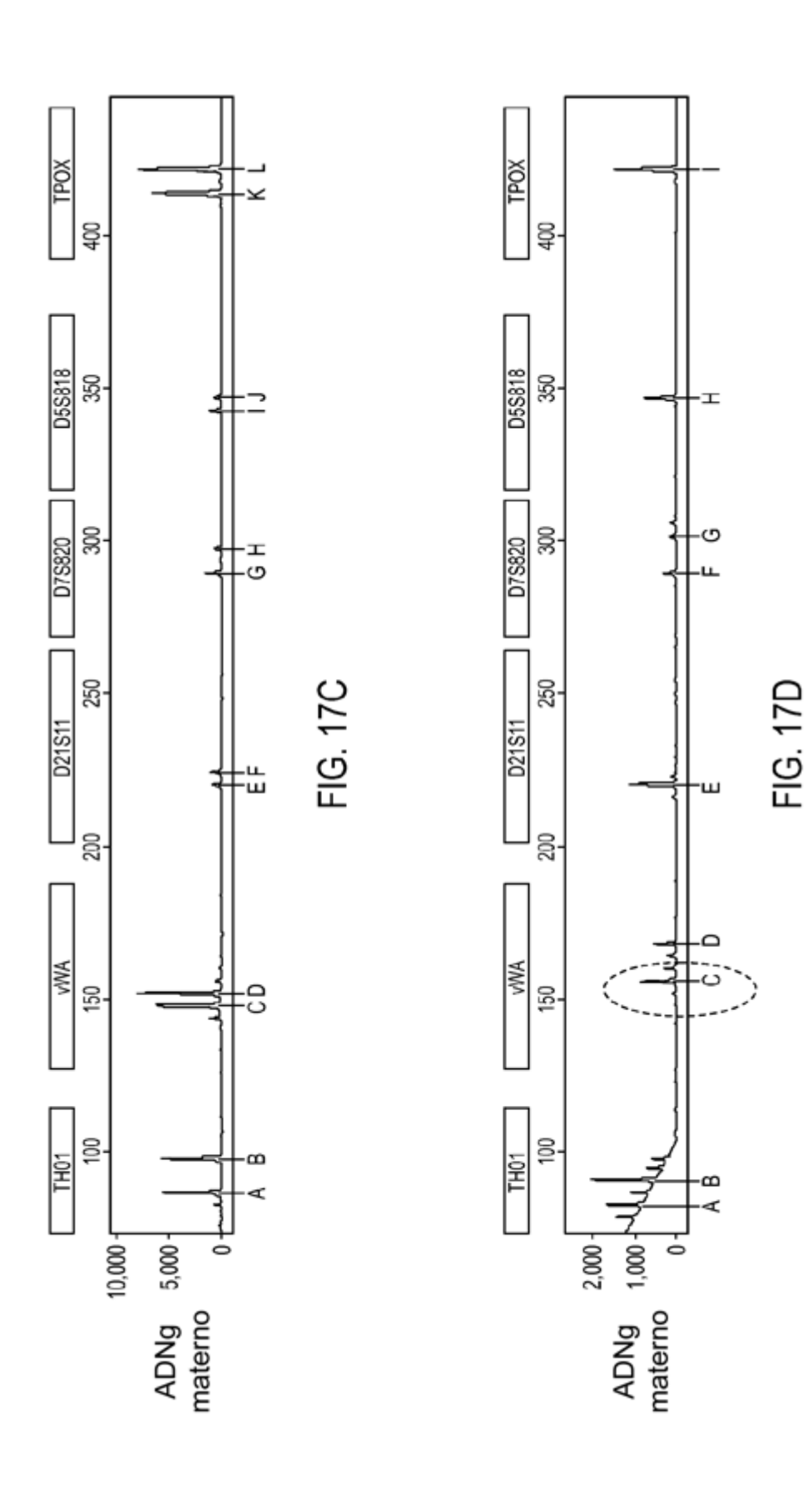

 $52$ 

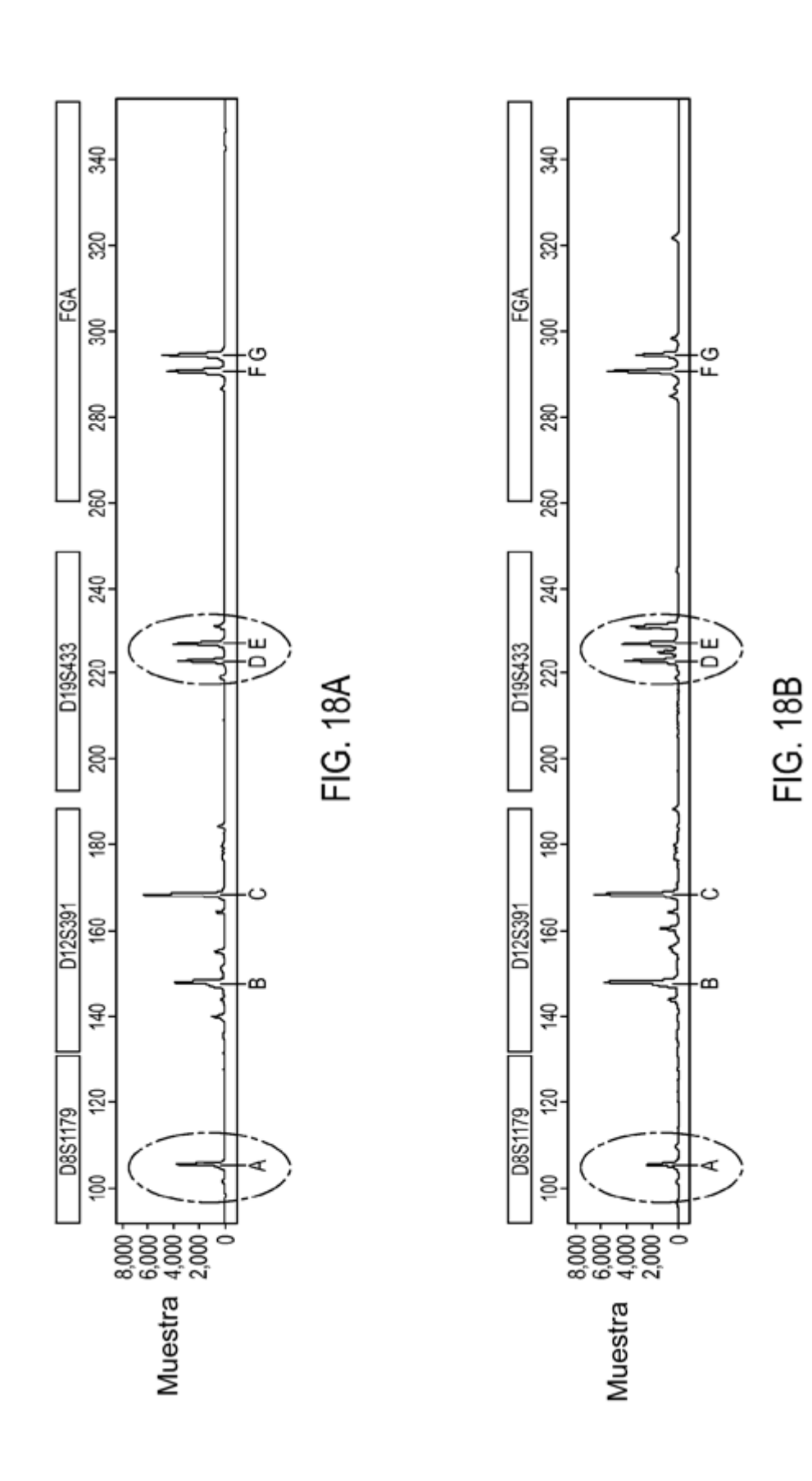

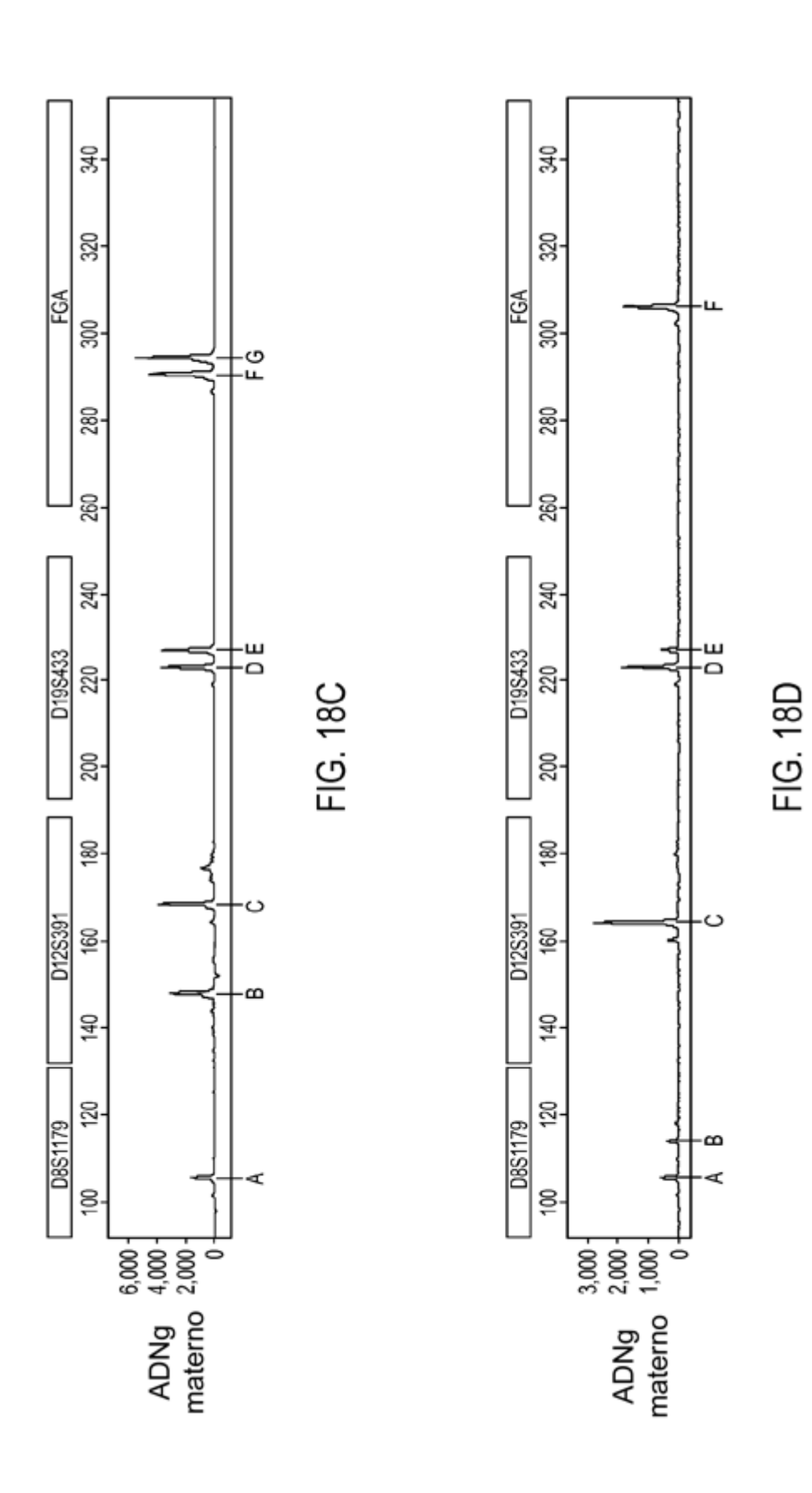

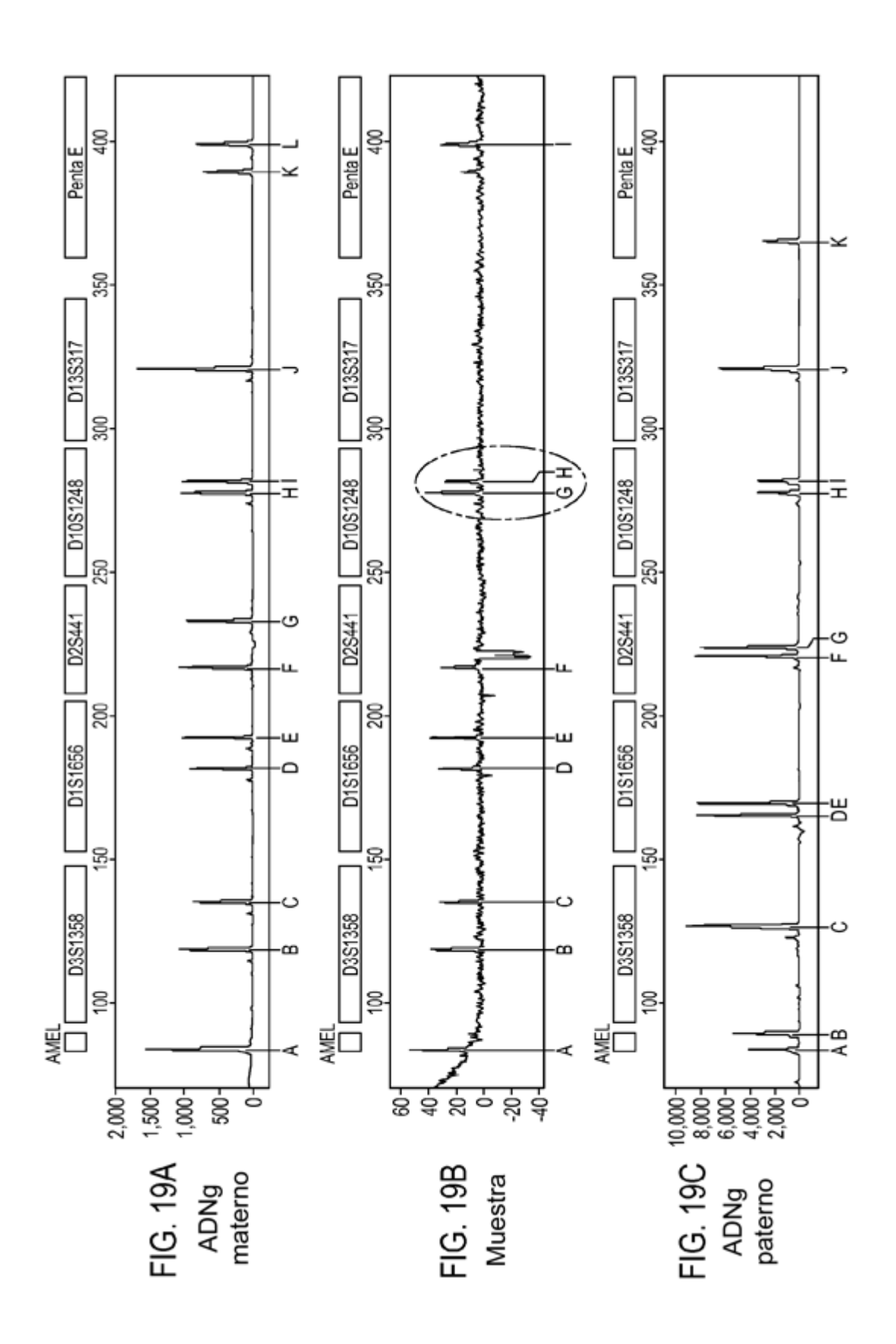

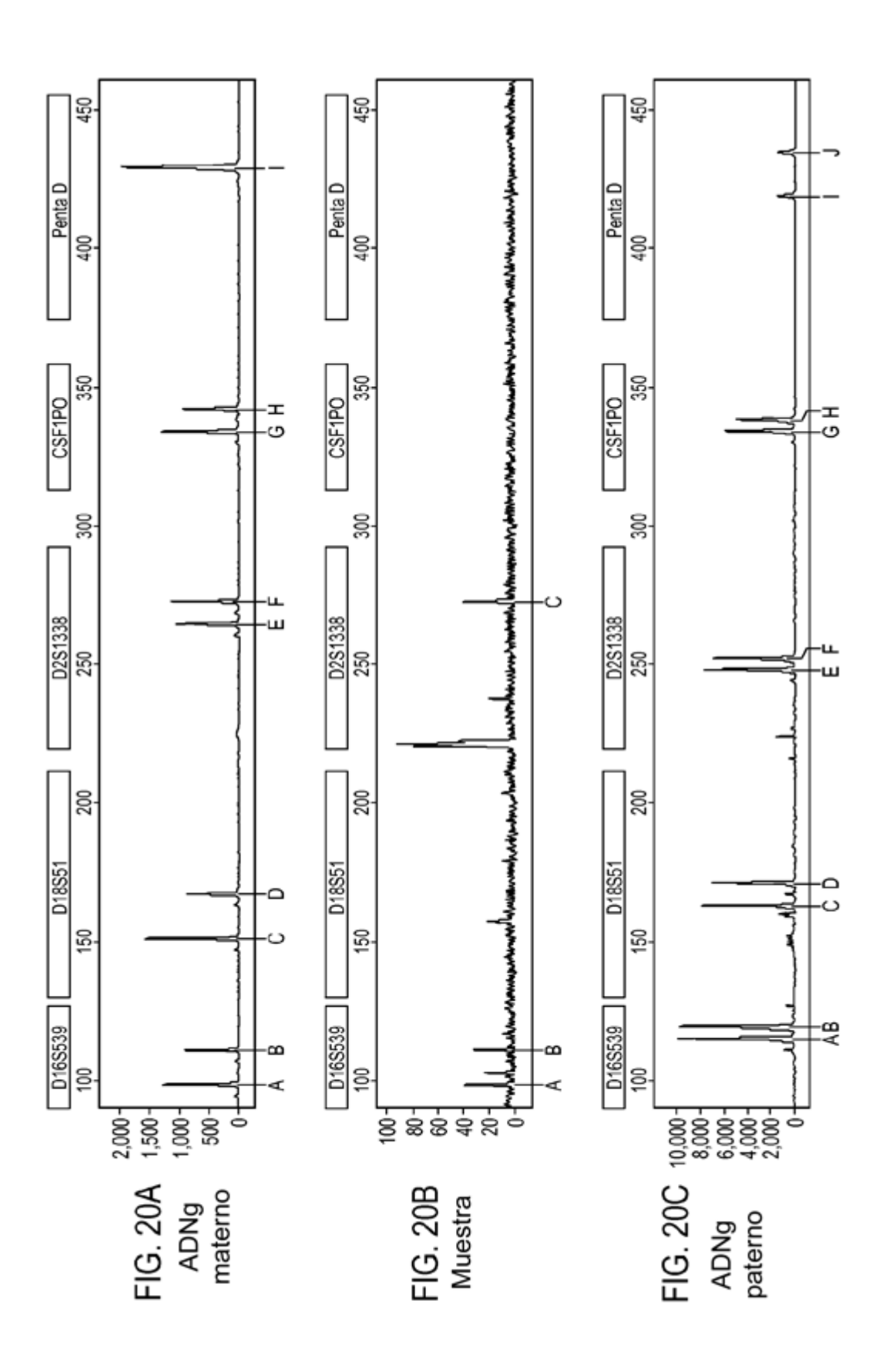

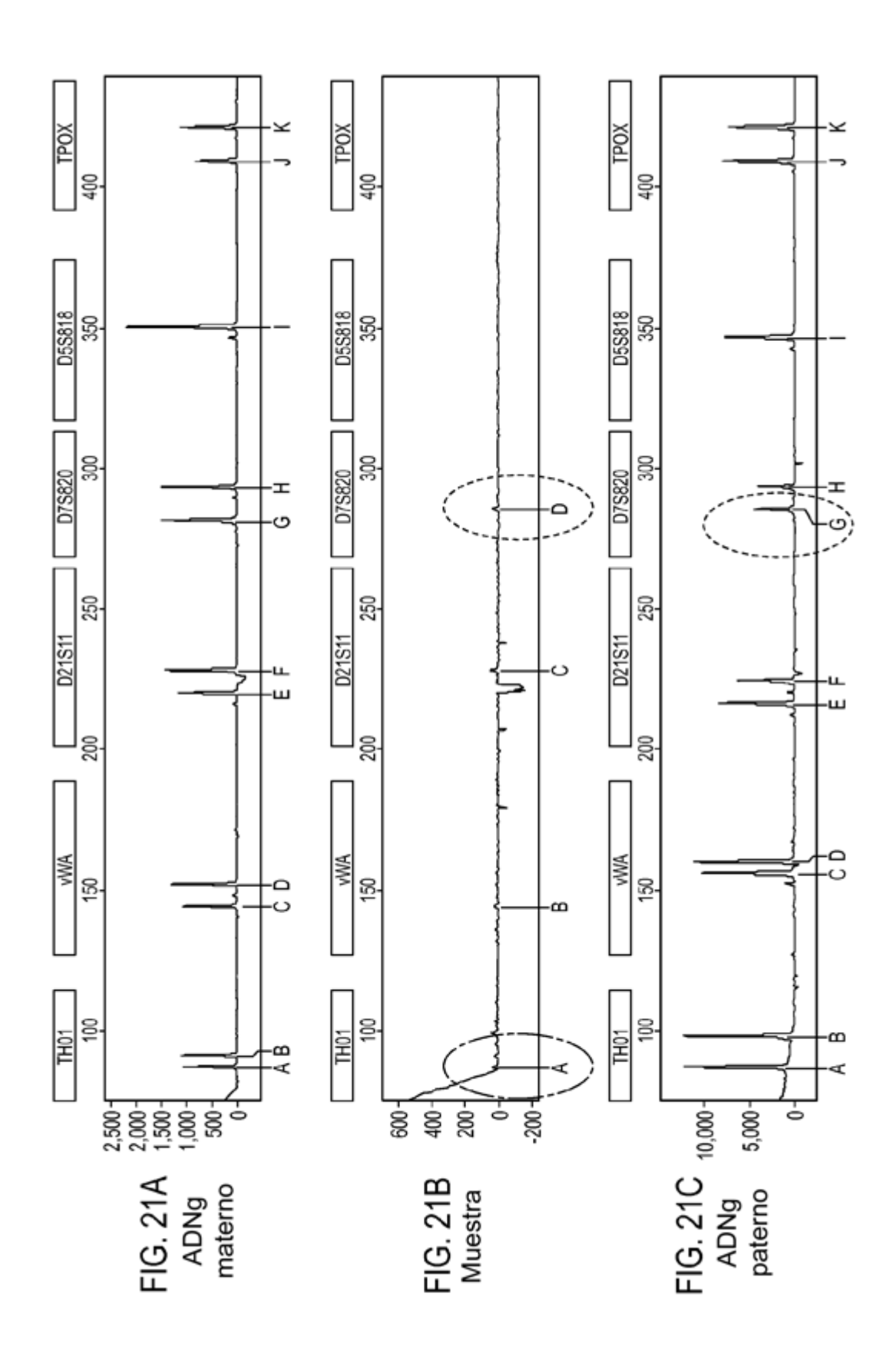

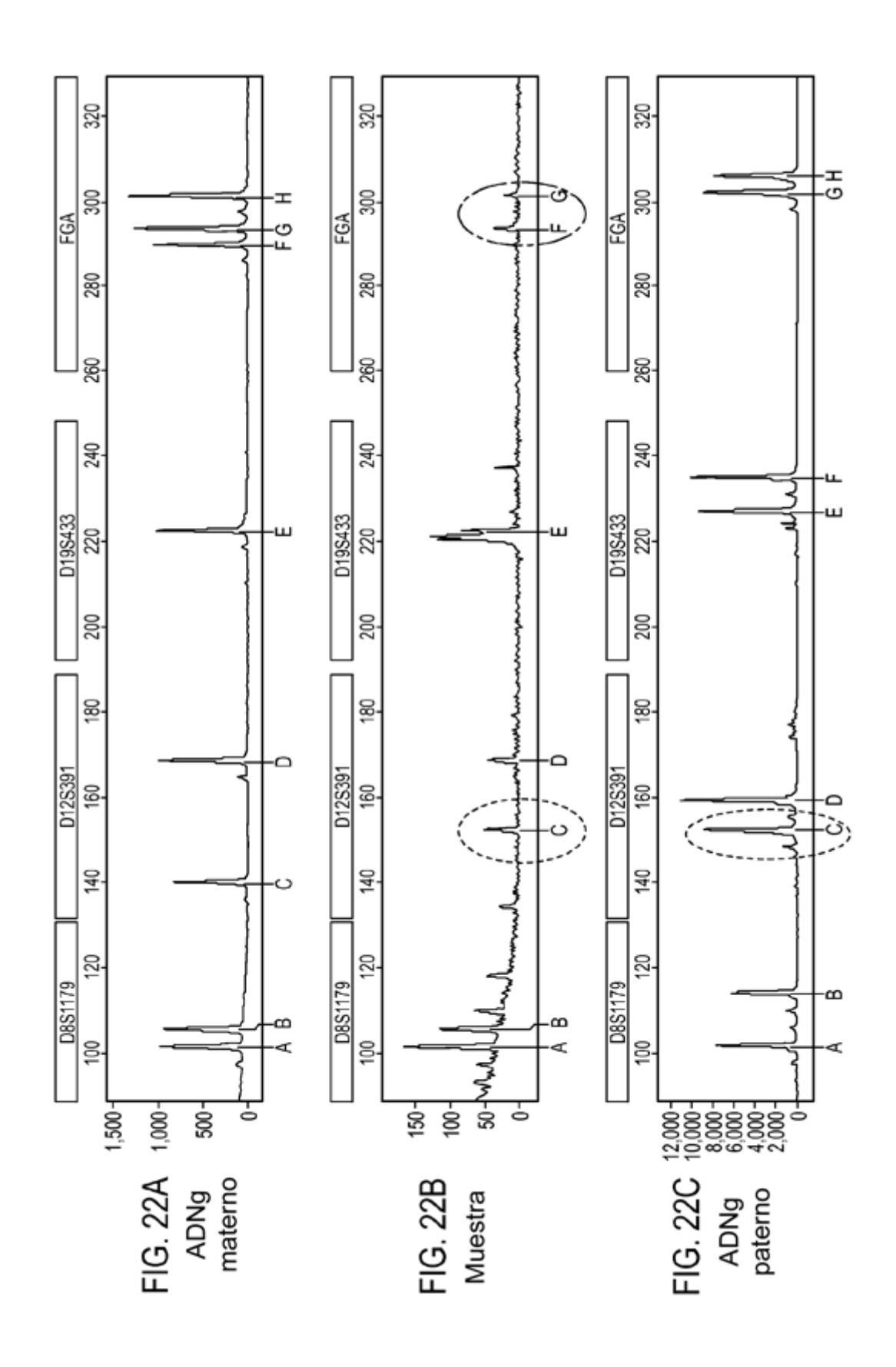

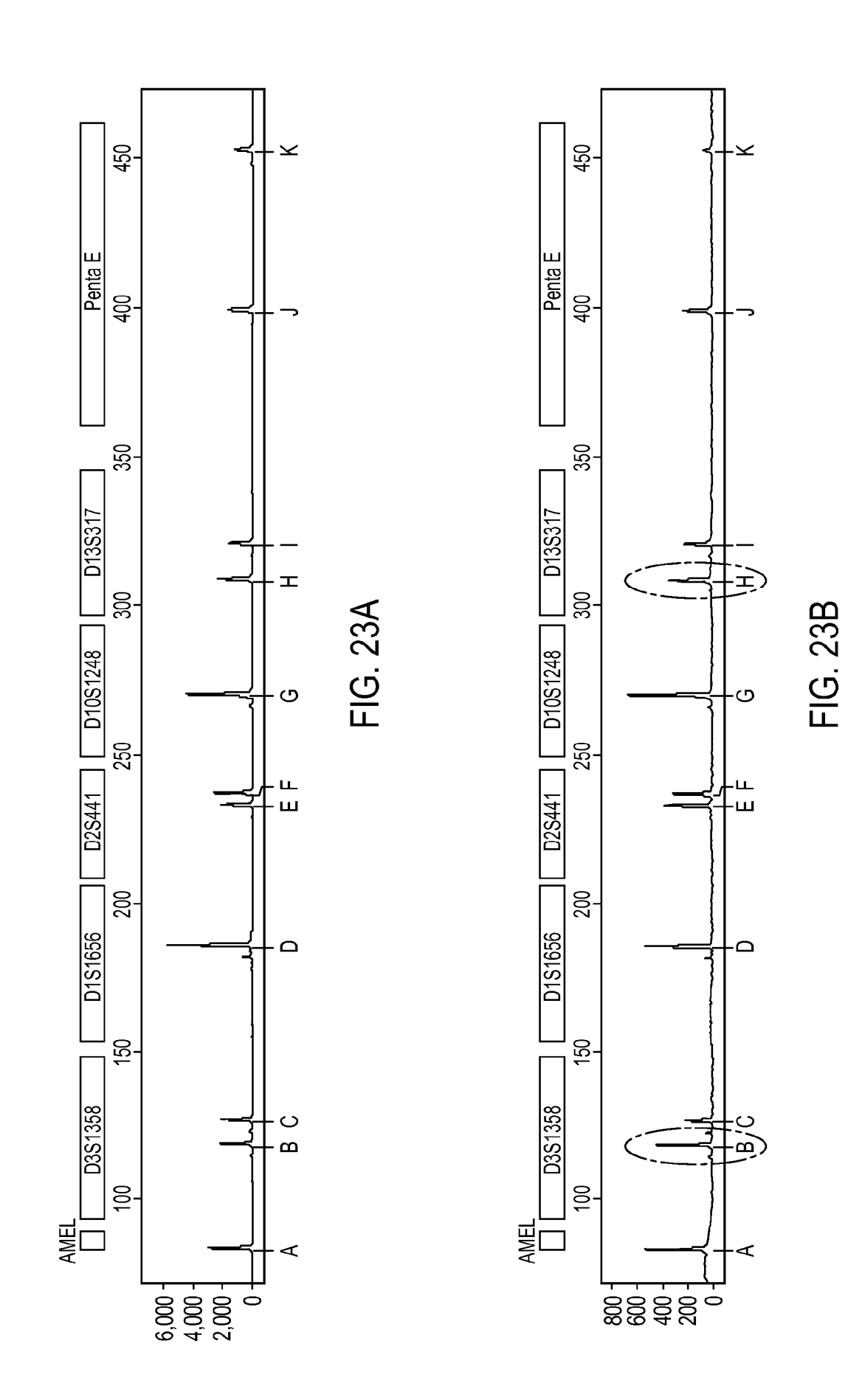

59

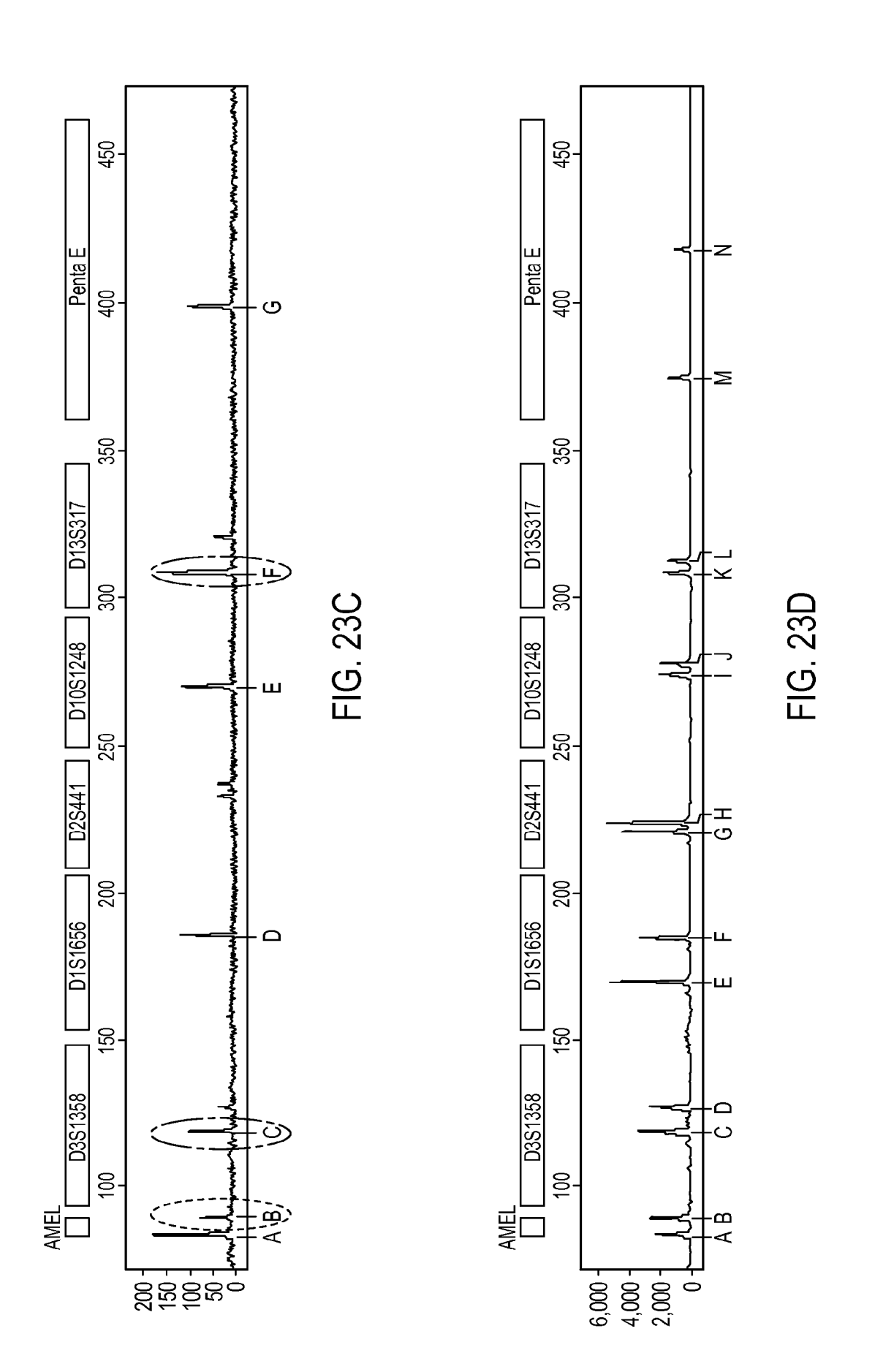

60

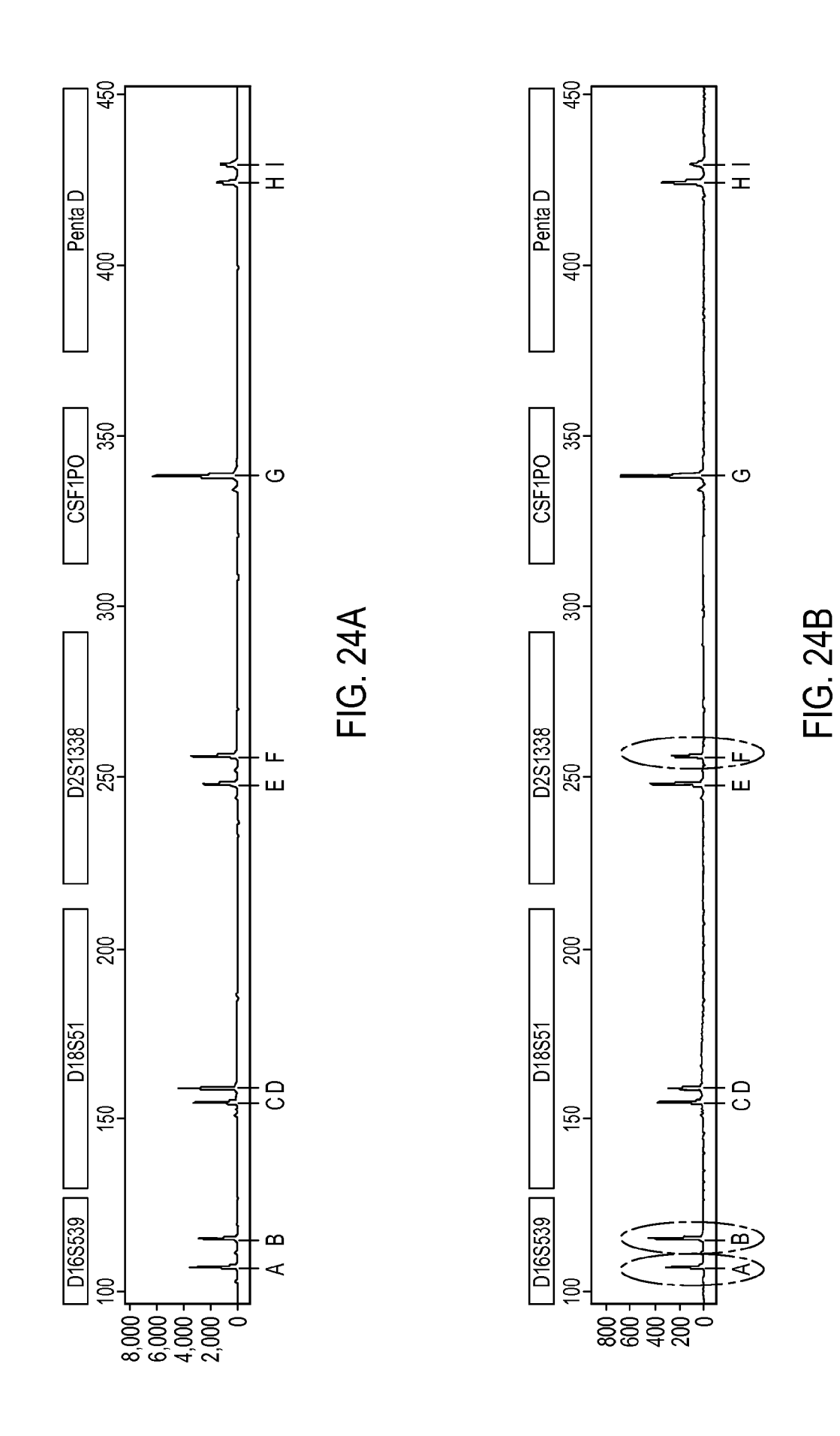

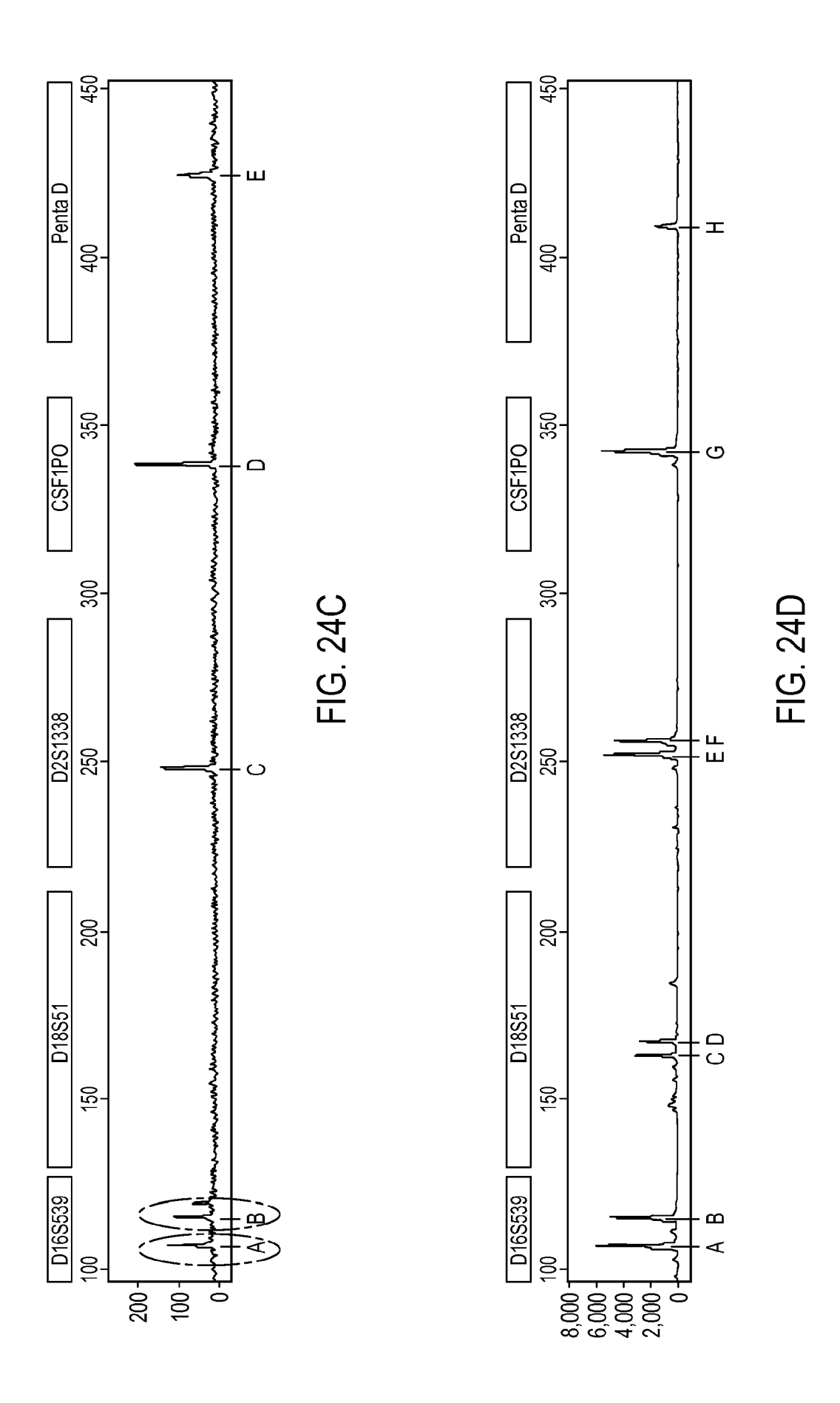

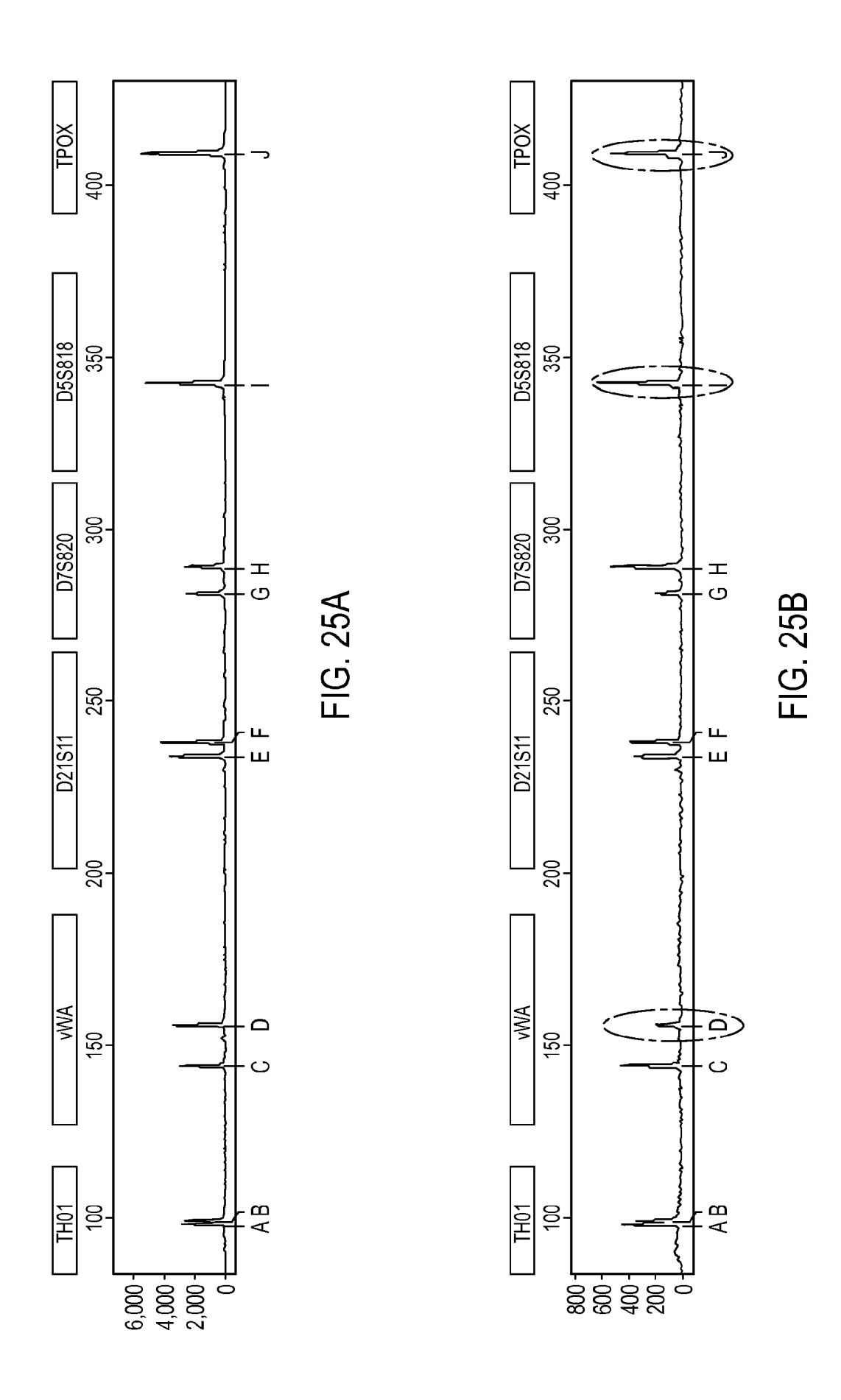

63

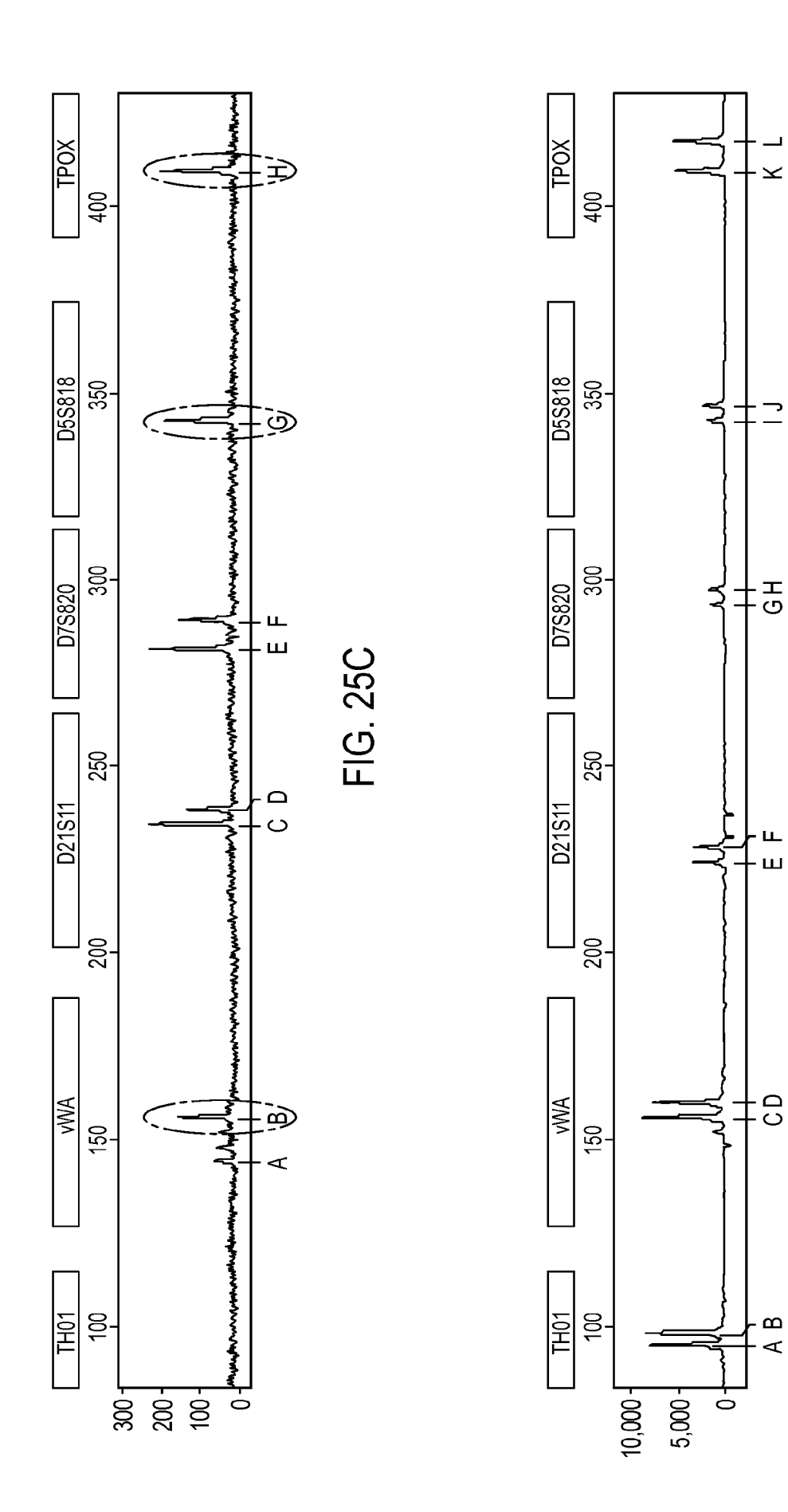

FIG. 25D

 $\overline{\mathbf{y}}$ 

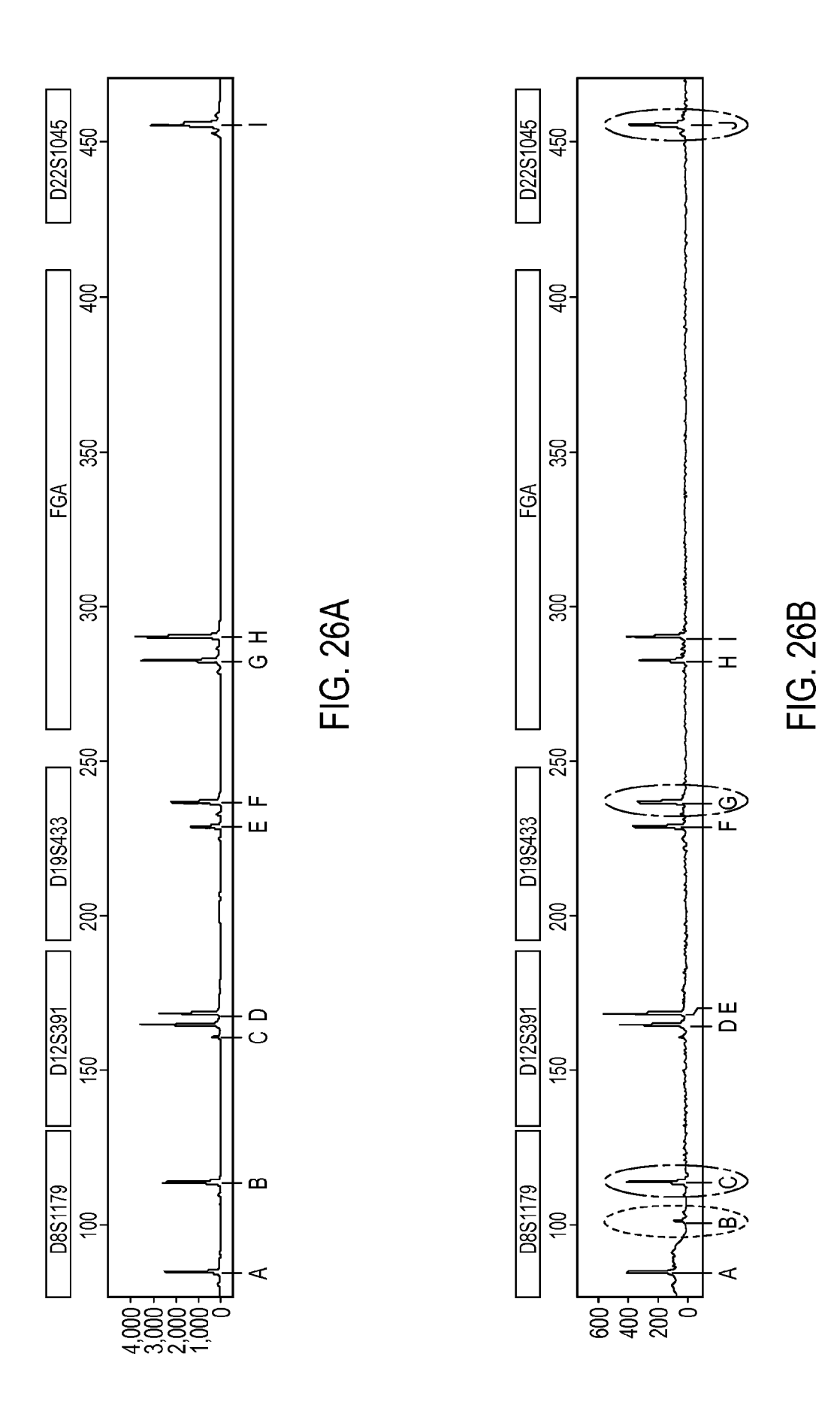

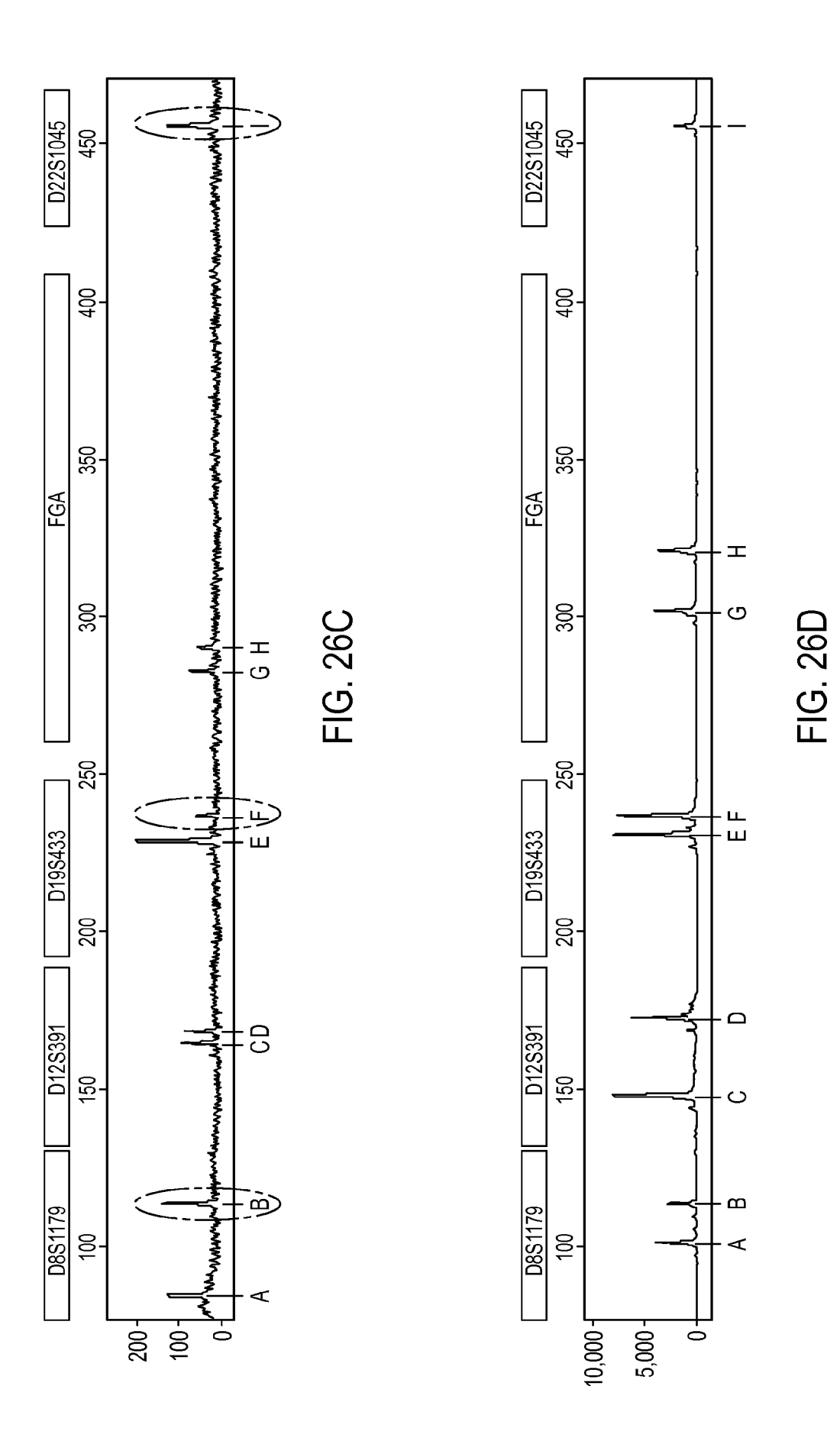